Universidade Federal de Campina Grande - UFCG Centro de Engenharia Elétrica e Informática - CEEI Departamento de Engenharia Elétrica - DEE

*UPRA ONENES LUX* 

**Implementação de um** *Software* **para Estimar o valor de Pico da Corrente de** *Inrush* **durante a Energização de Transformadores Monofásicos**

Aluno: Felipe Vigolvino Lopes

Orientador: Damásio Fernandes Júnior, D.Sc.

Campina Grande − PB Abril de 2009

# **Implementação de um** *Software* **para Estimar o valor de Pico da Corrente de** *Inrush* **durante a Energização de Transformadores Monofásicos**

*Trabalho de Conclusão de Curso apresentado ao Curso de Graduação em Engenharia Elétrica da Universidade Federal de Campina Grande, em cumprimento parcial às exigências para obtenção do Grau de Engenheiro Eletricista.* 

Campina Grande − PB Abril de 2009

### **AGRADECIMENTOS**

*Inicialmente agradeço a Deus por tudo que me proporciona na vida. À minha mãe e meu pai, os quais amo muito, pelo exemplo de vida e família bem como pelo apoio dado durante toda graduação. Às minhas irmãs por tudo que me ajudaram até hoje. Aos amigos que direta ou indiretamente contribuíram para o meu êxito na graduação. Ao Profº Dr. Damásio Fernandes Júnior, orientador, professor, amigo, um muito obrigado pela dedicação e ajuda. Um muito obrigado pelo apoio que sempre me foi dado por parte dos amigos do Programa de Ensino Tutorial de Engenharia Elétrica (PET-Elétrica), programa este que sempre me abriu portas ao longo da graduação. E finalmente, agradeço a todos que me ajudaram direta ou indiretamente para o desenvolvimento deste projeto. Um MUITO OBRIGADO a todos vocês!* 

## **RESUMO**

Dentre os diversos equipamentos elétricos, os transformadores de potência possuem uma função de extrema relevância nos processos de transmissão e distribuição, pois tornam possíveis interligações entre redes de alta tensão envolvendo diferentes níveis de tensão. Sabe-se que os sistemas elétricos operam em condições normais durante boa parte do tempo, porém, em muitos casos, sobretensões são inevitáveis. Sendo assim, torna-se cada vez mais necessário que os transformadores possuam boa confiabilidade diante de situações críticas para o sistema de energia elétrica em questão. Neste trabalho, foi analisado o comportamento dos transformadores monofásicos durante sua energização, visando a implementação de um *software* capaz de estimar o pico da corrente de *Inrush* e de auxiliar na escolha dos instantes ótimos de chaveamento, possibilitando a prevenção de situações capazes de danificar os equipamentos ou fazer com que o sistema elétrico funcione de forma inadequada.

# **SUMÁRIO**

## **Pág.**

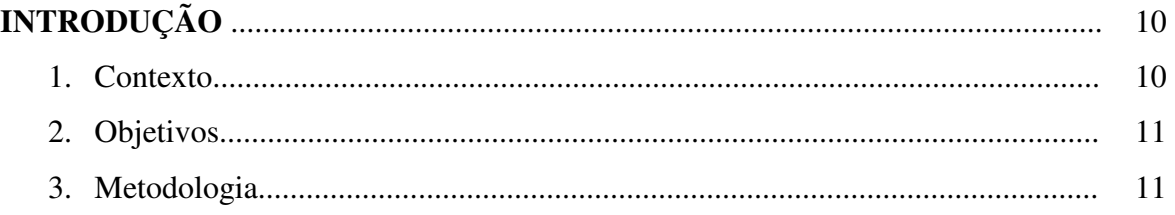

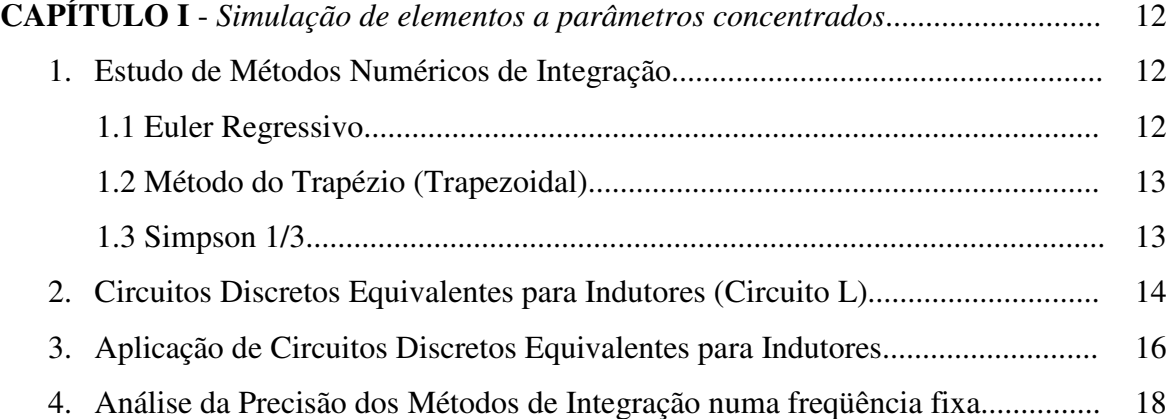

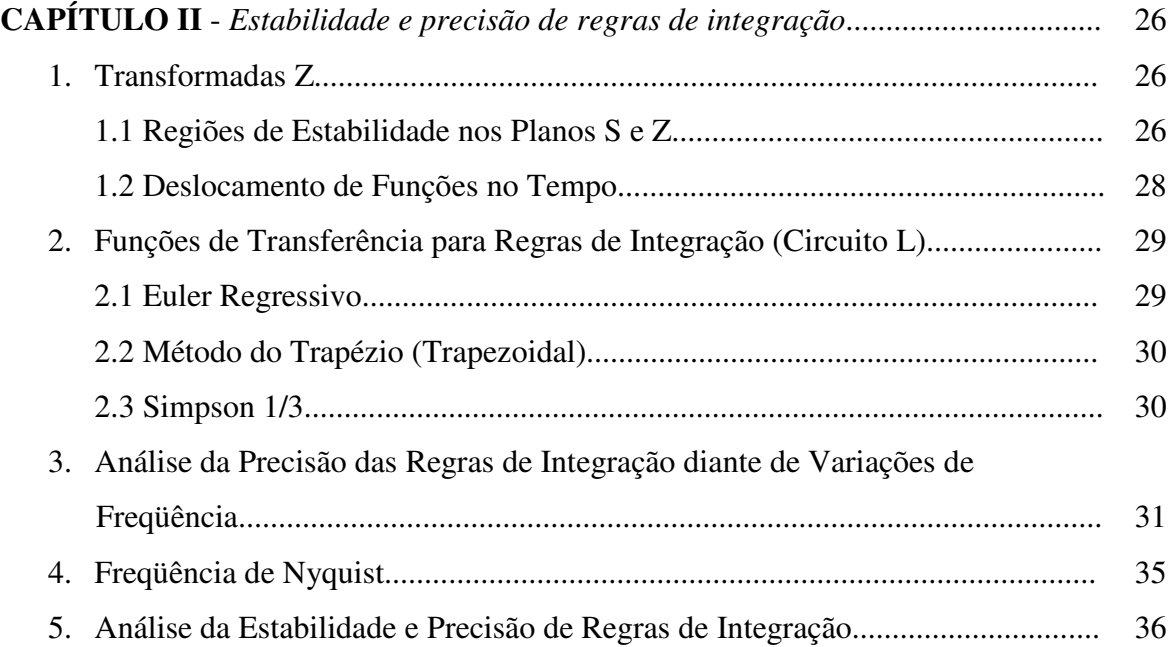

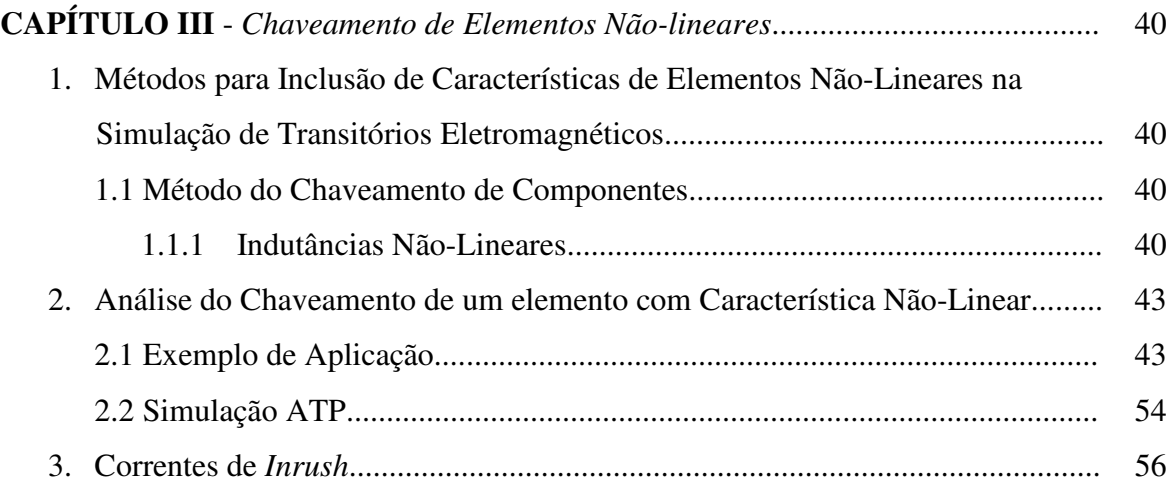

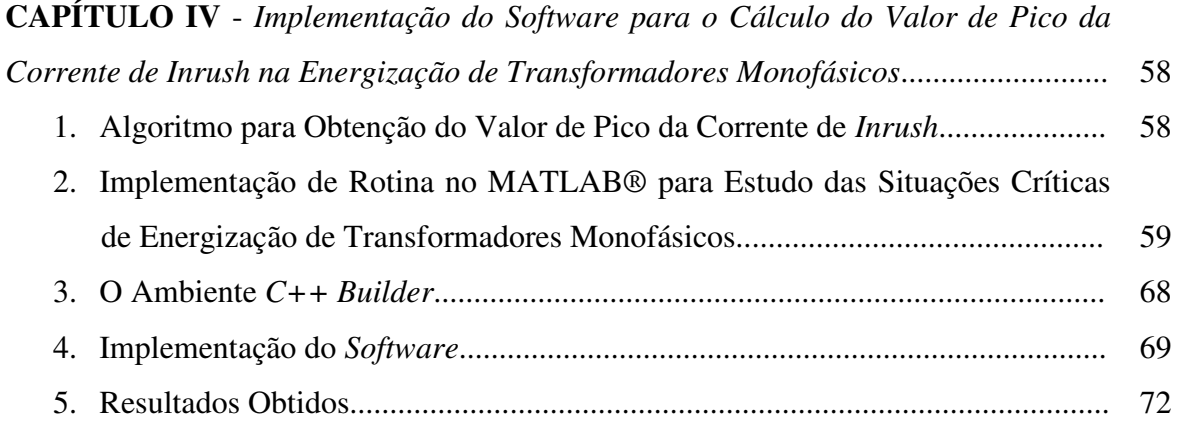

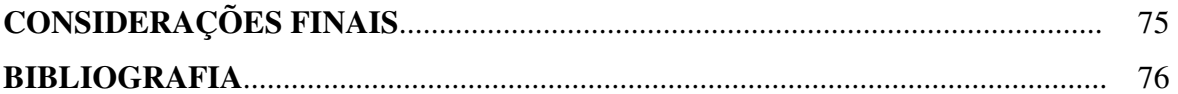

## **LISTA DE FIGURAS**

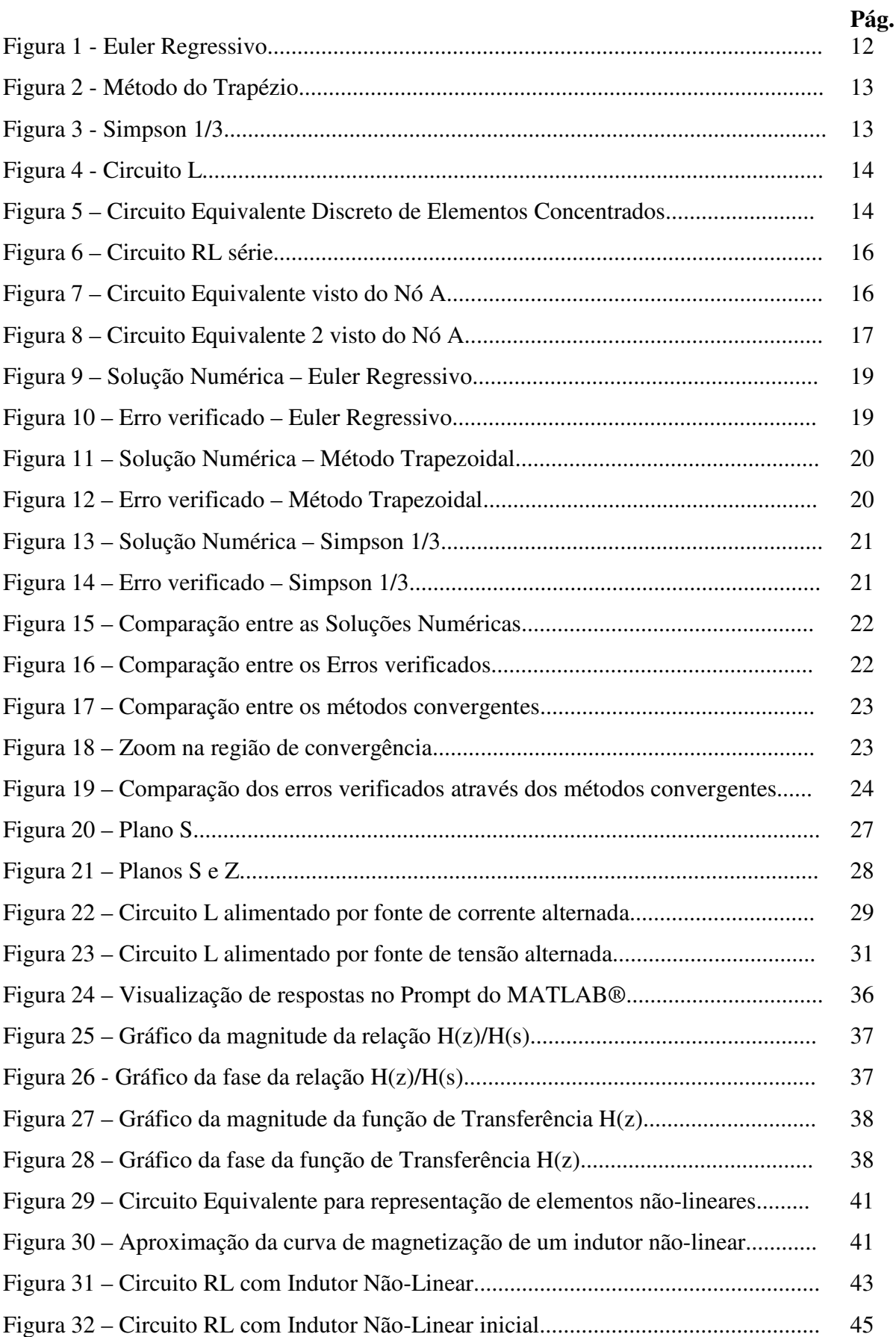

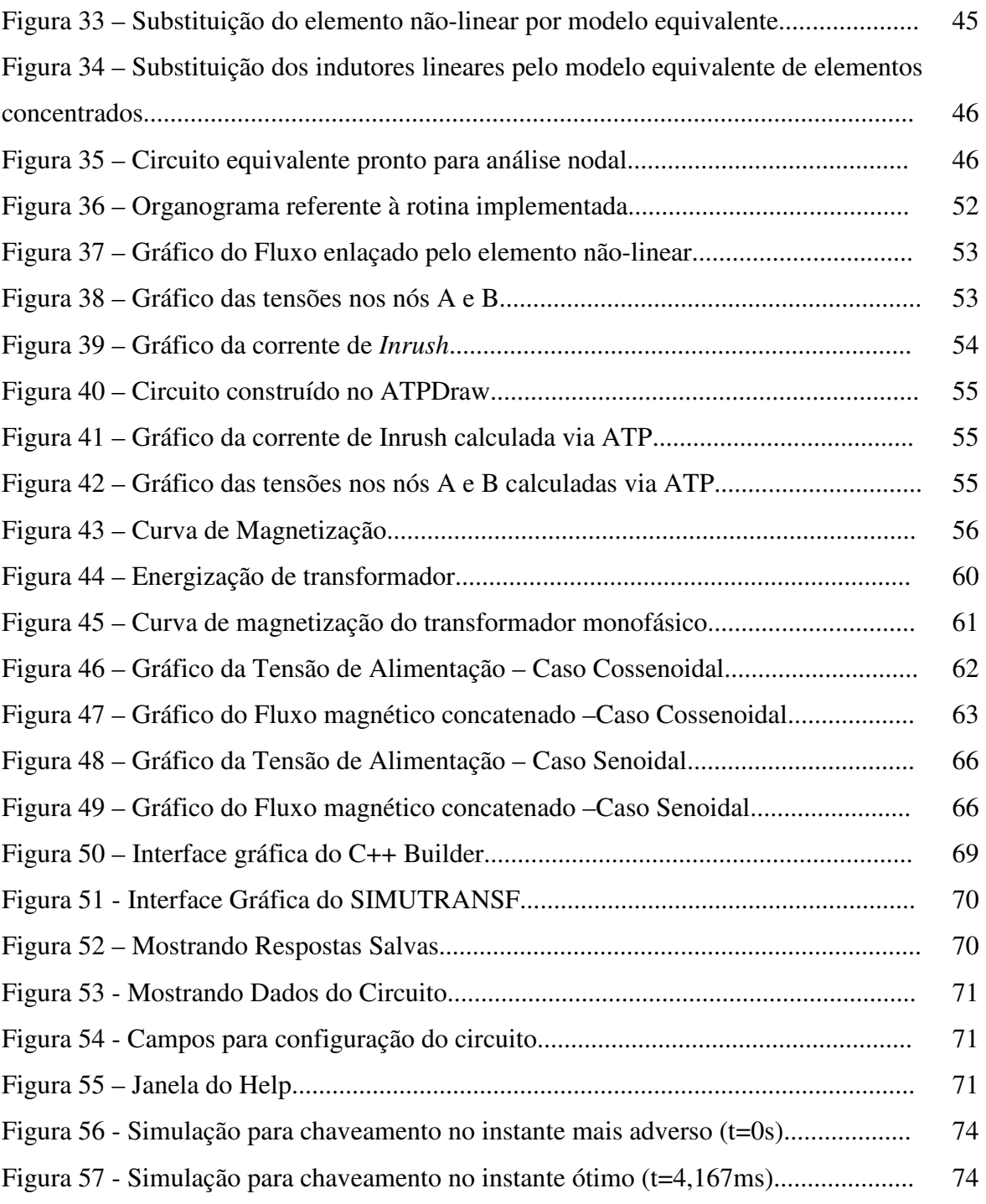

## **LISTA DE TABELAS**

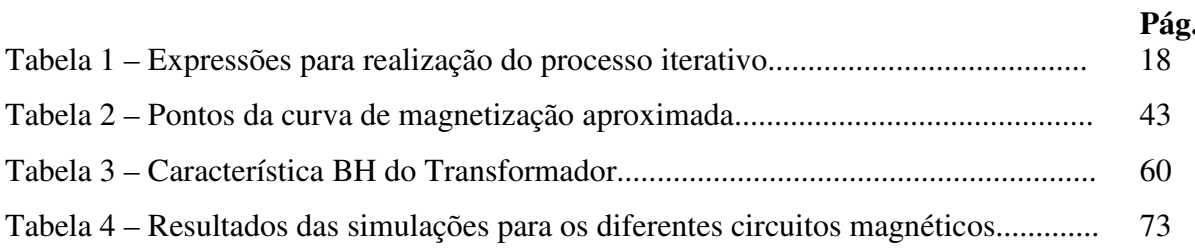

## **INTRODUÇÃO**

Durante o projeto e planejamento de sistemas elétricos de potência, a necessidade da realização de estudos como análise de curto-circuito, fluxo de carga, análise de estabilidade e transitórios eletromagnéticos, tem se tornado cada vez mais evidente. A possibilidade da ocorrência de sobretensões nos sistemas elétricos tem feito do estudo de transitórios eletromagnéticos, em especial, tema de várias pesquisas na área da engenharia elétrica voltada para geração, transmissão e distribuição de energia. A busca por um funcionamento confiável do sistema elétrico diante de perturbações externas tem requerido cada vez mais estudos e simulações na área de transitórios eletromagnéticos, na qual existe uma forte vertente que se dedica ao estudo do comportamento do transformador em situações transitórias indesejadas.

### 1. **Contexto**

Diante da análise funcional do transformador de potência e considerando a natureza não-linear do material magnético utilizado em sua construção, faz-se necessária a representação de elementos não-lineares durante o estudo dos transitórios em transformadores. Compreender os fenômenos transitórios neste tipo de equipamento tem sido extremamente necessário em algumas situações, como por exemplo, durante a sua energização. Portanto, a escolha de modelos que representem da forma mais aproximada possível o comportamento real das grandezas estudadas, passa a ser um processo de grande importância para a validação dos resultados obtidos via simulações computacionais.

Contudo, diante da evidente necessidade de realizar uma estimativa dos valores assumidos pela corrente de *Inrush* durante a energização de transformadores – neste trabalho, monofásicos – e da verificação dos melhores instantes para chaveamento dos mesmos, realizou-se uma análise sobre o comportamento transitório deste equipamento elétrico visando a implementação de um *software* capaz de auxiliar no processo de energização através do fornecimento de estimativas dos valores de pico da corrente de *Inrush* em diferentes situações.

### **2. Objetivos**

Este projeto se enquadra na linha de pesquisa de *Transitórios eletromagnéticos em Sistemas de Potência* e possui os seguintes objetivos específicos:

*ETAPA 1:* Simular elementos a parâmetros concentrados a partir dos métodos numéricos de integração Trapezoidal, Euler Regressivo e Simpson 1/3, visando a verificação da precisão dos modelos obtidos para indutores numa determinada freqüência;

*ETAPA 2:* Identificar, através da análise da precisão e da estabilidade, qual dentre os métodos numéricos de integração avaliados na Etapa 1 é mais adequado para utilização em simulações computacionais envolvendo transitórios eletromagnéticos.

*ETAPA 3:* Utilizando o método numérico de integração adequado, realizar o estudo da energização de elementos não-lineares e verificar a ocorrência da corrente de *Inrush*.

 *ETAPA 4:* Implementar um *software* capaz de auxiliar na análise de diversas situações de chaveamento de transformadores monofásicos através do cálculo da estimativa do valor de pico da corrente de *Inrush*.

### **3. Metodologia**

As atividades realizadas ao longo deste projeto, com exceção das revisões bibliográficas, consistiram na implementação de rotinas voltadas para simulações computacionais nos ambientes do MATLAB® e *C++ Builder* visando a realização das análises propostas nos objetivos mencionados anteriormente. Portanto, a partir da comparação dos resultados fornecidos pelas simulações computacionais com resultados previamente obtidos analiticamente, realizaram-se análises através das quais foram elaboradas conclusões a respeito da precisão e estabilidade dos métodos de integração, da ocorrência da corrente de *Inrush* e, conseqüentemente, da energização de transformadores monofásicos.

## **CAPÍTULO I**

*Simulação de Elementos a Parâmetros Concentrados*

## **1. Estudo de Métodos Numéricos de Integração**

Em geral, a realização de simulações digitais de circuitos elétricos lineares requer a conversão das equações diferenciais que relacionam tensão e corrente nos elementos de circuito para equações de diferenças (relações algébricas) as quais envolvem termos de instantes passados conhecidos. Para tanto, são utilizados métodos numéricos de integração no intuito de realizar esta conversão das equações diferenciais em relações algébricas, possibilitando a construção de circuitos equivalentes discretos de elementos concentrados.

Neste trabalho, foram considerados os métodos numéricos de integração Euler Regressivo, Método do Trapézio e de Simpson 1/3, os quais diferem basicamente na forma como são aproximadas as funções e no número de passos de integração utilizados. A seguir, a descrição de cada um dos métodos:

### **1.1 Euler Regressivo**

Este método de integração considera o trecho a ser integrado como sendo um retângulo de altura  $f(t)$  e largura  $\Delta t$  e, portanto, utiliza apenas um passo de integração por vez, como mostrado na Figura 1.

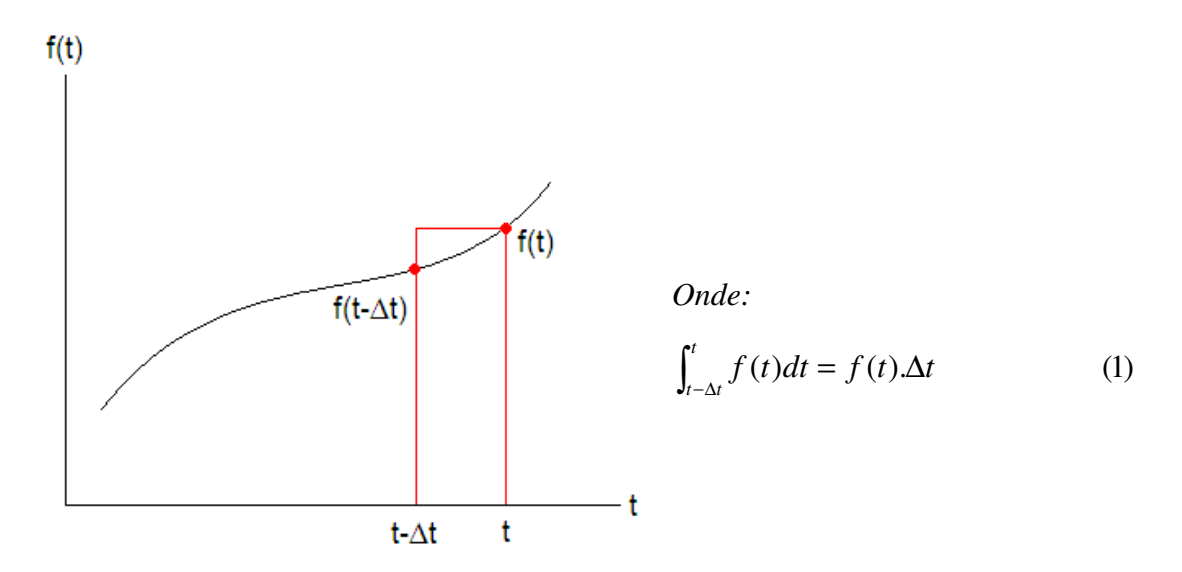

Figura 1 – Euler Regressivo.

### **1.2 Método do Trapézio**

O método do Trapézio, também conhecido como Método Trapezoidal, aproxima o trecho da função a ser integrada por um trapézio como mostrado na Figura 2. Assim como o método Euler Regressivo, utiliza apenas um passo de integração por vez.

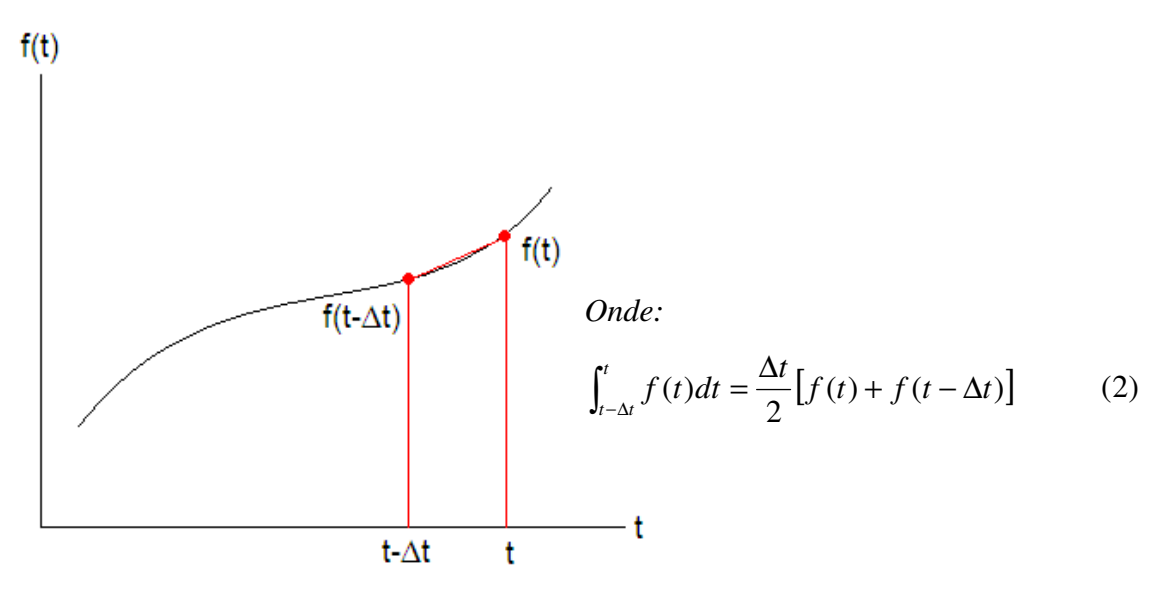

Figura 2 – Método do Trapézio.

### **1.3 Simpson 1/3**

O Método Simpson 1/3 faz uso de arcos parabólicos para viabilizar a aproximação do trecho da função a ser integrada. Este método faz uso de dois passos de integração por vez, fato este que torna necessário a tomada de três pontos da função em questão (cf. Figura 3).

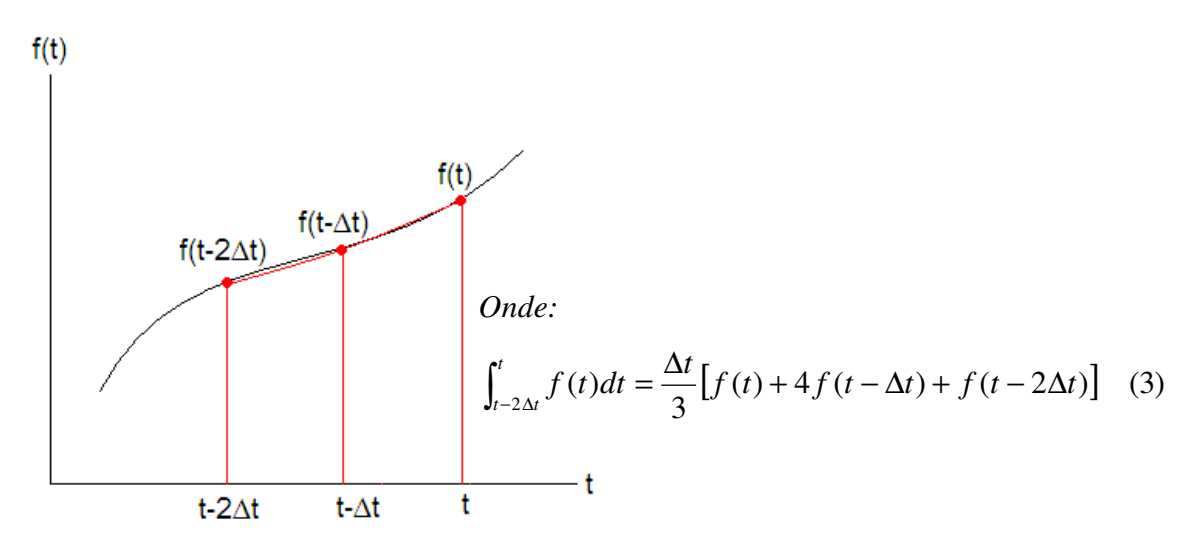

Figura 3 – Simpson 1/3.

### **2. Circuitos Discretos Equivalentes para Indutores**

Conforme dito anteriormente, a partir dos métodos de integração demonstrados é possível a obtenção de circuitos equivalentes discretos de elementos concentrados. Sabe-se que cada elemento de circuito a parâmetros concentrados é representado por um circuito equivalente discreto constituído de uma resistência em paralelo com uma fonte de corrente a qual contém informações sobre os estados passados do sistema em análise. Portanto, obtidos estes modelos, o problema se resume na solução das equações nodais do sistema no qual as tensões nodais são as incógnitas e as correntes injetadas em cada nó são conhecidas.

Considerando que o presente trabalho visa a análise de transformadores de potência, equipamento este que possui característica predominantemente indutiva, os esforços se voltaram apenas para a obtenção do circuito equivalente discreto de elementos concentrados para indutores. Para tanto, tomou-se um circuito L alimentado por uma fonte de tensão variável no tempo [*ekm(t)*], cf. Figura 4, e então foram convertidas as equações diferenciais para equações de diferenças considerando a aproximação proposta e evidenciada na Figura 5.

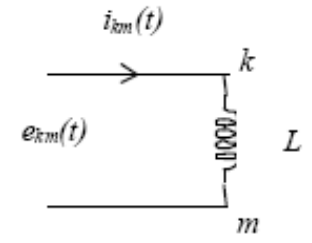

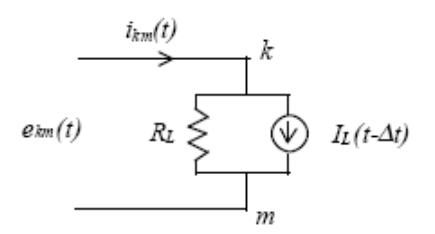

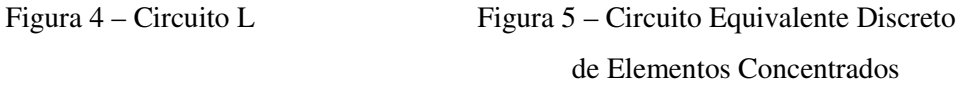

**Euler Regressivo:** 

$$
e_{km}(t) = L \frac{di_{km}}{dt} \Longrightarrow \int_{t-\Delta t}^{t} di_{km} = \frac{1}{L} \int_{t-\Delta t}^{t} e_{km}(t) dt
$$

$$
i_{km}(t) - i_{km}(t - \Delta t) = \frac{1}{L} \cdot e_{km}(t) \Delta t
$$

$$
i_{km}(t) = \frac{1}{\left(\frac{L}{\Delta t}\right)} \cdot e_{km}(t) + i_{km}(t - \Delta t)
$$

$$
Logo:
$$

$$
I_L(t - \Delta t) = i_{km}(t - \Delta t)
$$
\n(4)

$$
R_L = \frac{L}{\Delta t} \tag{5}
$$

#### **Método do Trapézio:**

$$
e_{km}(t) = L \frac{di_{km}}{dt} \Rightarrow \int_{t-\Delta t}^{t} di_{km} = \frac{1}{L} \int_{t-\Delta t}^{t} e_{km}(t) dt
$$
  

$$
i_{km}(t) - i_{km}(t - \Delta t) = \frac{1}{L} \cdot \frac{\Delta t}{2} [e_{km}(t - \Delta t) + e_{km}(t)]
$$
  

$$
i_{km}(t) = \frac{1}{\left(\frac{2L}{\Delta t}\right)} \cdot e_{km}(t) + \frac{\Delta t}{2L} e_{km}(t - \Delta t) + i_{km}(t - \Delta t)
$$
  

$$
Logo:
$$
  

$$
I_{L}(t - \Delta t) = \frac{1}{R_{L}} e_{km}(t - \Delta t) + i_{km}(t - \Delta t)
$$
 (6)

$$
R_L = \frac{2L}{\Delta t} \tag{7}
$$

#### **Simpson 1/3:**

$$
e_{km}(t) = L \frac{di_{km}}{dt} \Rightarrow \int_{t-\Delta t}^{t} di_{km} = \frac{1}{L} \int_{t-\Delta t}^{t} e_{km}(t) dt
$$
  
\n
$$
i_{km}(t) - i_{km}(t - \Delta t) = \frac{1}{L} \cdot \frac{\Delta t}{3} [e_{km}(t) + 4e_{km}(t - \Delta t) + e_{km}(t - 2\Delta t)]
$$
  
\n
$$
i_{km}(t) = \frac{1}{\frac{3L}{\Delta t}} \cdot e_{km}(t) + \frac{e_{km}(t - \Delta t)}{\frac{3L}{\Delta t}} + \frac{e_{km}(t - 2\Delta t)}{\frac{3L}{\Delta t}} + i_{km}(t - 2\Delta t)
$$
  
\n
$$
Logo:
$$
  
\n
$$
I_{L}(t - \Delta t) = \frac{1}{R_{L}} [4e_{km}(t - \Delta t) + e_{km}(t - 2\Delta t)] + i_{km}(t - 2\Delta t)
$$
  
\n
$$
R_{L} = \frac{3L}{\Delta t}
$$
  
\n(9)

Diante das expressões algébricas obtidas, percebeu-se que de fato os indutores podem ser representados por uma resistência, que é função do valor da indutância e do passo de integração, em paralelo com uma fonte de corrente dependente dos estados passados do sistema. Desta forma, no intuito de realizar uma primeira análise da precisão dos métodos numéricos em questão, considerou-se um exemplo de aplicação no qual foi analisado o comportamento dos modelos discretos obtidos durante o carregamento de um indutor. Este procedimento será detalhado no próximo tópico.

# **3. Aplicação de Circuitos Discretos Equivalentes para Indutores**

Visando a verificação da precisão dos métodos de integração Euler Regressivo, Trapezoidal e Simpson 1/3, foi analisado um circuito RL alimentado por uma fonte de tensão contínua de forma que, substituindo os elementos do circuito por seus circuitos discretos equivalentes, fosse possível obter as curvas de carregamento do indutor através de cada um dos métodos em análise.

Vale salientar que o resistor ideal tem característica apenas dissipativa, ou seja, não armazena energia e, portanto, pode ser representado pela própria resistência. Já o indutor deve ser substituído pelo conjunto em paralelo "resistência + fonte" citado no tópico anterior. Desta forma, consideremos o circuito RL apresentado na Figura 6:

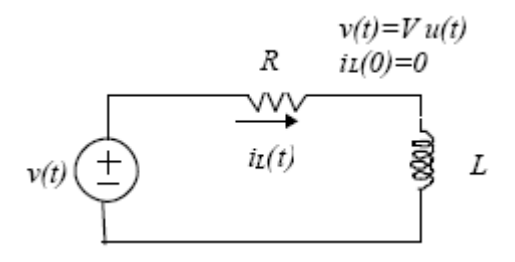

Figura 6 – Circuito RL série*.* 

Para facilitar a análise nodal do circuito, realizou-se uma transformação de fonte de tensão para fonte de corrente. Em seguida, substituiu-se o indutor pelo seu circuito equivalente discreto. O circuito obtido é mostrado na Figura 7 a seguir:

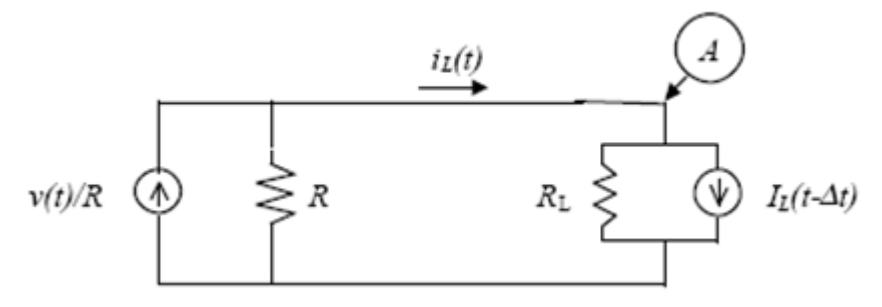

Figura 7 – Circuito Equivalente 1 visto do Nó A.

Simplificando ainda mais o circuito, obteve-se a resistência equivalente ao paralelo das resistências *R* (do circuito) e *RL* (do modelo). Sendo assim, foi determinado o circuito equivalente demonstrado na Figura 8.

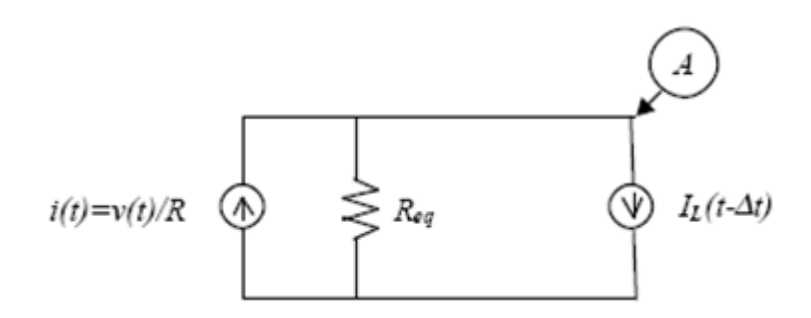

Figura 8 – Circuito Equivalente 2 visto do Nó A.

Contudo, é perceptível que a resistência equivalente terá valores diferentes de acordo com a lei de integração adotada. Por fim, realizando a análise nodal do circuito equivalente visto do nó "A" e adequando as expressões algébricas obtidas a partir dos métodos de integração de forma a possibilitar a realização de um processo iterativo para cálculo da corrente no circuito, foram obtidas as equações evidenciadas na Tabela 1 a seguir.

Tabela 1 – Expressões para realização do processo iterativo.

*Euler Regressivo*

$$
\frac{e_A(t)}{R_{eq}} = i(t) - I_L(t - \Delta t)
$$
\n(10)

$$
i_L(t) = \frac{e_A(t)}{R_L} + I_L(t - \Delta t)
$$
\n(11)

$$
I_L(t - \Delta t) = i_L(t - \Delta t) \Rightarrow t = t + \Delta t \Rightarrow I_L(t) = i_L(t)
$$
\n(12)

*Trapezoidal*

$$
\frac{e_{A}(t)}{R_{eq}} = i(t) - \frac{1}{R_{L}} e_{A}(t - \Delta t) - i_{L}(t - \Delta t)
$$
\n(13)

$$
i_L(t) = \frac{e_A(t)}{R_L} + \frac{1}{R_L}e_A(t - \Delta t) + i_L(t - \Delta t)
$$
\n(14)

$$
I_L(t - \Delta t) = \frac{1}{R_L} e_A(t - \Delta t) + i_L(t - \Delta t) \Rightarrow t = t + \Delta t \Rightarrow I_L(t) = \frac{1}{R_L} e_A(t) + i_L(t) \tag{15}
$$

$$
\frac{e_A(t)}{R_{eq}} = i(t) - \left\{ \frac{1}{R_L} [4e_A(t - \Delta t) + e_A(t - 2\Delta t)] + i_L(t - 2\Delta t) \right\}
$$
(16)

$$
i_{L}(t) = \frac{e_{A}(t)}{R_{L}} + \frac{1}{R_{L}} [4e_{A}(t - \Delta t) + e_{A}(t - 2\Delta t)] + i_{L}(t - 2\Delta t)
$$
\n(17)

$$
I_L(t - \Delta t) = \frac{1}{R_L} [4e_A(t - \Delta t) + e_A(t - 2\Delta t)] + i_L(t - 2\Delta t) \Rightarrow t = t + \Delta t
$$
  

$$
\Rightarrow I_L(t) = \frac{1}{R_L} [4e_A(t) + e_A(t - \Delta t)] + i_L(t - \Delta t)
$$
(18)

 Portanto, a partir destas equações, foi possível realizar a implementação de um programa computacional para calcular a corrente do circuito RL em questão. Para tanto foi utilizado o ambiente MATLAB®. A análise das curvas obtidas é realizada no tópico seguinte deste capítulo.

# **4. Análise da precisão dos Métodos Numéricos de Integração numa freqüência fixa**

 Utilizando as equações obtidas no tópico anterior, foi elaborado um programa computacional para calcular a corrente e a tensão no indutor do circuito *RL* da Figura 6 mostrada anteriormente, com  $R = 500 \Omega e L = 500 mH$ . Sendo assim, fazendo uso de um passo de integração de  $\Delta t = 100 \mu s$  e de um tempo máximo de simulação de *tmáx = 10ms*, foram obtidas as curvas referentes ao carregamento do indutor, as quais podem ser verificadas a seguir.

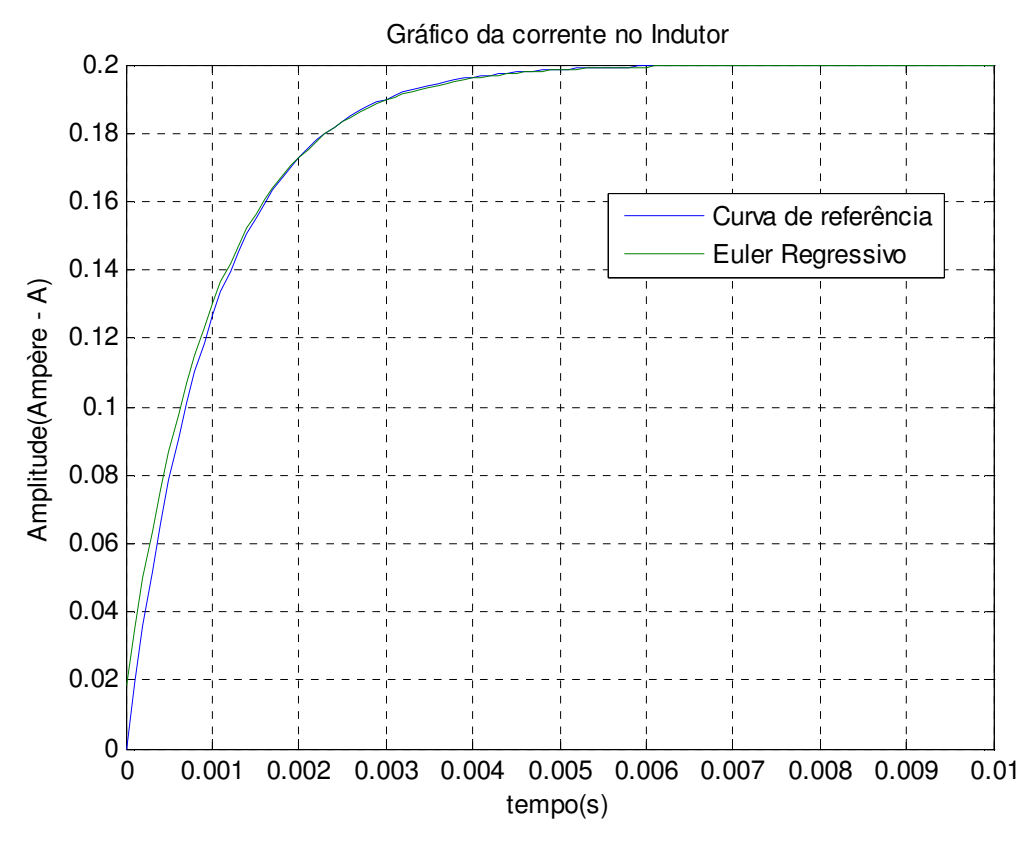

Figura 9 – Solução Numérica – Euler Regressivo.

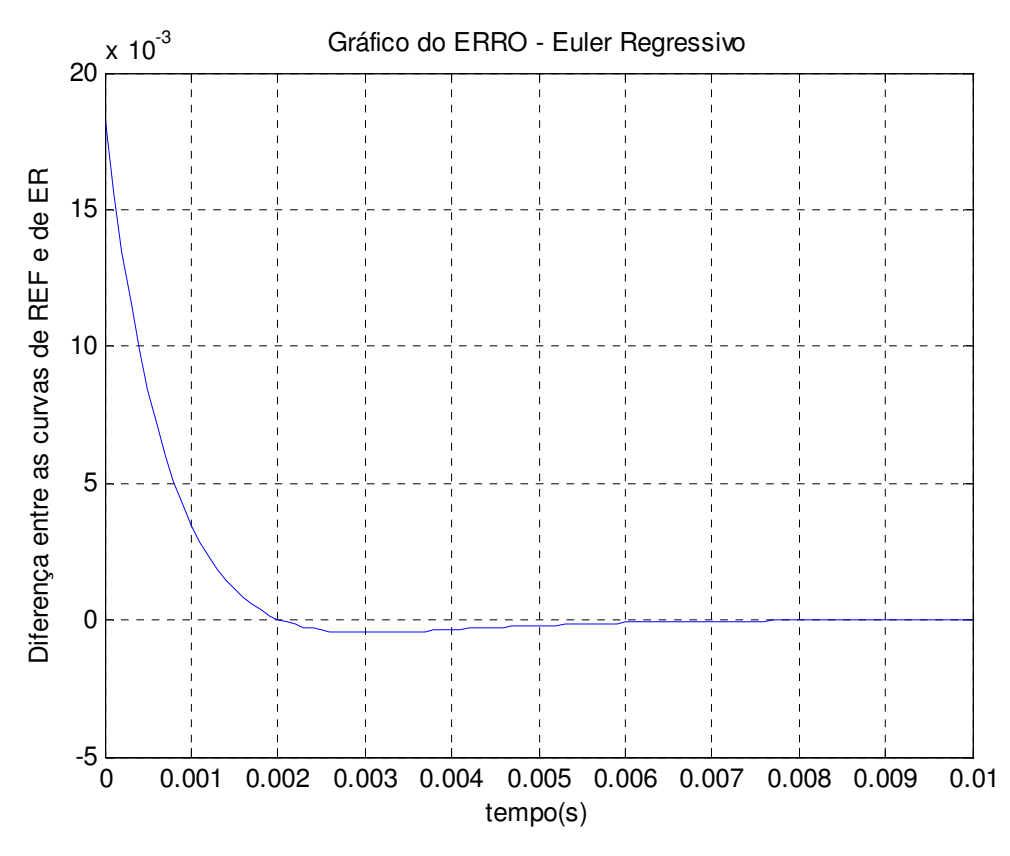

Figura 10 – Erro verificado – Euler Regressivo.

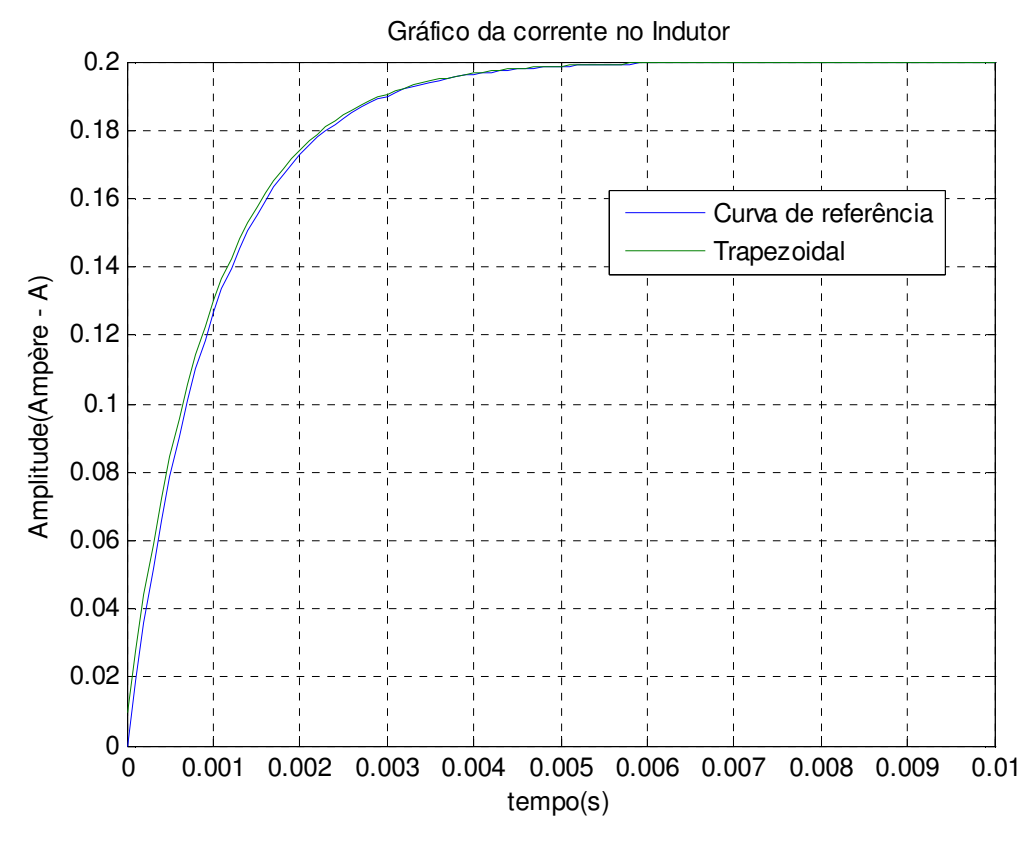

Figura 11 – Solução Numérica – Método Trapezoidal.

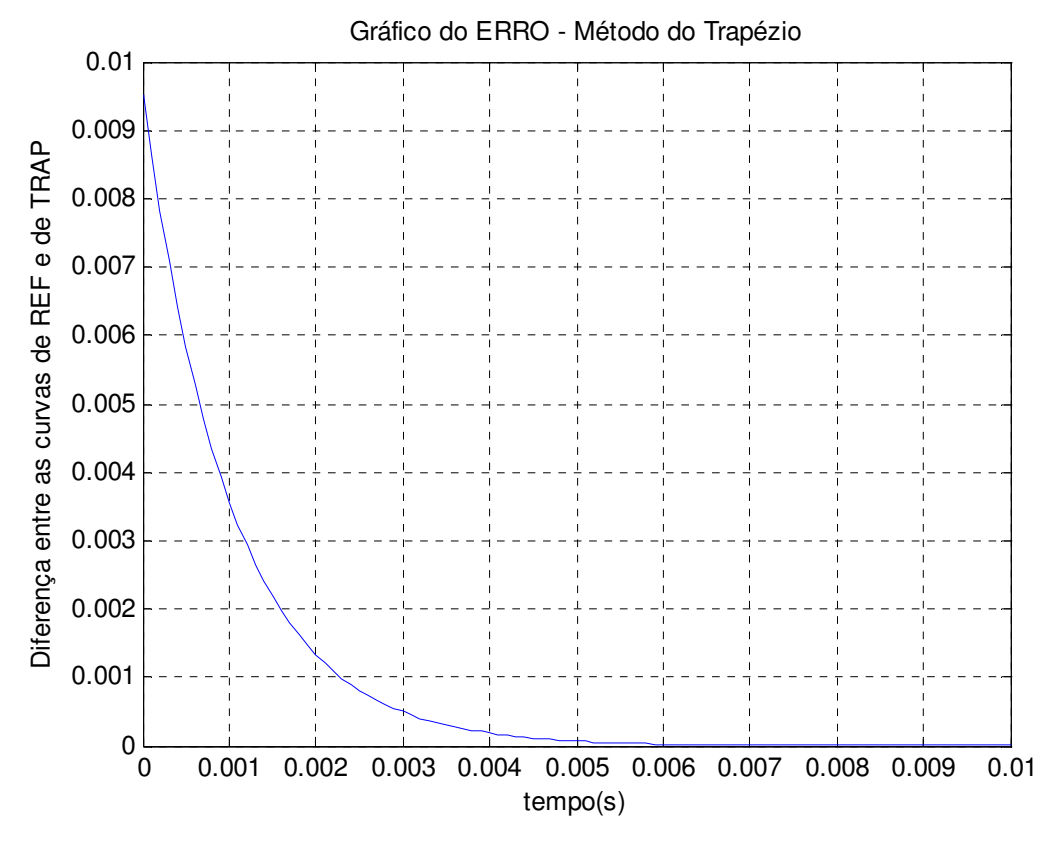

Figura 12 – Erro verificado – Método Trapezoidal.

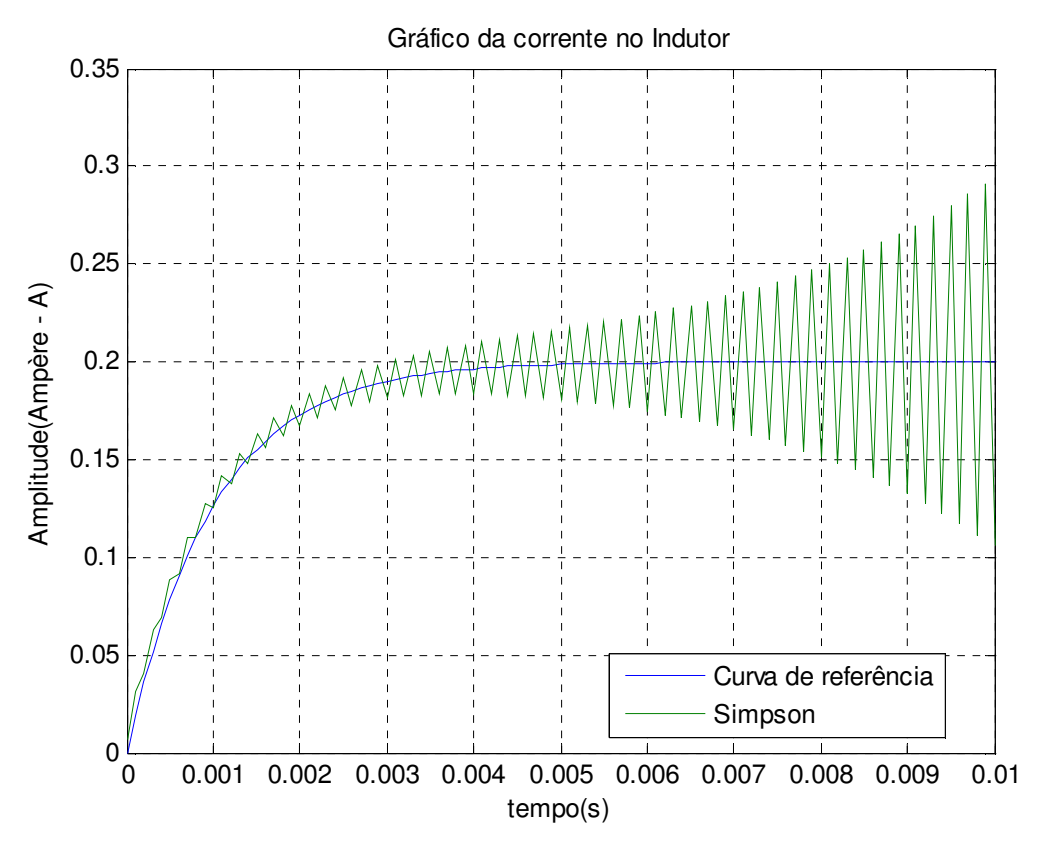

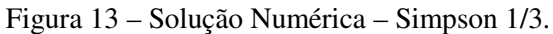

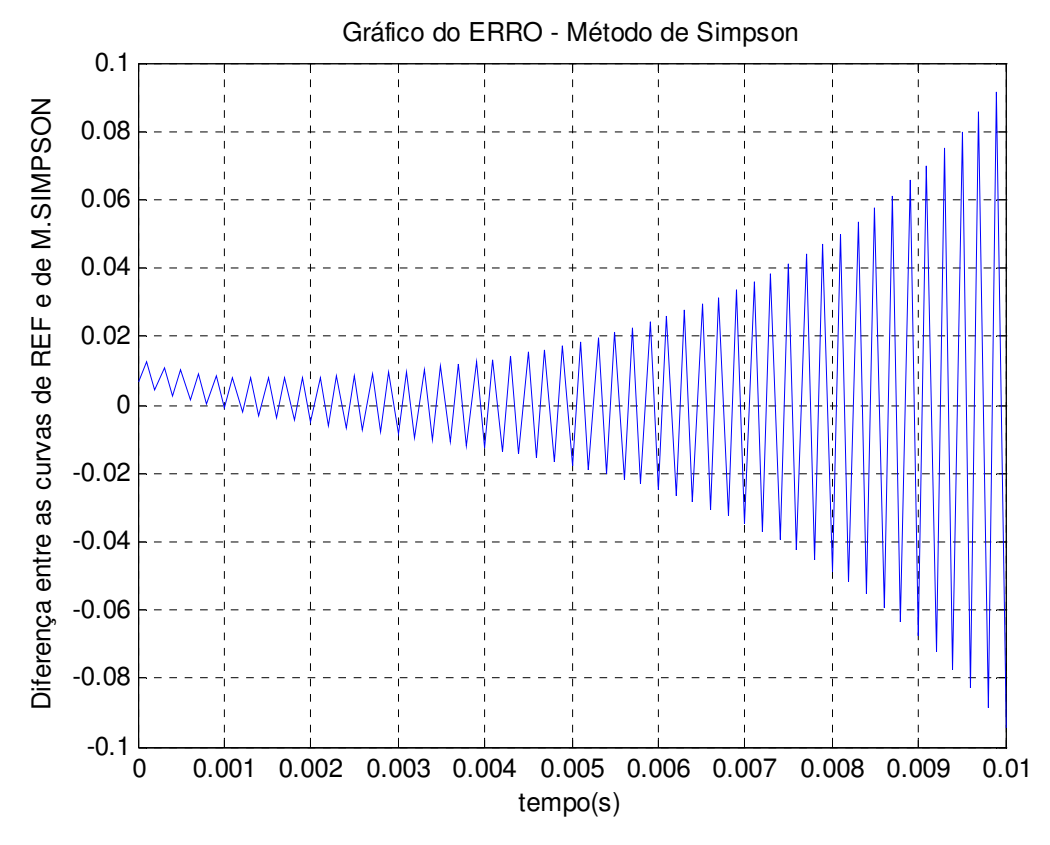

Figura 14 – Erro verificado – Simpson 1/3.

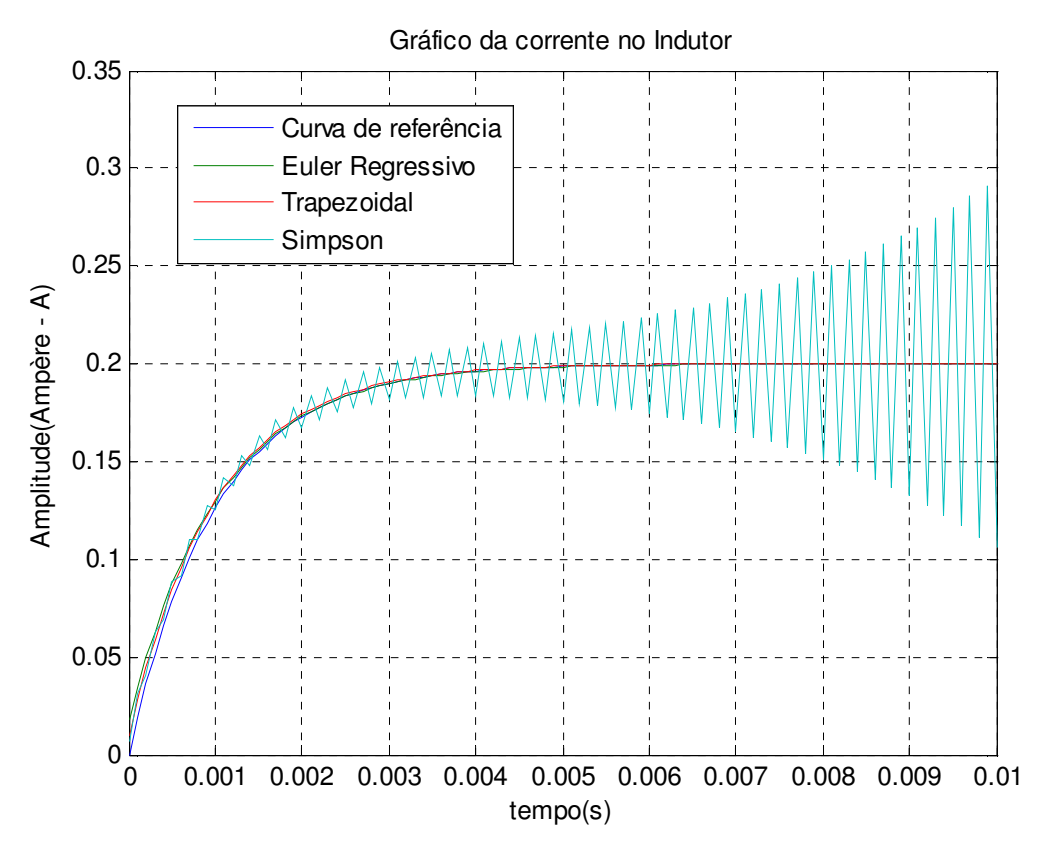

Figura 15 – Comparação entre as Soluções Numéricas.

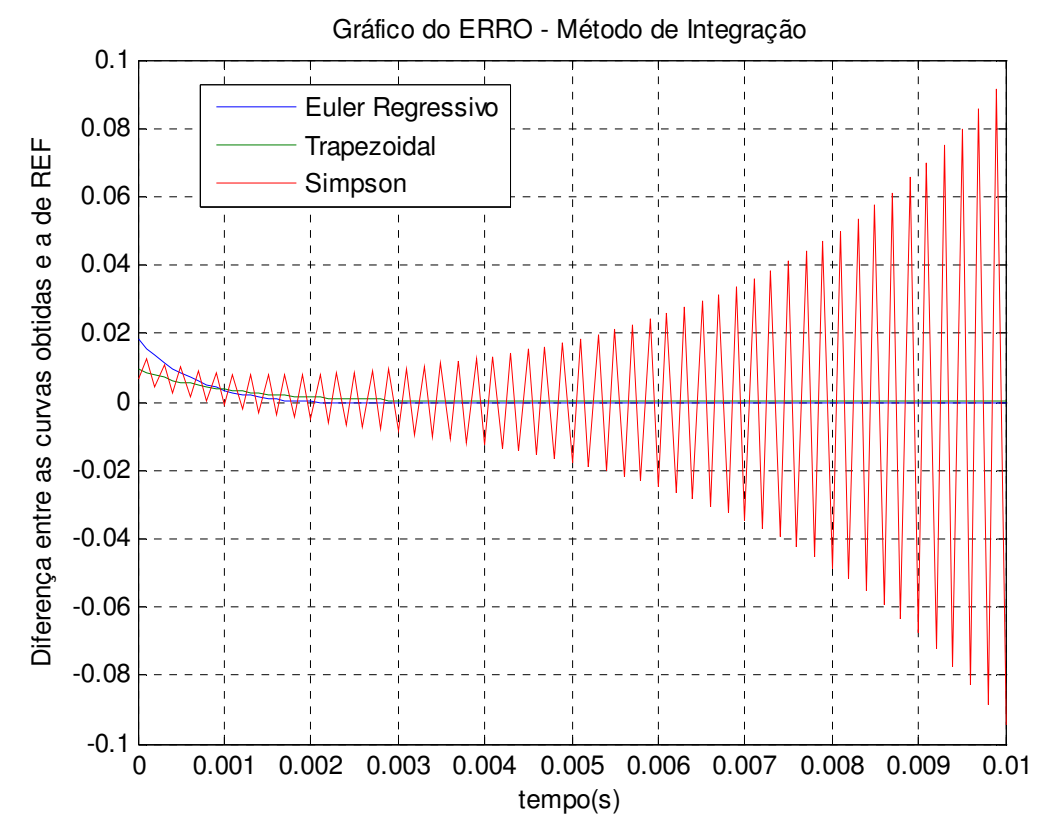

Figura 16 – Comparação entre os Erros verificados.

22

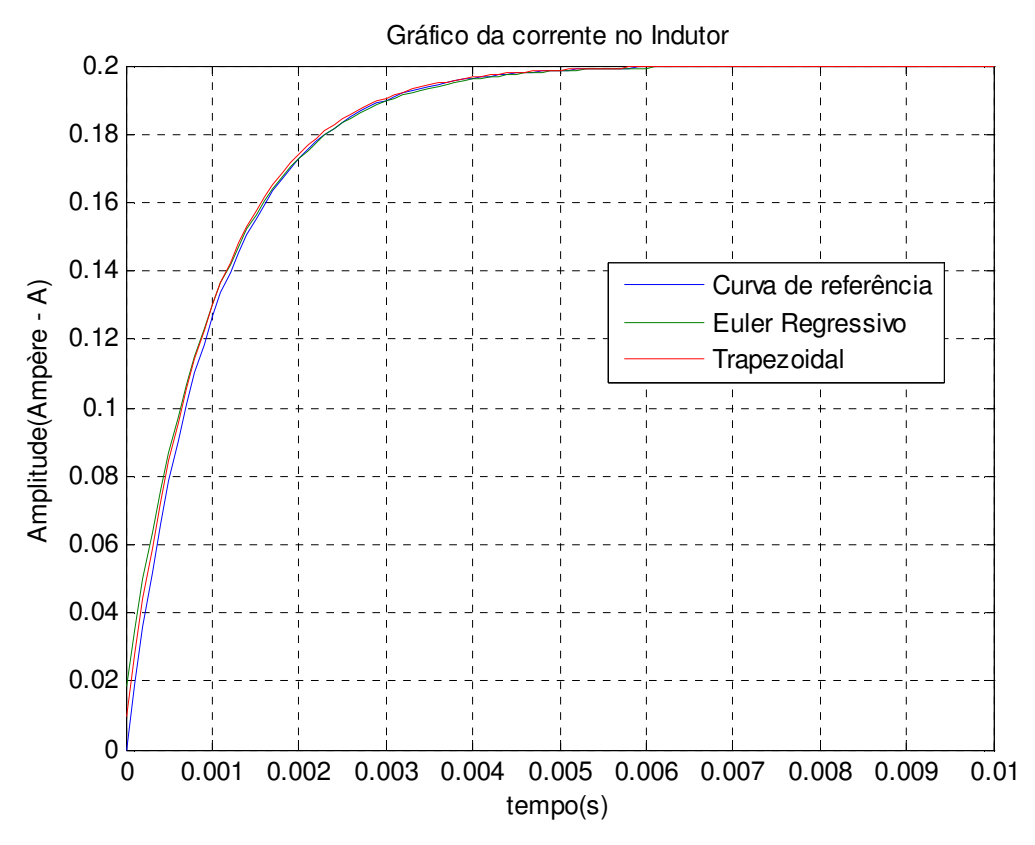

Figura 17 – Comparação entre os métodos convergentes.

Fazendo uma ampliação na região de convergência, tem-se:

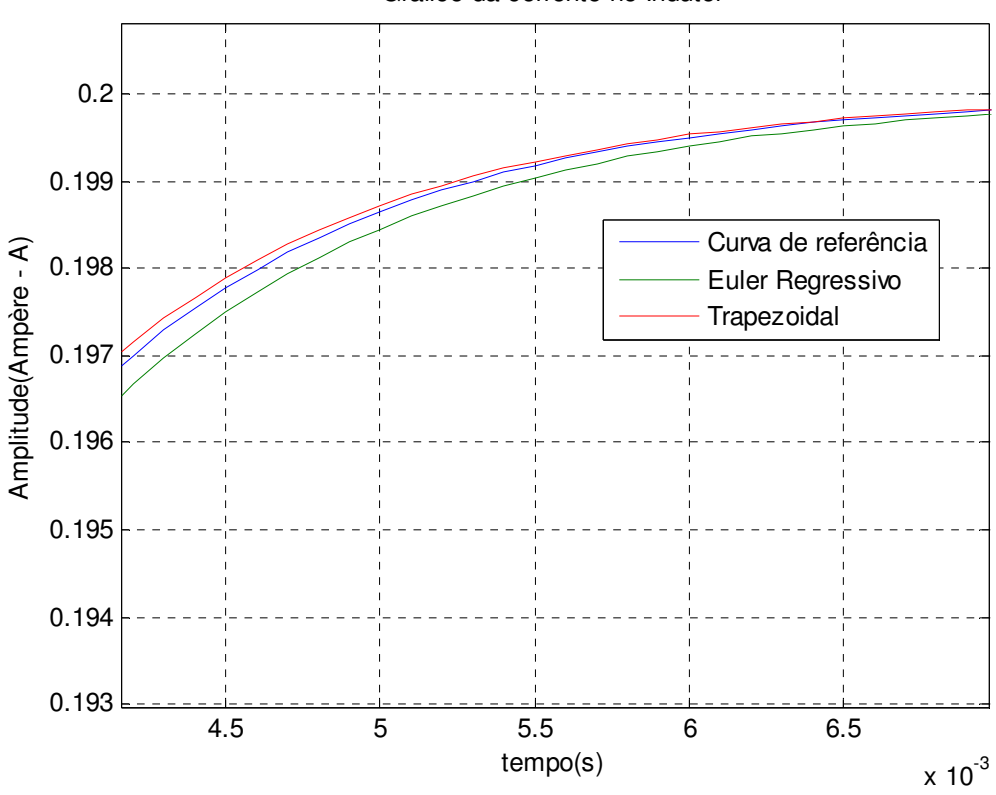

Gráfico da corrente no Indutor

Figura 18 – Zoom na região de convergência.

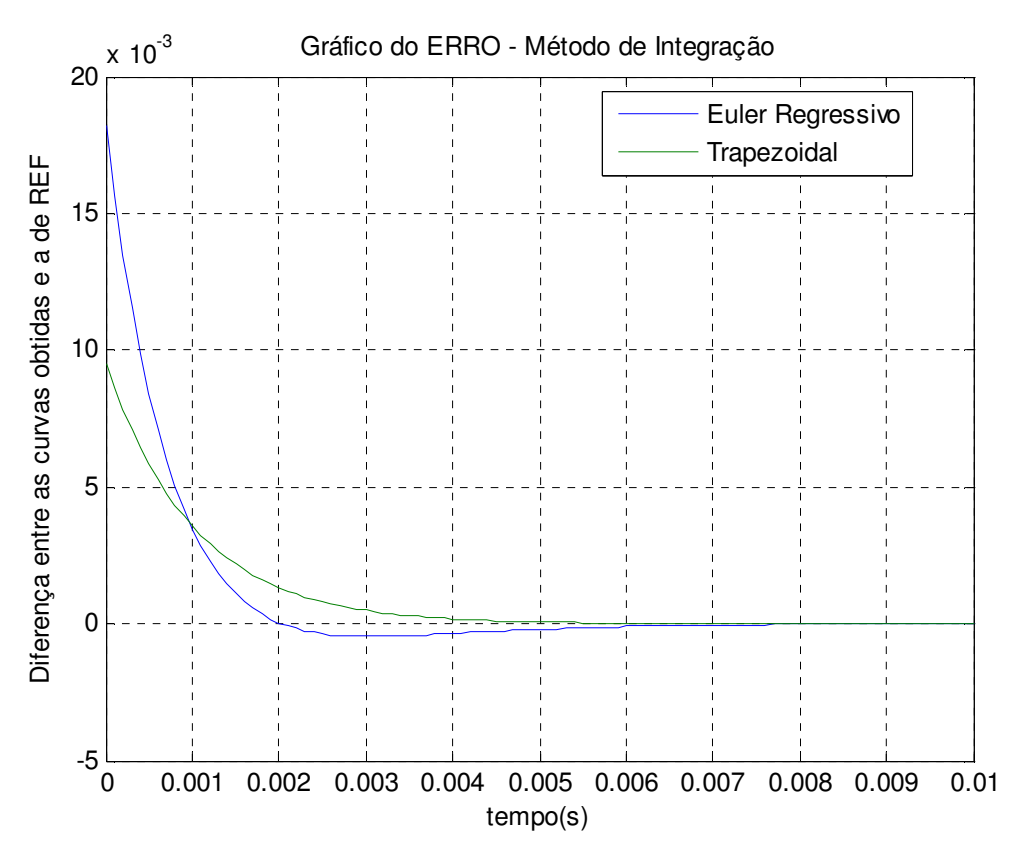

Figura 19 – Comparação dos erros verificados através dos métodos convergentes.

Obtidas as curvas da corrente no indutor a partir dos três diferentes métodos de integração, tornou-se possível verificar qual dos resultados mais se aproximou dos dados de referência.

Inicialmente, através das Figuras 9, 10, 11, 12, 13 e 14, realizou-se uma análise comparativa entre as curvas da corrente e do erro obtidas por Euler Regressivo, Método do Trapézio e pelo Método de Simpson. Rapidamente, nesta primeira análise, percebeuse que o Método de Simpson não é o mais adequado a ser utilizado nas simulações uma vez que o mesmo se apresentou divergente, fato este que não condiz com o comportamento esperado do circuito RL. Nos outros dois casos, os resultados foram satisfatórios uma vez que ambos convergiram para o valor teoricamente esperado. Nas Figuras 15 e 16 são apresentados os resultados obtidos por todos os Métodos de Integração juntos, no mesmo gráfico, possibilitando uma melhor comparação entre os resultados obtidos.

Sendo assim, tornou-se necessário realizar a comparação das curvas obtidas a partir do Euler Regressivo e do Método do Trapézio. Nesta segunda etapa da análise comparativa, utilizaram-se as Figuras 17, 18 e 19 para realizar uma comparação mais detalhada entre o Método do Trapézio e de Euler Regressivo. Através das Figuras 17 e

18 é possível perceber que a curva obtida pela integração trapezoidal se encontra mais próxima da curva de referência evidenciando ser o método que proporciona resultados mais próximos da realidade. A conclusão de que o Método Trapezoidal é o melhor (mais próxima da realidade) dentre os estudados neste trabalho é confirmada na Figura 19, na qual é realizada uma comparação entre as curvas do erro do Euler Regressivo e do Método Trapezoidal. Portanto, considerando esta curva, é possível perceber que o erro do Método Trapezoidal converge para zero mais rapidamente do que no Euler Regressivo. Isto significa que, com o erro convergindo mais rapidamente para zero, a curva referente ao modelo discreto obtido se aproxima mais rapidamente da curva de referência evidenciando uma maior aproximação das características do modelo com as do elemento real tomado como referência.

Sendo assim, concluímos que a Regra do Trapézio é o método de integração que proporciona os resultados mais próximos das curvas de referência, fato este que nos faz tomar este método, nesta primeira análise, como o mais adequado para realizar integrações em simulações futuras.

No capítulo seguinte, serão verificados os comportamentos dos métodos de integração diante de variações de freqüência. Esta avaliação é de extrema importância, pois os fenômenos transitórios possuem condições adversas de freqüência. Desta forma, faz-se necessária a análise da estabilidade destes métodos, uma vez que até então, o estudo se voltou apenas para a análise da precisão das regras de integração em questão numa freqüência fixa.

## **CAPÍTULO II**

## *Estabilidade e Precisão de Regras de Integração*

## **1. Transformadas Z**

A análise da estabilidade de um circuito elétrico pode ser realizada a partir da transformada de Laplace. Para tanto, deve-se obter a função de transferência do sistema em questão e então verificar a localização dos pólos. Porém, a transformada de Laplace é destinada para sistemas contínuos. Sendo assim, considerando que o presente trabalho visa a análise de sistemas discretos, tomou-se como ferramenta, para análise da precisão e da estabilidade, a Transformada Z, a qual, para este tipo de sistema (discretos), possui papel similar ao da Transformada de Laplace para sistemas contínuos.

As atividades realizadas neste capítulo têm como objetivo a verificação da estabilidade e precisão dos métodos de integração em análise, através da utilização da Transformada Z, ao longo de uma determinada faixa de freqüência.

### **1.1 Regiões de estabilidade nos Planos S e Z**

As regiões de estabilidade nos planos S e Z estão intimamente ligadas com a localização dos pólos da função de transferência do circuito em questão. Em geral, para um sistema linear qualquer, são usualmente considerados dois casos distintos que dependem das grandezas de entrada e saída do sistema considerado:

**Caso 1:** 

Grandeza de Entrada: Tensão – *V(s)* 

Grandeza de Saída: Corrente – *I(s)*

Função de transferência:  $H(s) = \frac{Saída}{E n trada} = \frac{I(s)}{V(s)} = Y(s) \Rightarrow$ *I s Entrada*  $H(s) = \frac{Saída}{\sqrt{1 - s^2}} = \frac{I(s)}{I(s)} = Y(s) \Rightarrow A$ dmitância

**Caso 2:** 

Grandeza de Entrada: Corrente – *I(s)*

Grandeza de Saída: Tensão – *V(s)*

Função de Transferência: 
$$
H(s) = \frac{Saída}{E ntra da} = \frac{V(s)}{I(s)} = Z(s) \Rightarrow \text{Impedância}
$$

Sendo assim, percebe-se que apesar de não determinar diretamente a resposta do sistema, o conhecimento da função de transferência e de seus pólos no plano S (sistemas contínuos) e no plano Z (sistemas discretos) é suficiente para se determinar a estabilidade do sistema.

#### **Plano S**

Sendo  $s = \sigma + j\omega$ , considera-se um sistema estável quando os pólos da função de transferência do sistema se encontram do lado esquerdo do plano S (Figura 20), ou seja,  $\sigma \leq 0$ .

Por exemplo, consideremos a função de transferência dada pela seguinte admitância:

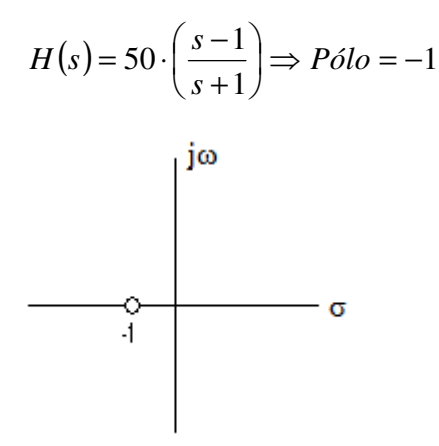

Figura 20 – Plano S.

Neste caso, o sistema é estável, pois possui um pólo no lado esquerdo do plano S.

#### **Plano Z**

Sendo  $z = e^{\Delta t \cdot s} = e^{\sigma \cdot \Delta t} \cdot e^{j\omega \Delta t} = |z| \cdot e^{j\omega \Delta t}$ , considera-se um sistema instável quando os pólos da sua função de transferência se encontram fora do círculo unitário no plano Z (|Z| ≥ 1), ou seja, a transformada Z mapeia o lado esquerdo e direito do plano S na região interior e na região exterior do círculo unitário mencionado, respectivamente (cf. Figura 21).

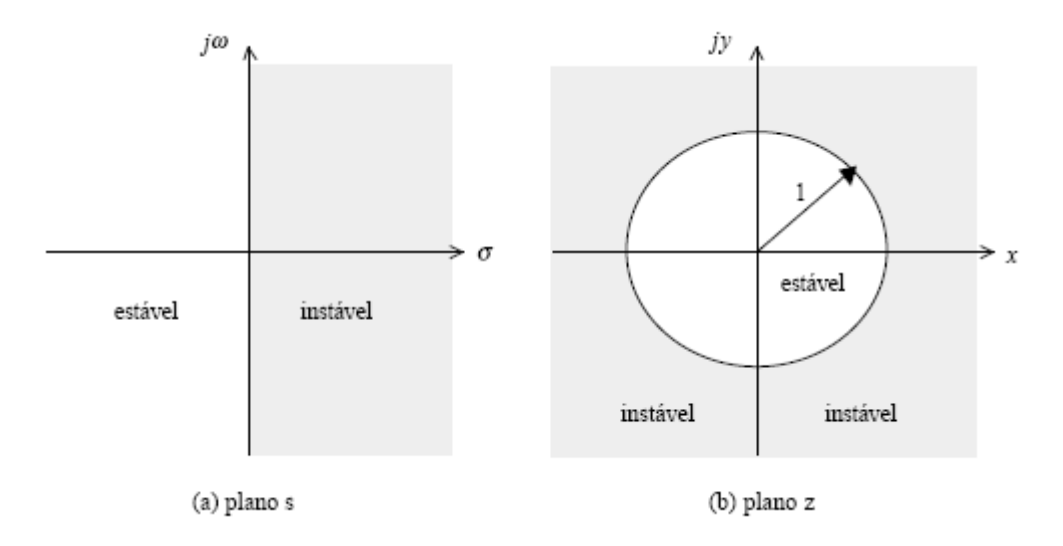

Figura 21 – Planos S e Z.

Portanto, verifica-se que de fato, para se analisar a estabilidade de um sistema, basta que analisemos a localização dos pólos da admitância, ou impedância dependendo da natureza do circuito, para se ter conhecimento das suas condições de estabilidade.

### **1.2 Deslocamento de Funções no Tempo**

Durante a análise da estabilidade de sistemas discretos, é de suma importância que seja considerado o Teorema do Deslocamento. Este teorema diz que se uma função *x*<sub>d</sub>(*t*) for deslocada no tempo de *m*⋅∆*t*, tem-se a função *x*<sub>d</sub>(*t* − *m*⋅∆*t*) e então, ao se aplicar a Transformada Z à função deslocada no tempo tem-se:

$$
Z\{x_d(t-m\cdot\Delta t)\}=z^{-m}\cdot Z\{x_d(t)\}=z^{-m}\cdot X_d(z)
$$
\n(19)

Desta forma, desejando-se verificar a estabilidade e precisão dos métodos numéricos em estudo, serão obtidas no tópico seguinte deste mesmo capítulo, por meio do teorema do Deslocamento, as funções de transferência referentes a um circuito constituído de uma fonte de corrente alternada alimentando um indutor.

## **2. Funções de Transferência para Regras de Integração**

Nesta etapa, a estabilidade das regras de integração de Euler Regressivo, Trapezoidal e Simpson 1/3 será verificada através do estudo da função de transferência de um circuito composto por um indutor alimentado por uma fonte de corrente alternada cf. Figura 22.

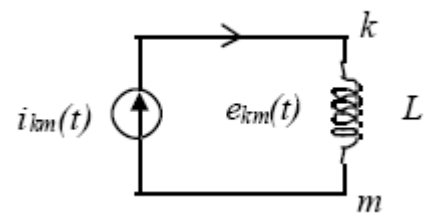

Figura 22 – Circuito L alimentado por fonte de corrente alternada.

Aplicando a transformada Z e o teorema do Deslocamento nas equações de diferenças obtidas por cada método de integração para o circuito acima e, verificando posteriormente se os pólos das respectivas funções de transferência se encontram no interior do círculo unitário no plano Z, estará dada como realizada uma primeira parte da análise da estabilidade.

### **2.1 Euler Regressivo**

$$
e_{km}(t) = L \frac{di_{km}}{dt} \Rightarrow \int_{t-\Delta t}^{t} di_{km} = \frac{1}{L} \int_{t-\Delta t}^{t} e_{km}(t) dt
$$
  
\n
$$
i_{km}(t) - i_{km}(t - \Delta t) = \frac{1}{L} \cdot e_{km}(t) \Delta t
$$
  
\n
$$
I_{km}(z) - z^{-1} \cdot I_{km}(z) = \frac{1}{L} \cdot E_{km}(z) \Delta t
$$
  
\n
$$
I_{km}(z) \cdot [1 - z^{-1}] = \frac{1}{L} \cdot E_{km}(z) \Delta t
$$
  
\n
$$
H(z) = \frac{I_{km}(z)}{E_{km}(z)} = Y(z) = \frac{\Delta t}{L} \cdot \left[\frac{1}{1 - z^{-1}}\right] = \frac{\Delta t}{L} \cdot \left[\frac{z}{z - 1}\right]
$$
  
\n
$$
P_0 i l \sigma = 1
$$
  
\n
$$
H(z) = \frac{E_{km}(z)}{I_{km}(z)} = Z(z) = \frac{L}{\Delta t} \cdot \left[\frac{1 - z^{-1}}{1}\right] = \frac{L}{\Delta t} \cdot \left[\frac{z - 1}{z}\right]
$$
  
\n
$$
P_0 i l \sigma = 0
$$

### **2.2 Método do Trapézio (Trapezoidal)**

$$
e_{km}(t) = L \frac{di_{km}}{dt} \Rightarrow \int_{t-\Delta t}^{t} di_{km} = \frac{1}{L} \int_{t-\Delta t}^{t} e_{km}(t) dt
$$
  
\n
$$
i_{km}(t) - i_{km}(t - \Delta t) = \frac{1}{L} \cdot \frac{\Delta t}{2} [e_{km}(t - \Delta t) + e_{km}(t)]
$$
  
\n
$$
I_{km}(z) - z^{-1} J_{km}(z) = \frac{1}{L} \cdot \frac{\Delta t}{2} [z^{-1} . E_{km}(z) + E_{km}(z)]
$$
  
\n
$$
I_{km}(z) [1 - z^{-1}] = \frac{\Delta t}{2 . L} \cdot E_{km}(z) [1 + z^{-1}]
$$
  
\n
$$
H(z) = \frac{I_{km}(z)}{E_{km}(z)} = Y(z) = \frac{\Delta t}{2 . L} \cdot \left[ \frac{1 + z^{-1}}{1 - z^{-1}} \right] = \frac{\Delta t}{2 . L} \cdot \left[ \frac{z + 1}{z - 1} \right]
$$
  
\n
$$
\underbrace{p \delta l o = 1}_{I_{km}(z)} = Z(z) = \frac{2 . L}{\Delta t} \cdot \left[ \frac{1 - z^{-1}}{1 + z^{-1}} \right] = \frac{2 . L}{\Delta t} \cdot \left[ \frac{z - 1}{z + 1} \right]
$$
  
\n
$$
\underbrace{p \delta l o = -1}_{I_{km}(z)} = \frac{1}{2} \sum_{k=1}^{k} \left[ \frac{1 - z^{-1}}{1 + z^{-1}} \right] = \frac{2 . L}{\Delta t} \cdot \left[ \frac{z - 1}{z + 1} \right]
$$

### **2.3 Simpson 1/3**

$$
e_{km}(t) = L \frac{di_{km}}{dt} \Rightarrow \int_{t-2\Delta t}^{t} di_{km} = \frac{1}{L} \int_{t-2\Delta t}^{t} e_{km}(t) dt
$$
  
\n
$$
i_{km}(t) - i_{km}(t - 2\Delta t) = \frac{1}{L} \cdot \frac{\Delta t}{3} [e_{km}(t) + 4e_{km}(t - \Delta t) + e_{km}(t - 2\Delta t)]
$$
  
\n
$$
I_{km}(z) - z^{-2} J_{km}(z) = \frac{1}{L} \cdot \frac{\Delta t}{3} [E_{km}(z) + 4z^{-1} E_{km}(z) + z^{-2} E_{km}(z)]
$$
  
\n
$$
I_{km}(z) [1 - z^{-2}] = \frac{\Delta t}{3.L} \cdot E_{km}(z) [1 + 4z^{-1} + z^{-2}]
$$
  
\n
$$
H(z) = \frac{I_{km}(z)}{E_{km}(z)} = Y(z) = \frac{\Delta t}{3.L} \cdot \left[ \frac{1 + 4z^{-1} + z^{-2}}{1 - z^{-2}} \right] = \frac{\Delta t}{3.L} \cdot \left[ \frac{z^{2} + 4z + 1}{z^{2} - 1} \right]
$$
  
\n
$$
\underbrace{\rho \delta l o = 1, -1}_{I_{km}(z)} = Z(z) = \frac{3.L}{\Delta t} \cdot \left[ \frac{1 - z^{-2}}{1 + 4z^{-1} + z^{-2}} \right] = \frac{3.L}{\Delta t} \cdot \left[ \frac{z^{2} - 1}{z^{2} + 4z + 1} \right]
$$
  
\n
$$
\underbrace{\rho \delta l o = -3,7321, -0,2679}
$$

Dizemos que um circuito é integrador quando possui a tensão como entrada, a corrente como saída e conseqüentemente a função de transferência dada por uma admitância. O diferenciador tem a corrente como entrada, a tensão como saída e então a

função de transferência como sendo uma impedância. Portanto, percebe-se que os métodos Euler Regressivo e Trapezoidal fornecem resoluções de um sistema estável, seja o circuito integrador ou diferenciador. Já o método de Simpson 1/3 se mostra estável apenas quando usado na resolução de um circuito integrador puro, demonstrando instabilidade quando utilizado na resolução de um circuito diferenciador. Esta instabilidade se deve ao fato de que para o caso de um circuito diferenciador, a respectiva função de transferência passa a possuir um pólo em  $z \approx -3,7321$ , pólo este que se encontra fora do circulo unitário no plano Z.

A instabilidade do método de Simpson já havia sido evidenciada no capítulo anterior quando a precisão dos métodos de integração foi analisada. Desta forma, o conjunto de regras de integração a serem analisadas de forma mais detalhada na seqüencia diminui, restringindo-se, a partir de agora, aos métodos Euler Regressivo e Trapezoidal.

A análise das funções de transferência possibilita apenas a verificação da estabilidade das funções em questão. No tópico seguinte, será realizada a comparação das equações diferença com as respostas exatas no intuito de verificar precisão dos métodos de integração numérica em estudo diante de variações da freqüência do circuito.

# **3. Análise da Precisão das Regras de Integração diante de Variações de Freqüência**

Para a análise da precisão, considerou-se um circuito constituído por um indutor alimentado por uma fonte de tensão alternada cf. Figura 23. Desta forma, foram comparadas as respostas em freqüência produzidas pelas equações de diferenças com a resposta exata do circuito mencionado.

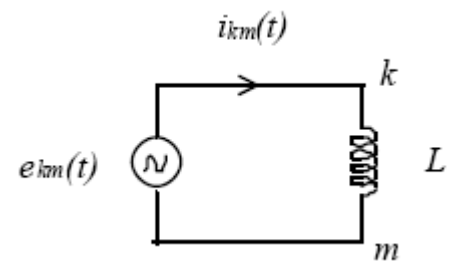

Figura 23 – Circuito L alimentado por fonte de tensão alternada.

 Portanto, vale salientar que o desenvolvimento matemático a seguir visa a obtenção de uma expressão aproximada para a admitância do circuito, uma vez que, comparando a solução exata com a aproximação, torna-se possível verificar imprecisões dos métodos bem como identificar as situações que promovem maiores discrepâncias das grandezas medidas nas simulações computacionais.

#### **Trapezoidal**

O desenvolvimento matemático a seguir considera o circuito da Figura 23 como tendo uma entrada de tensão do tipo  $e^{j\omega t}$ . Veja:

$$
e_{km}(t) = L\frac{di_{km}}{dt} \Longrightarrow \int_{t-\Delta t}^{t} di_{km} = \frac{1}{L} \int_{t-\Delta t}^{t} e_{km}(t)dt
$$

$$
i_{km}(t) - i_{km}(t - \Delta t) = \frac{1}{L} \cdot \frac{\Delta t}{2} [e_{km}(t - \Delta t) + e_{km}(t)]
$$

$$
i_{km}(t) - i_{km}(t - \Delta t) = \frac{\Delta t}{2L} e_{km}(t - \Delta t) + \frac{\Delta t}{2L} e_{km}(t)
$$

$$
Mas:
$$
  
 $e_{km}(t) = e^{j\omega t} \Rightarrow i_{km}(t) = \overset{\circ}{Y}_e e^{j\omega t}$ 

 $\sum_{l=0}^{k} a_{l}^{j\omega t} = \sum_{l=0}^{k} a_{l}^{j\omega(t-\Delta t)} = \Delta t$ \* \* \* : *Mas* 1 1  $1-e^{-j\omega\Delta t}$  | 2 1  $2L \left| 1-e^{-j\omega\Delta t} \right|$ <sup>-</sup>  $2L \left| e^{j\omega\Delta t} \right|$ 2 . 2  $e^{-j\omega\Delta t} = \frac{\Delta t}{\Delta t} e^{-j\omega\Delta t}$ 2 $L$  2  $\int e^{j\omega t} - Y_e e^{j\omega(t-\Delta t)} = \frac{\Delta t}{\Delta t} e^{j\omega(t-\Delta t)} + \frac{\Delta t}{\Delta t} e^{j\omega t}$ : *Logo*  $j$   $\omega \Delta t$  $j$   $\omega \Delta t$ *j t*  $e^{-}$  2L  $\left[1-e^{-j\omega\Delta t}\right]$   $\left[2L\right]e$  $e^{-L}e^{i\epsilon}$   $-2L$ <sup>t</sup>  $2L$ *e j t*  $\frac{d}{e}$ ,  $e^{j\omega t} - Y_e$ ,  $e^{j\omega(t-\Delta t)} = \frac{\Delta t}{2L} e^{j\omega(t-\Delta t)} + \frac{\Delta t}{2L} e^{j\omega(t-\Delta t)}$ *e L t e e L*  $Y_e = \frac{\Delta t}{2L} \cdot \left| \frac{1+e^{-j\omega\Delta t}}{1-e^{-j\omega\Delta t}} \right| = \frac{\Delta t}{2L} \cdot \left| \frac{e^{j\omega\Delta t}}{e^{j\omega\Delta t}} \right|$  $e^{-j\omega\Delta t} + \frac{\Delta t}{\Delta t}$ *L*  $\sum_{\ell}^{*} - \sum_{\ell}^{*} e^{-j\omega \Delta t} = \frac{\Delta t}{2\pi} e^{-j\omega \Delta t} + \frac{\Delta t}{2\pi}$ *L*  $e^{j\omega(t-\Delta t)} + \frac{\Delta t}{2\Delta t}$ *L*  $\sum_{l}^{*} e^{j\omega t} - \sum_{l}^{*} e^{j\omega(t-\Delta t)} = \frac{\Delta t}{2\pi} e^{j\omega(t-\Delta t)} + \frac{\Delta t}{2\pi} e^{j\omega t}$ ∆  $-j\omega\Delta$ − j ω∆  $\overline{\phantom{a}}$ 」 1  $\mathbf{r}$ L Γ −  $=\frac{\Delta t}{2L}\cdot\frac{e^{j\omega\Delta t}+1}{i\omega\Delta t}$ 」 1  $\mathbf{r}$ L Г −  $=\frac{\Delta t}{2L}\cdot\left|\frac{1+e^{-j\omega\Delta t}}{1-\frac{-j\omega\Delta t}{2}}\right|=\frac{\Delta t}{2L}\cdot\left|\frac{e^{j\omega\Delta t}}{i\omega\Delta t}\right|$ ω ω

$$
\frac{e^{j\omega\Delta t} \pm 1}{e^{j\frac{\omega\Delta t}{2}}} = \frac{\left(e^{j\frac{\omega\Delta t}{2}}\right)^2 \pm 1}{e^{j\frac{\omega\Delta t}{2}}} = e^{j\frac{\omega\Delta t}{2}} \pm \frac{1}{e^{j\frac{\omega\Delta t}{2}}} = e^{j\frac{\omega\Delta t}{2}} \pm e^{-j\frac{\omega\Delta t}{2}}
$$

$$
\dot{Y}_{e} = \frac{\Delta t}{2L} \cdot \left[ \frac{e^{j\omega\Delta t} + 1}{e^{j\omega\Delta t} - 1} \right] = \frac{\Delta t}{2L} \cdot \left[ \frac{e^{j\omega\Delta t} + 1}{e^{j\omega\Delta t} - 1} \right] = \frac{\Delta t}{2L} \cdot \left[ \frac{e^{j\omega\Delta t} + 1}{e^{j\omega\Delta t} - 1} \right] = \frac{\Delta t}{2L} \cdot \left[ \frac{e^{j\omega\Delta t} - 1}{e^{j\omega\Delta t} - 1} \right] = \frac{\Delta t}{2L} \cdot \left[ \frac{e^{j\omega\Delta t} - 1}{e^{j\omega\Delta t} - 1} \right]
$$
\n
$$
\dot{Y}_{e} = \frac{\Delta t}{2L} \cdot \left[ \frac{\cos\left(\frac{\omega\Delta t}{2}\right) + j\sin\left(\frac{\omega\Delta t}{2}\right) + \cos\left(-\frac{\omega\Delta t}{2}\right) + j\sin\left(-\frac{\omega\Delta t}{2}\right)}{\cos\left(\frac{\omega\Delta t}{2}\right) + j\sin\left(\frac{\omega\Delta t}{2}\right) - \cos\left(-\frac{\omega\Delta t}{2}\right) - j\sin\left(-\frac{\omega\Delta t}{2}\right)} \right] = \frac{\Delta t}{2L} \cdot \left[ \frac{\cos\left(\frac{\omega\Delta t}{2}\right)}{j\sin\left(\frac{\omega\Delta t}{2}\right)} \right]
$$

Então a aproximação obtida para a admitância do circuito é dada por:

$$
Y_e = \frac{\Delta t}{2L} \cdot \left[ \frac{1}{j \cdot \tan(\omega \Delta t / 2)} \right]
$$
 (20)

Sendo assim, comparando esta admitância estimada com a solução exata, tem-se que:

Solução exata:  $Y = \frac{1}{\cdot \cdot \cdot} (indutor)$  $j$   $\omega L$  $Y = \frac{1}{i\omega}$ 

$$
\text{Portanto:} \qquad \qquad \left| \qquad \stackrel{*}{Y_e} = \frac{1}{j\omega L_e(\omega)} = \frac{\Delta t}{2L} \cdot \left[ \frac{1}{j \cdot \tan(\omega \Delta t / 2)} \right] \right|
$$

Considerando a expressão da estimativa da admitância acima, é possível obter uma estimativa para o valor da indutância, o qual é dado por:

$$
L_e(\omega) = \frac{L \cdot \tan(\omega \Delta t / 2)}{\omega \Delta t / 2}
$$
 (21)

### **Euler Regressivo**

Utilizando um procedimento análogo ao verificado no Método Trapezoidal, temse que:

$$
e_{km}(t) = L \frac{di_{km}}{dt} \Rightarrow \int_{t-\Delta t}^{t} di_{km} = \frac{1}{L} \int_{t-\Delta t}^{t} e_{km}(t) dt
$$
  
\n $i_{km}(t) - i_{km}(t - \Delta t) = \frac{\Delta t}{L} \cdot e_{km}(t)$   
\n $Mas:$   
\n $e_{km}(t) = e^{j\alpha t} \Rightarrow i_{km}(t) = Y_e e^{j\alpha t}$   
\n $Logo:$   
\n $\int_{t}^{*} e^{j\alpha t} - Y_e e^{j\omega(t-\Delta t)} = \frac{\Delta t}{L} e^{j\alpha t}$   
\n $\int_{t}^{*} - Y_e e^{-j\omega\Delta t} = \frac{\Delta t}{L}$   
\n $\int_{t}^{*} e^{j\alpha t} = \frac{\Delta t}{L} \cdot \left[ \frac{1}{1 - e^{-j\omega\Delta t}} \right] = \frac{\Delta t}{L} \cdot \left[ \frac{e^{j\frac{\omega\Delta t}{2}}}{e^{j\frac{\omega\Delta t}{2}} - e^{-j\frac{\omega\Delta t}{2}}} \right] = \frac{\Delta t}{2L} \cdot \left[ \frac{\cos\left(\frac{\omega\Delta t}{2}\right) + j\sin\left(\frac{\omega\Delta t}{2}\right)}{j\sin\left(\frac{\omega\Delta t}{2}\right)} \right]$ 

Então a aproximação obtida para a admitância do circuito é dada por:

$$
\stackrel{\ast}{Y_e} = \frac{\Delta t}{2L} \cdot \left[ \frac{1}{j \cdot \tan(\omega \Delta t / 2)} + 1 \right] = \frac{1}{R_e} + \frac{1}{j \omega L_e(\omega)}
$$
(22)

 $\overline{\phantom{0}}$ 

Solução Exata: 
$$
Y = \frac{1}{j\omega L} (indutor)
$$

Portanto:

$$
\stackrel{\ast}{Y_e} = \frac{1}{j\omega L_e(\omega)} = \frac{\Delta t}{2L} \cdot \left[ \frac{1}{j \cdot \tan(\omega \Delta t / 2)} + 1 \right] = \frac{1}{R_e} + \frac{1}{j\omega L_e(\omega)}
$$

Então:

$$
R_e = \frac{2L}{\Delta t}
$$
\n
$$
L_e(\omega) = \frac{L \cdot \tan(\omega \Delta t / 2)}{\omega \Delta t / 2}
$$
\n(24)

 Realizadas as demonstrações acima, percebe-se que ambos os métodos introduzem erros na magnitude no valor da admitância. Porém, verifica-se que para o

método Euler Regressivo, existe na expressão da admitância uma parte real e uma imaginária, fato este que caracteriza a introdução de um erro de fase.

### **4. Freqüência de Nyquist**

 A partir das expressões obtidas, foi verificado que a situação em que os resultados fornecidos pelos métodos são mais precisos é constatada quando  $\frac{\omega \Delta t}{2} \rightarrow 0$ . Neste caso a discrepância sob o valor da indutância estimada tem valor muito pequeno de forma que podemos considerar  $L_e(\omega) \approx L$ . Por outro lado, existe uma frequência especifica em que os valores das indutâncias obtidos pelos métodos divergirão tendendo ao infinito. Esta freqüência é conhecida como freqüência de Nyquist e pode ser explicada da seguinte forma:

$$
\frac{\omega_{N} \Delta t}{2} \rightarrow \frac{\pi}{2} \Rightarrow \frac{2\pi f_{N} \Delta t}{2} \rightarrow \frac{\pi}{2}
$$
\n
$$
\Rightarrow f_{N} = \frac{1}{2\Delta t} \Leftarrow
$$
\n(25)

Assim, considerando que neste caso a freqüência de Nyquist pode ser dada em função do passo de integração, deve-se tomar cuidado durante as simulações de forma que o passo de tempo escolhido deve fazer com que a freqüência de Nyquist esteja bem acima das freqüências representativas do sinal simulado, uma vez que os maiores erros são observados nas proximidades desta freqüência.

 Para verificar a precisão de cada método, variou-se a freqüência da fonte de corrente numa faixa de 0 Hz até a freqüência de Nyquist correspondente ao passo de integração adotado. Sendo assim, considerou-se a transformada de Laplace como referência e se comparou com transformada Z referente a cada método estudado. Para tanto, considerando que a transformada de Laplace retorna uma função continua, utilizaram-se apenas os valores nas freqüências utilizadas pela transformada Z. Desta forma, para efeito de análise, foi obtido o resultado para a relação  $H(z)$  $\hat{H}(s)_{\scriptscriptstyle AMOSTRAS}$  $H(z)$ ,  $H(z)$ ,  $Z(z)$ 

pois quanto mais o módulo do resultado se aproxima do valor '1' mais preciso é o método em relação à magnitude. Já em relação à fase, quanto mais a fase do resultado se aproxima de 0º, mais preciso o método em relação à fase. Vale lembrar que para os gráficos que retratam o comportamento das funções de transferência H(z) em separado, o módulo deve se aproximar dos valores da Transformada de Laplace discretizada bem como os valores de fase devem ser próximos à -90º, isto porque a fase da solução exata

é dada por 
$$
\angle H(z) = \angle Y = \angle \frac{1}{j\omega L} = -90^\circ
$$
.

# **5. Análise da Estabilidade e Precisão de Regras de Integração**

 Foi implementada uma rotina no MATLAB® capaz de fornecer como resultados os valores das admitâncias obtidas pelos métodos Euler Regressivo e Trapezoidal em freqüências 100, 50, 10, 5 e 2 vezes menores que a freqüência de Nyquist. Ainda nesta rotina, são plotados os gráficos do módulo e fase da relação  $H(z)$  $\hat{H}(s)_{\scriptscriptstyle AMOSTRAS}$ *H z* e das transformadas Z das funções de transferência obtidas a partir de cada um dos métodos de integração, possibilitando uma análise comparativa destas curvas com o gráfico de referência obtido pela transformada de Laplace discretizada. Na Figura 24 é mostrada a visualização de respostas no Prompt do MATLAB®.

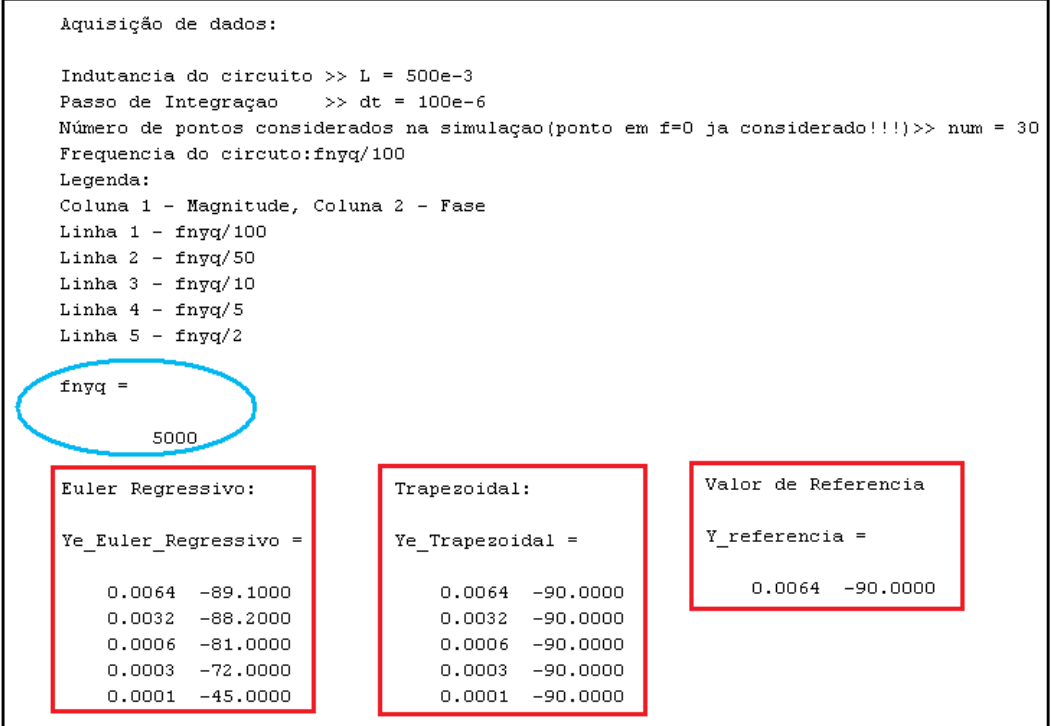

Figura 24 – Visualização de respostas no Prompt do MATLAB®.
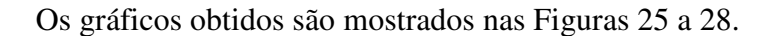

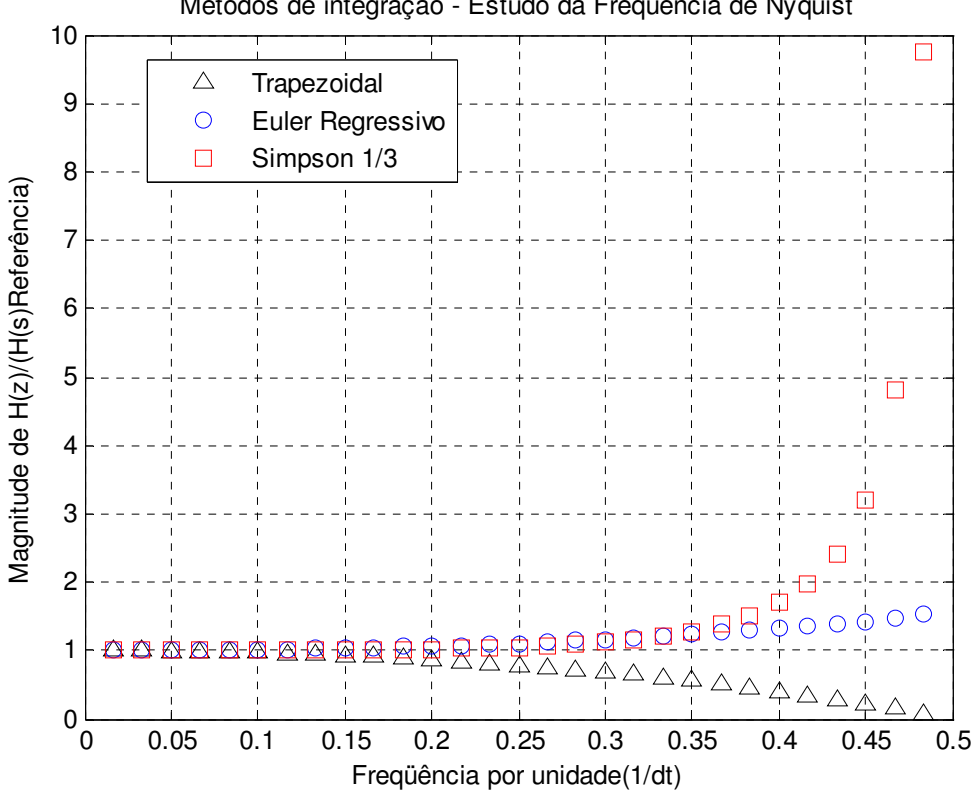

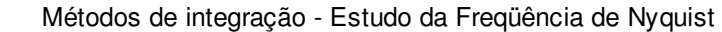

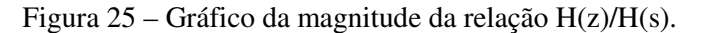

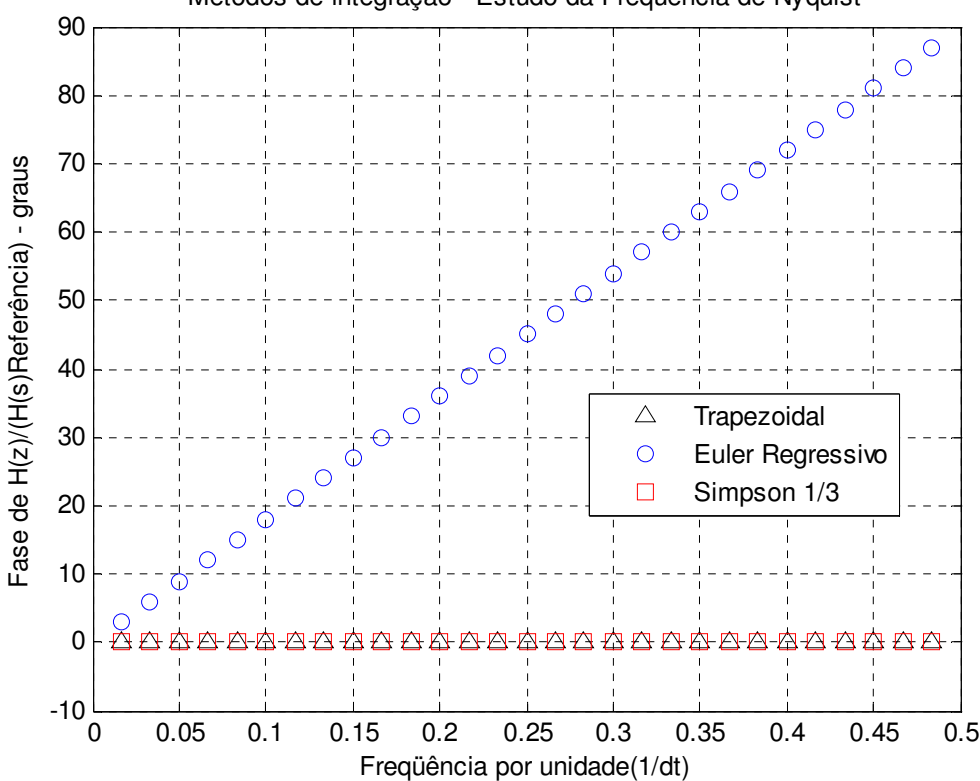

Métodos de integração - Estudo da Freqüência de Nyquist

Figura 26 - Gráfico da fase da relação H(z)/H(s).

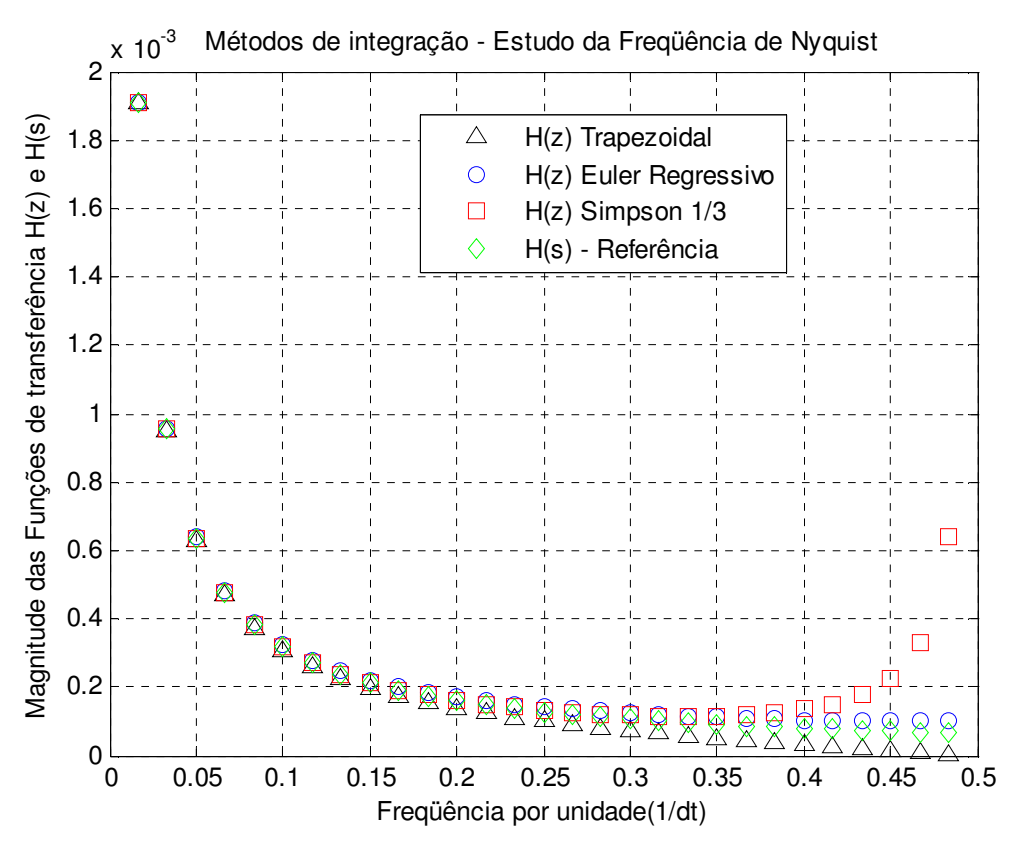

Figura 27 – Gráfico da magnitude da função de Transferência H(z).

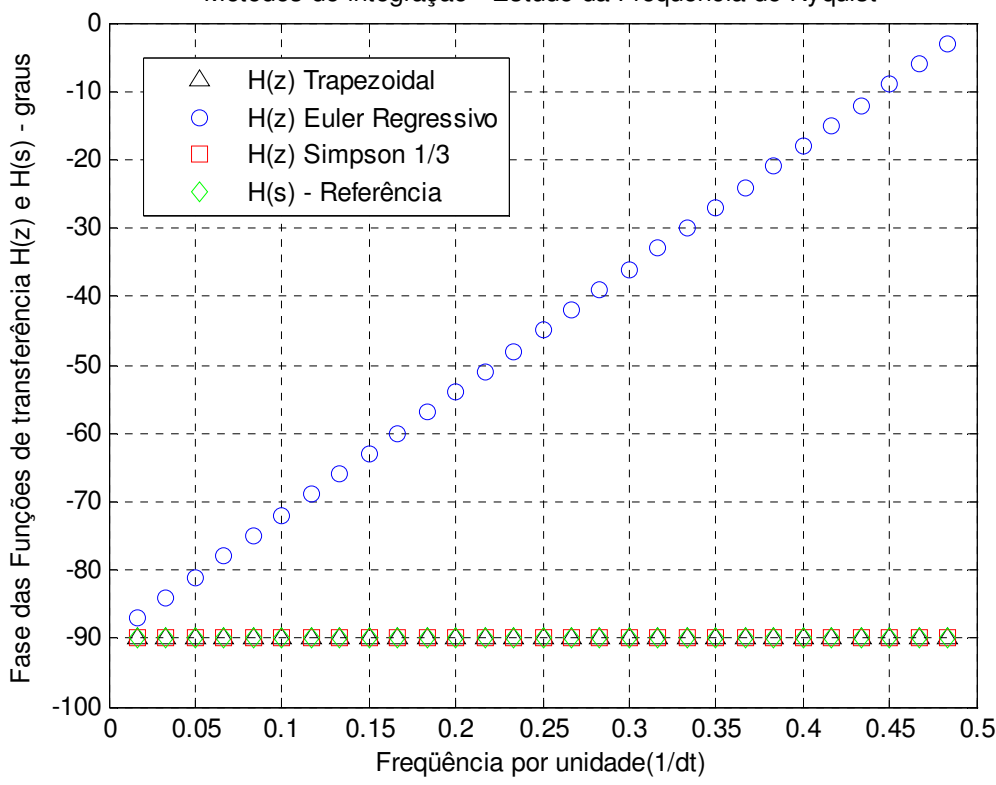

Métodos de integração - Estudo da Freqüência de Nyquist

Figura 28 – Gráfico da fase da função de Transferência H(z).

Diante do objetivo de modelar o comportamento real das grandezas estudadas da forma mais aproximada possível, pode-se concluir novamente que a utilização do método Simpson 1/3 em simulações envolvendo transitórios eletromagnéticos é inadequada uma vez que além de divergir na análise de precisão, se mostrou instável em freqüências próximas à de Nyquist (cf. Figuras 25, 26, 27 e 28). Tomando agora o estudo dos métodos Euler Regressivo e Trapezoidal, é possível concluir que o método Trapezoidal se mostra mais adequado para ser utilizado em simulações de transitórios. O erro de magnitude verificado no Euler Regressivo em freqüências próximas à freqüência de Nyquist chega a ser menor que o mesmo tipo de erro obtido a partir do método Trapezoidal (numa mesma freqüência) conforme as Figuras 25 e 27, porém, de fato, o erro que o Euler Regressivo introduz na fase da grandeza em questão é extremamente indesejável quando se leva em conta que a natureza da grandeza deve ser mantida (cf. Figuras 26 e 28). Uma mudança de fase pode consistir numa mudança do comportamento do sistema simulado.

Sendo assim, conclui-se que o método Trapezoidal se mostrou suficientemente preciso e estável diante das análises realizadas e, portanto, será o método adotado para as simulações do próximo capítulo: *Chaveamento de elementos não-lineares*.

## **CAPÍTULO III**

*Chaveamento de Elementos Não-Lineares*

# **1. Métodos para Inclusão de Características de Elementos Não-Lineares na Simulação de Transitórios Eletromagnéticos**

Avaliados os métodos numéricos de integração, definiu-se o método Trapezoidal como o mais adequado para simulações computacionais envolvendo transitórios eletromagnéticos. Sendo assim, chega-se numa etapa do trabalho em que o foco do estudo se volta para o comportamento de elementos não-lineares diante de situações transitórias. Estas análises se fazem necessárias uma vez que o transformador de potência, principal tema de estudo deste projeto, possui característica não-linear. Sendo assim, neste capítulo será realizada a verificação da ocorrência da corrente de *Inrush* no caso de inserção de elementos com característica não-linear em circuitos alimentados por fontes AC (*Alternating Current*).

### **1.1 Método do Chaveamento de Componentes**

A representação de elementos não-lineares se mostra essencial diante da necessidade da realização de simulações de fenômenos transitórios envolvendo transformadores. Sabe-se que, na simulação de transitórios eletromagnéticos, normalmente empregam-se dois métodos para inclusão de características de elementos não-lineares que são o de "Chaveamento de componentes" também conhecido como método direto ou Método da Linearização por Partes, e o "Método da Compensação" também denominado de processo iterativo.

Contudo, este trabalho se deterá ao método do Chaveamento de Componentes uma vez que o mesmo possibilitou a obtenção dos modelos de forma mais simples.

#### **1.1.1 Indutâncias Não-Lineares**

A Linearização por partes, também conhecido por Chaveamento de Componentes, consiste em substituir o elemento não-linear por um circuito capaz de

representar, através do chaveamento de determinados componentes, a característica da não linearidade do elemento em questão. Neste caso, é verificada a presença de uma indutância não-linear cuja característica pode ser representada por uma aproximação da curva de magnetização referente ao elemento em estudo.

Desta forma, para representar um elemento não-linear com curva de magnetização aproximada por dois segmentos de reta, utiliza-se um circuito equivalente composto por duas indutâncias lineares e uma chave (cf. Figura 29).

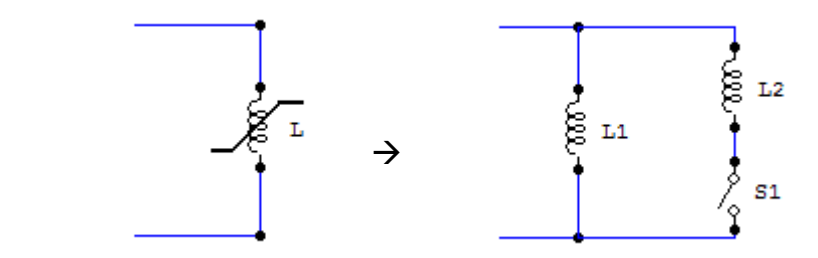

Figura 29 – Circuito Equivalente para representação de elementos não-lineares.

Sendo assim, dependendo da região de operação do elemento não-linear, a chave do circuito equivalente abre ou fecha. Para uma melhor compreensão deste método, será considerada a curva de magnetização aproximada por dois segmentos de reta, de acordo com a Figura 30.

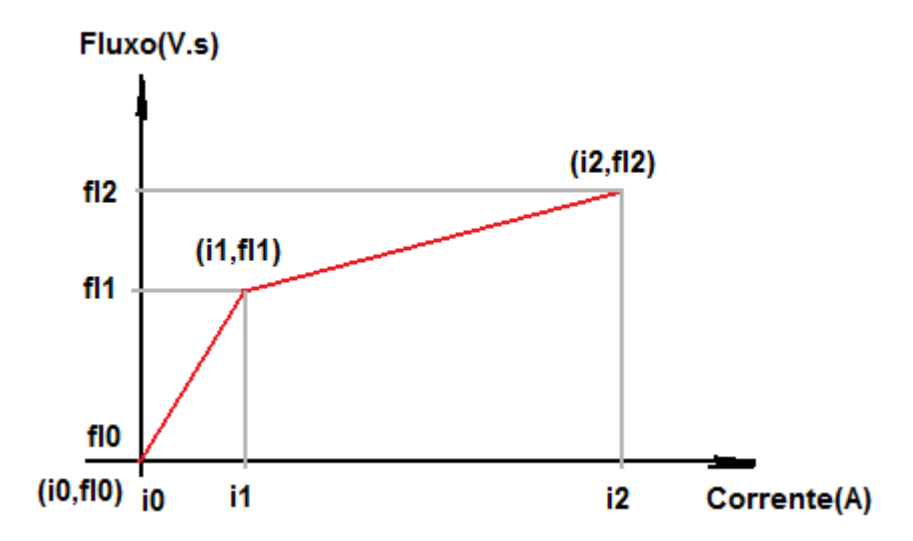

Figura 30 – Aproximação da curva de magnetização de um indutor não-linear.

Sabe-se que a inclinação de cada semi-reta do gráfico acima é correspondente à indutância equivalente total do circuito representativo do elemento linear. Portanto,

verifica-se que, neste caso, os valores das indutâncias *L1* e *L2* do circuito equivalente podem ser dados por:

**Inclinação 1 Chave Aberta Obtém valor de** *L1* 

$$
\lambda = L \cdot i
$$
  
\n
$$
\lambda_1 - \lambda_0 = L_1 \cdot (i_1 - i_0)
$$
  
\n
$$
L_1 = \frac{\lambda_1 - \lambda_0}{i_1 - i_0}
$$
 (26)

**Inclinação 2 Chave Fechada Obtém valor de** *L2//L1*  **Obtém valor de** *L2* 

$$
\lambda = L \cdot i
$$
  
\n
$$
\lambda_2 - \lambda_1 = (L_2 \, // \, L_1) \cdot (i_2 - i_1)
$$
  
\n
$$
(L_2 \, // \, L_1) = \frac{\lambda_2 - \lambda_1}{i_2 - i_1}
$$
  
\n
$$
Mas: (L_2 \, // \, L_1) = \frac{L_1 L_2}{L_1 + L_2}
$$

*e*

 $Incling\tilde{a}o\_2 \Rightarrow (L_2 \mid l L_1) = Conhecido!!!$  $Incling\tilde{a}o_1 \Rightarrow L_1 = Conhecido!!!$ 

 $\mathbf{u}_1$   $\mathbf{u}_2$ 

+

$$
Logo:
$$
\n
$$
(L_2 \# L_1)L_1 + (L_2 \# L_1)L_2 = L_1L_2
$$
\n
$$
[L_1 - (L_2 \# L_1)]L_2 = (L_2 \# L_1)L_1
$$
\n
$$
L_2 = \frac{(L_2 \# L_1)L_1}{[L_1 - (L_2 \# L_1)]}
$$
\n(27)

Percebe-se então que o número de conjunto de indutores e chaves em paralelo será proporcional ao número de segmentos de reta da aproximação da curva de magnetização cf. Figura 29 e 30. Mesmo assim, em aproximações com maior número de segmentos, o procedimento para se obter os valores das indutâncias seria semelhante ao utilizado no caso acima demonstrado.

 Desta forma, para o caso em estudo, foi disponibilizada a aproximação da curva de magnetização do indutor não-linear de forma que foi possível obter um circuito equivalente a este elemento a partir de chaves e indutores lineares, fato este que facilita a representação do indutor não-linear através do método trapezoidal já estudado.

## **2. Análise do Chaveamento de um elemento com Característica Não-Linear**

 Para possibilitar a análise do chaveamento de um elemento com característica não-linear, foi considerado um exemplo de aplicação que envolve circuito RL em série com um indutor não-linear alimentado por uma fonte de tensão alternada cf. Figura 31. Então, através do método de integração mais adequado (Trapezoidal), simulou-se o circuito mencionado visando a verificação do comportamento da corrente ao longo de vários ciclos a partir do momento em que a chave *S* fecha.

### **2.1 Exemplo de aplicação**

O circuito da Figura 31 representa o circuito equivalente de um pequeno transformador monofásico para estudos de transitórios de energização. A chave *S* é fechada em *t* = 0 interligando o transformador ao resto do sistema. Nesta análise, foram assumidas condições iniciais nulas para os fluxos nos indutores e que a curva  $\lambda$  - *i* do elemento não linear *L* é dada ponto a ponto, de acordo com a tabela a seguir:

Tabela 2 – Pontos da curva de magnetização aproximada.

| i(A)  | $\lambda$ (V.s) |
|-------|-----------------|
| 0.0   | 0,0             |
| 0,4   | 0.4             |
| 200,0 | 0,8             |

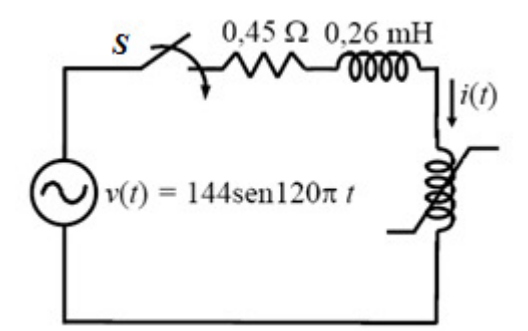

Figura 31 – Circuito RL com Indutor Não-Linear.

Percebe-se que a curva de magnetização aproximada possui três pontos e, portanto, dois segmentos de reta. Sendo assim devem ser obtidos dois valores de indutâncias que, seguindo o modelo mostrado na Figura 29, serão chamadas de *L1* e *L2*.

Desta forma, seguindo os procedimentos especificados anteriormente, foram obtidos os seguintes valores de indutâncias:

#### **Inclinação 1 Chave Aberta Valor de** *L1*

$$
\lambda = L \cdot i
$$
  
\n
$$
\lambda_1 - \lambda_0 = L_1 \cdot (i_1 - i_0)
$$
  
\n
$$
L_1 = \frac{\lambda_1 - \lambda_0}{i_1 - i_0} = \frac{0.4 - 0}{0.4 - 0} \Rightarrow L_1 = 1H
$$

**Inclinação 2 Chave Fechada Valor de** *L2//L1*  **Valor de** *L2* 

$$
\lambda = L \cdot i
$$
  
\n
$$
\lambda_2 - \lambda_1 = (L_2 / l L_1) \cdot (i_2 - i_1)
$$
  
\n
$$
(L_2 / l L_1) = \frac{\lambda_2 - \lambda_1}{i_2 - i_1} = \frac{0.8 - 0.4}{200 - 0.4} \Rightarrow (L_2 / l L_1) = 0.002H
$$

$$
Mas: (L_2 \mid H_1) = \frac{L_1 L_2}{L_1 + L_2}
$$
  
\n*e*  
\n
$$
L_1 = 1H
$$
  
\n
$$
Logo: (L_2 \mid H_1) L_1 + (L_2 \mid H_1) L_2 = L_1 L_2
$$
  
\n
$$
[L_1 - (L_2 \mid H_1)] L_2 = (L_2 \mid H_1) L_1
$$
  
\n
$$
L_2 = \frac{(L_2 \mid H_1) L_1}{[L_1 - (L_2 \mid H_1)]}
$$

$$
Logo:
$$
\n
$$
\frac{1 \cdot L_2}{1 + L_2} = 0,002 \Rightarrow L_2 = 0,002 + 0,002L_2 \Rightarrow (1 - 0,002)L_2 = 0,002
$$
\n
$$
Ent\tilde{a}o
$$
\n
$$
L_2 = 0,002004H
$$

 Assim, enquanto o valor do fluxo sobre o elemento não-linear for menor do que o valor de *fl1* (cf. Figura 30), o circuito equivalente proposto estará com a chave aberta de forma que teremos conectada aos terminais do circuito total, apenas a indutância *L1*. A partir do momento em que o fluxo sob o elemento não-linear assumir valores acima de *fl1*, a chave *S1*(cf. Figura 29) irá fechar acoplando a indutância *L2* ao circuito total fazendo, portanto, com que a indutância equivalente total conectada ao circuito em análise seja dada pelo paralelo entre *L1* e *L2*.

 Obtidos os valores das indutâncias e cientes do funcionamento do método, foi iniciado o processo de análise do circuito, de forma que as indutâncias não-lineares foram substituídas por seus modelos equivalentes, de acordo com a Figura 32.

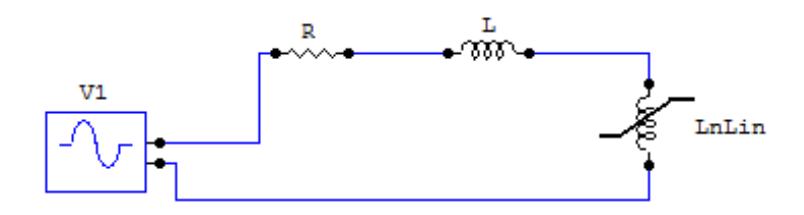

Figura 32 – Circuito RL com Indutor Não-Linear inicial.

Substituindo o elemento não-linear pelo circuito equivalente, tem-se o circuito (Figura 33):

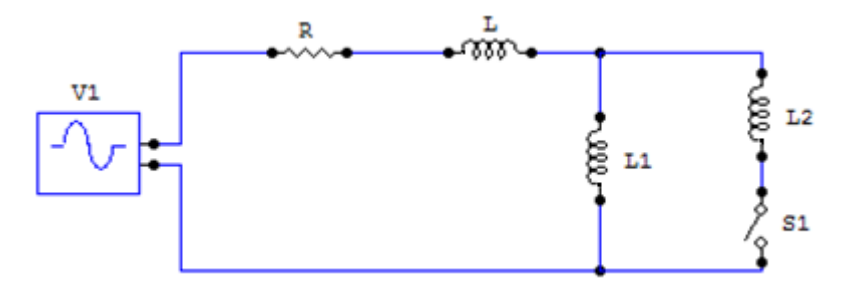

Figura 33 – Substituição do elemento não-linear por modelo equivalente.

Substituindo as indutâncias pelos seus modelos equivalentes de elementos concentrados obtidos a partir do método trapezoidal, tem-se o seguinte circuito (Figura 34):

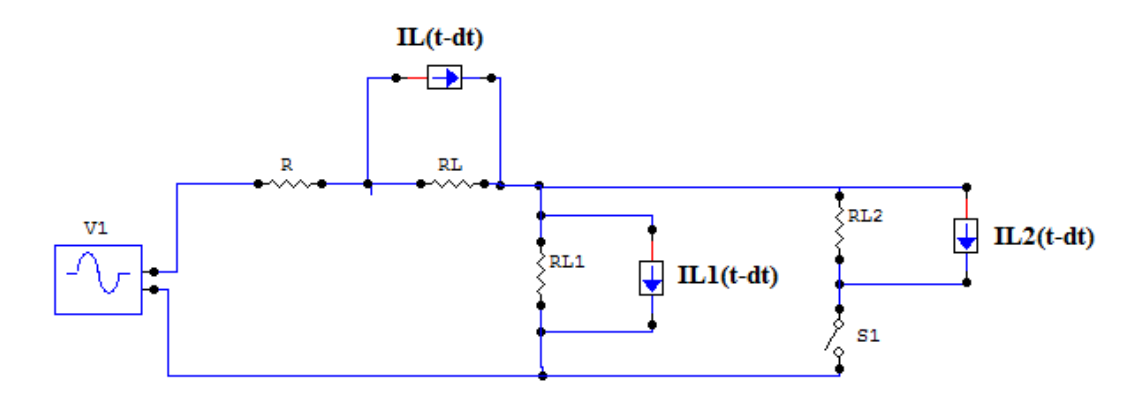

Figura 34 – Substituição dos indutores lineares pelo modelo equivalente de elementos concentrados.

No intuito de facilitar a análise nodal do circuito, foi realizada uma transformação de fonte. O circuito obtido é mostrado na Figura 35:

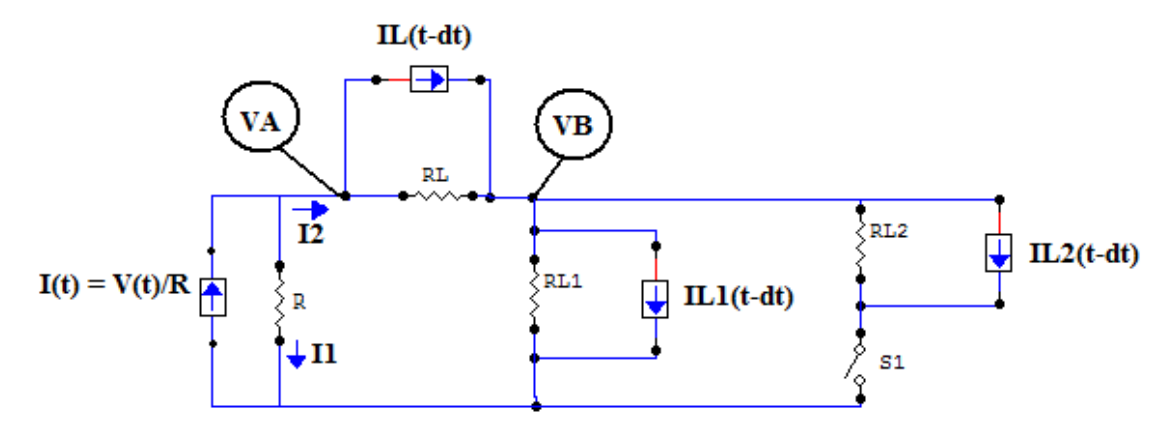

Figura 35 – Circuito equivalente pronto para análise nodal.

Finalmente, o circuito da Figura 35 está pronto para ser submetido a uma análise nodal. Serão consideradas como incógnitas ao longo desta análise nodal, as tensões nos nós A e B, ou seja, tensões *VA* e *VB* evidenciadas na figura acima. Outra condição relevante é o estado da chave *S1*, ou seja, existirão dois sistemas distintos para o caso da chave se encontrar aberta ou fechada.

### **Análise Nodal**

A seguir é realizada a análise nodal do circuito equivalente obtido da Figura 35. Veja:

## *Chave Aberta:* **Nó A:**

$$
-I(t) + I_1 + I_2 = 0
$$
  
-
$$
I(t) + \frac{V_A(t)}{R} + \frac{V_A(t) - V_B(t)}{R_L} + I_L(t - \Delta t) = 0
$$

$$
\frac{V_{A}(t)}{R} + \frac{V_{A}(t)}{R_{L}} - \frac{V_{B}(t)}{R_{L}} = I(t) - I_{L}(t - \Delta t)
$$

Logo:

$$
\left[\frac{1}{R} + \frac{1}{R_L}\right] V_A(t) + \left[-\frac{1}{R_L}\right] V_B(t) = I(t) - I_L(t - \Delta t)
$$
\n(28)

#### **Nó B:**

$$
-I_{2}^{Indutor\_Linear} + I_{2}^{Indutor_{-}N\_Linear} = 0
$$
  

$$
-\left[\frac{V_{A}(t) - V_{B}(t)}{R_{L}} + I_{L}(t - \Delta t)\right] + \frac{V_{B}(t)}{R_{L1}} + I_{L1}(t - \Delta t) = 0
$$
  

$$
-\frac{V_{A}(t)}{R_{L}} + \frac{V_{B}(t)}{R_{L}} - I_{L}(t - \Delta t) + \frac{V_{B}(t)}{R_{L1}} + I_{L1}(t - \Delta t) = 0
$$

Logo:

$$
\left[-\frac{1}{R_L}\right]V_A(t) + \left[\frac{1}{R_L} + \frac{1}{R_{L1}}\right]V_B(t) = I_L(t - \Delta t) - I_{L1}(t - \Delta t)
$$
\n(29)

Portanto, para a chave aberta, temos:

$$
\begin{aligned}\n\left[\frac{1}{R} + \frac{1}{R_L}\right] V_A(t) + \left[-\frac{1}{R_L}\right] V_B(t) &= I(t) - I_L(t - \Delta t) \\
\left[-\frac{1}{R_L}\right] V_A(t) + \left[\frac{1}{R_L} + \frac{1}{R_{L1}}\right] V_B(t) &= I_L(t - \Delta t) - I_{L1}(t - \Delta t)\n\end{aligned}\right]
$$

$$
Logo:
$$
\n
$$
\begin{bmatrix}\n\left[\frac{1}{R} + \frac{1}{R_L}\right] & \left[-\frac{1}{R_L}\right] \\
\left[-\frac{1}{R_L}\right] & \left[\frac{1}{R_L} + \frac{1}{R_{L1}}\right]\n\end{bmatrix}\n\cdot\n\begin{bmatrix}\nV_A(t) \\
V_B(t)\n\end{bmatrix} =\n\begin{bmatrix}\nI(t) - I_L(t - \Delta t) \\
I_L(t - \Delta t) - I_{L1}(t - \Delta t)\n\end{bmatrix}
$$
\n(30)

Considerando agora o segundo caso (chave fechada), tem-se:

*Chave Fechada:* **Nó A:**   $(t)$  $(t) + \frac{V_A(t)}{R} + \frac{V_A(t) - V_B(t)}{R} + I_L(t - \Delta t) = 0$  $I_1 + I_2 = 0$  $-I(t) + \frac{V_A(t)}{R} + \frac{V_A(t) - V_B(t)}{R} + I_L(t - \Delta t) =$  $-I(t) + I_1 + I_2 =$  $I_t(t-\Delta t)$ *R*  $V_{A}(t) - V_{B}(t)$ *R*  $I(t) + \frac{V_{A}(t)}{R}$  $I(t) + I_1 + I$ *L L*  $A$  **(b**)  $A$  **b**  $B$ 

$$
\frac{V_{A}(t)}{R} + \frac{V_{A}(t)}{R_{L}} - \frac{V_{B}(t)}{R_{L}} = I(t) - I_{L}(t - \Delta t)
$$

Logo:

$$
\left[\frac{1}{R} + \frac{1}{R_L}\right] V_A(t) + \left[-\frac{1}{R_L}\right] V_B(t) = I(t) - I_L(t - \Delta t)
$$
\n(31)

**Nó B:** 

$$
-I_{2}^{Indutor\_Linear} + I_{2}^{Indutor_{-}N\_Linear} = 0
$$
  

$$
-\left[\frac{V_{A}(t) - V_{B}(t)}{R_{L}} + I_{L}(t - \Delta t)\right] + \frac{V_{B}(t)}{R_{L1}} + I_{L1}(t - \Delta t) + \frac{V_{B}(t)}{R_{L2}} + I_{L2}(t - \Delta t) = 0
$$
  

$$
-\frac{V_{A}(t)}{R_{L}} + \frac{V_{B}(t)}{R_{L}} - I_{L}(t - \Delta t) + \frac{V_{B}(t)}{R_{L1}} + \frac{V_{B}(t)}{R_{L2}} + I_{L1}(t - \Delta t) + I_{L2}(t - \Delta t) = 0
$$

Logo  
\n
$$
\left[-\frac{1}{R_L}\right]V_A(t) + \left[\frac{1}{R_L} + \frac{1}{R_{L1}} + \frac{1}{R_{L2}}\right]V_B(t) = I_L(t - \Delta t) - I_{L1}(t - \Delta t) - I_{L2}(t - \Delta t)
$$
\n(32)

Portanto, para a chave aberta, tem-se:

$$
\left[\frac{1}{R} + \frac{1}{R_{L}}\right]V_{A}(t) + \left[-\frac{1}{R_{L}}\right]V_{B}(t) = I(t) - I_{L}(t - \Delta t)
$$
\n
$$
\left[-\frac{1}{R_{L}}\right]V_{A}(t) + \left[\frac{1}{R_{L}} + \frac{1}{R_{L1}} + \frac{1}{R_{L2}}\right]V_{B}(t) = I_{L}(t - \Delta t) - I_{L1}(t - \Delta t) - I_{L2}(t - \Delta t)
$$
\n
$$
Logo:
$$
\n
$$
\left[\frac{1}{R} + \frac{1}{R_{L}}\right] \left[-\frac{1}{R_{L}}\right] \left[-\frac{1}{R_{L}}\right] \left[\frac{V_{A}(t)}{V_{B}(t)}\right] = \left[I_{L}(t - \Delta t) - I_{L1}(t - \Delta t)\right]
$$
\n
$$
\left[\frac{1}{R} + \frac{1}{R_{L}}\right] \left[\frac{1}{R_{L}} + \frac{1}{R_{L1}} + \frac{1}{R_{L2}}\right] \cdot \left[\frac{V_{A}(t)}{V_{B}(t)}\right] = \left[I_{L}(t - \Delta t) - I_{L1}(t - \Delta t) - I_{L2}(t - \Delta t)\right]
$$
\n(33)

Finalmente, já de posse das equações nodais do circuito, torna-se necessária a obtenção das equações de diferenças a partir do *método trapezoidal*, as quais já foram calculadas no capítulo 1, sendo novamente explicitadas a seguir.

#### **Método Trapezoidal:**

$$
e_{km}(t) = L \cdot \frac{di_{km}}{dt}
$$
  
\n
$$
L \cdot di_{km} = e_{km}(t) \cdot dt
$$
  
\nIntegrando:  
\n
$$
\int_{t-\Delta t}^{t} L \cdot di_{km} = \int_{t-\Delta t}^{t} e_{km}(t) \cdot dt
$$
  
\n
$$
L[i_{km}(t) - i_{km}(t - \Delta t)] = \frac{\Delta t}{2} [e_{km}(t) + e_{km}(t - \Delta t)]
$$
  
\n
$$
Logo:
$$
  
\n
$$
i_{km}(t) = \frac{e_{km}(t)}{2L} + \frac{e_{km}(t - \Delta t)}{2L} + i_{km}(t - \Delta t)
$$
  
\n
$$
Sendo:
$$
  
\n
$$
I_{L}(t - \Delta t) = \frac{e_{km}(t - \Delta t)}{2L} + i_{km}(t - \Delta t)
$$
  
\n
$$
R_{L} = \frac{2L}{\Delta t}
$$
  
\n
$$
T_{km}(t) = \frac{e_{km}(t)}{R_{L}} + I_{L}(t - \Delta t)
$$
  
\n(34)  
\n
$$
i_{km}(t) = \frac{e_{km}(t)}{R_{L}} + I_{L}(t - \Delta t)
$$
  
\n(36)

Então, sabendo que a corrente *i(t)* que passa pelo elemento não-linear é a mesma corrente que circula através do indutor linear do circuito (representado pelo resistor R<sub>L</sub> e fonte de corrente I<sub>L</sub> cf. Figura 35), obtêm-se as seguintes equações.

#### **Nó A:**

**Situação:** *Chave Aberta ou Chave Fechada*

$$
i(t) = \frac{V_A(t) - V_B(t)}{R_L} + I_L(t - \Delta t)
$$
\n
$$
e
$$
\n
$$
I_L(t) = \frac{V_A(t) - V_B(t)}{R_L} + i(t)
$$
\n(38)

#### **Nó B:**

#### **Situação:** *Chave Aberta*

$$
i(t) = \frac{V_B(t)}{R_{L1}} + I_{L1}(t - \Delta t)
$$
\n(39)

$$
I_{L1}(t) = \frac{V_B(t)}{R_{L1}} + i(t)
$$
\n(40)

#### **Situação:** *Chave Fechada*

$$
i(t) = \frac{V_B(t)}{R_{L1}} + I_{L1}(t - \Delta t) + \frac{V_B(t)}{R_{L2}} + I_{L2}(t - \Delta t)
$$
  

$$
i(t) = V_B(t) \left[ \frac{1}{R_{L1}} + \frac{1}{R_{L2}} \right] + I_{L1}(t - \Delta t) + I_{L2}(t - \Delta t)
$$
(41)

Percebe-se também que, para o caso da chave fechada, há necessidade da atualização dos valores das fontes de corrente referentes ao modelo equivalente do elemento não-linear. Sendo assim, apesar de ser uma representação de apenas um componente, torna-se necessária a realização do cálculo das corrente passantes pelos resistores R<sub>L1</sub> e R<sub>L2</sub> do circuito equivalente total. Este cálculo torna-se fácil quando

considerado o divisor de corrente existente no circuito. Sendo assim, as expressões para as correntes  $I_{L1}$  e  $I_{L2}$  são dadas por:

$$
I_{L1}(t) = \frac{V_B(t)}{R_{L1}} + i(t) \cdot \frac{R_{L2}}{R_{L1} + R_{L2}}
$$
(42)

$$
I_{L2}(t) = \frac{V_B(t)}{R_{L2}} + i(t) \cdot \frac{R_{L1}}{R_{L1} + R_{L2}}
$$
(43)

Onde *i(t)* é a corrente total que passa pelo elemento não-linear

*e*

Finalmente, obtidas as equações das correntes no circuito bem como das fontes de correntes referentes ao modelo das indutâncias, a análise se volta para a obtenção da expressão referente ao fluxo magnético enlaçado no elemento não-linear. Este expressão é de grande importância para o modelo do circuito, pois é necessária a monitoração dos valores de fluxo magnético para que seja possível ter conhecimento do ponto de operação do elemento não-linear e do chaveamento correto dos indutores do modelo representativo.

Portanto, considerando que a tensão sob o elemento não-linear é dada por  $V_B(t)$ , teremos então o fluxo magnético enlaçado sendo dado por:

$$
V_B(t) = \frac{d\lambda_B}{dt}
$$
  

$$
V_B(t) \cdot dt = d\lambda_B
$$

Pelo método trapezoidal, tem-se que:

$$
\int_{t-\Delta t}^{t} V_B(t) \cdot dt = \int_{t-\Delta t}^{t} d\lambda_B
$$
\n
$$
\frac{\Delta t}{2} [V_B(t) + V_B(t - \Delta t)] = \lambda_B(t) - \lambda_B(t - \Delta t)
$$

$$
\begin{vmatrix} Ent\tilde{a}o: \\ \lambda_B(t) = \frac{\Delta t}{2} [V_B(t) + V_B(t - \Delta t)] + \lambda_B(t - \Delta t) \end{vmatrix}
$$
 (44)

 Concluído o processo de obtenção das expressões necessárias para simulação computacional do chaveamento de elementos não-lineares, foi construída uma rotina no ambiente MATLAB® a qual, baseada no *Chaveamento de Componentes* e no circuito equivalente obtido (cf. Figura 35), implementou-se o algoritmo mostrado na Figura 36:

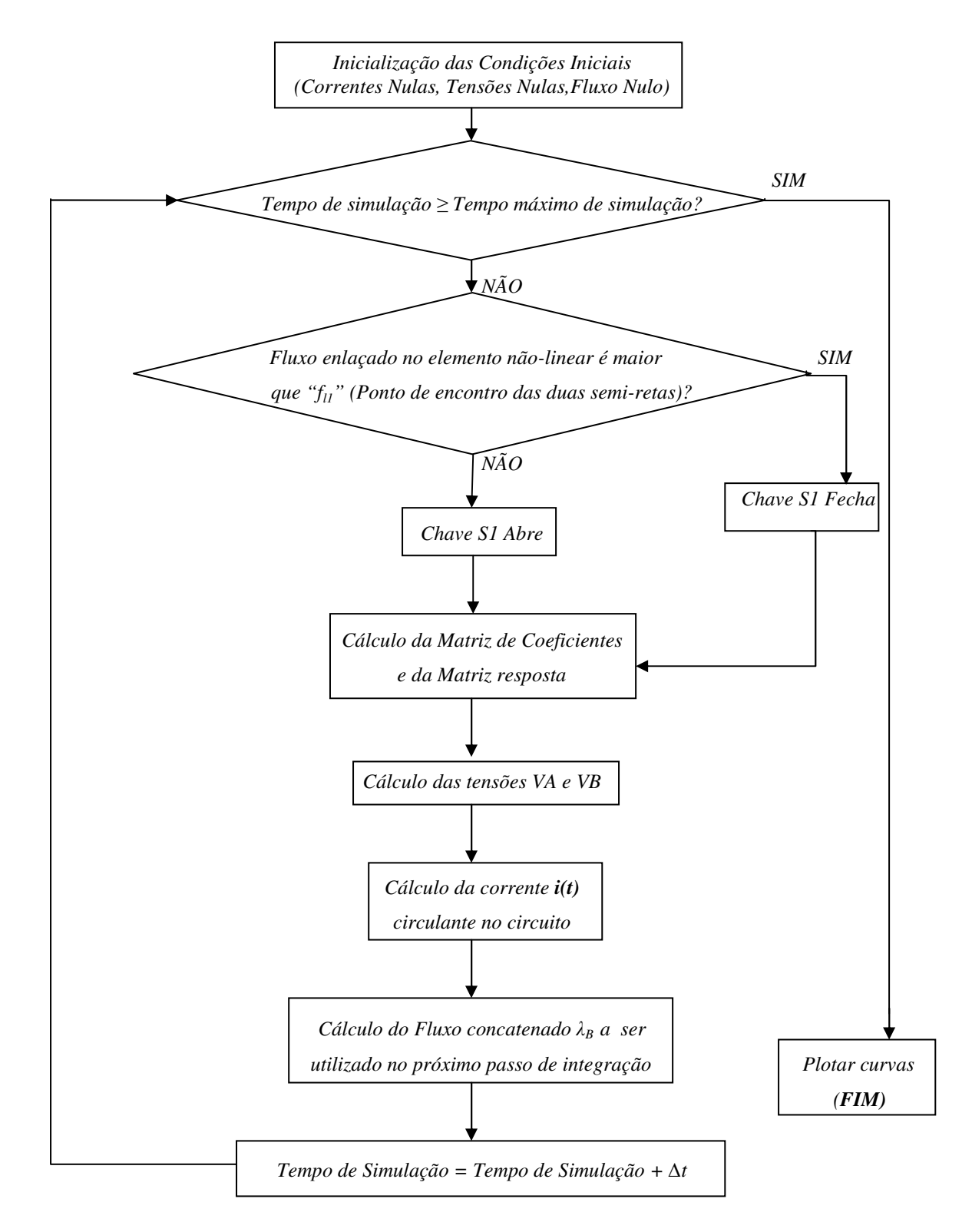

Figura 36 – Organograma referente à rotina implementada.

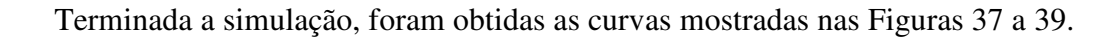

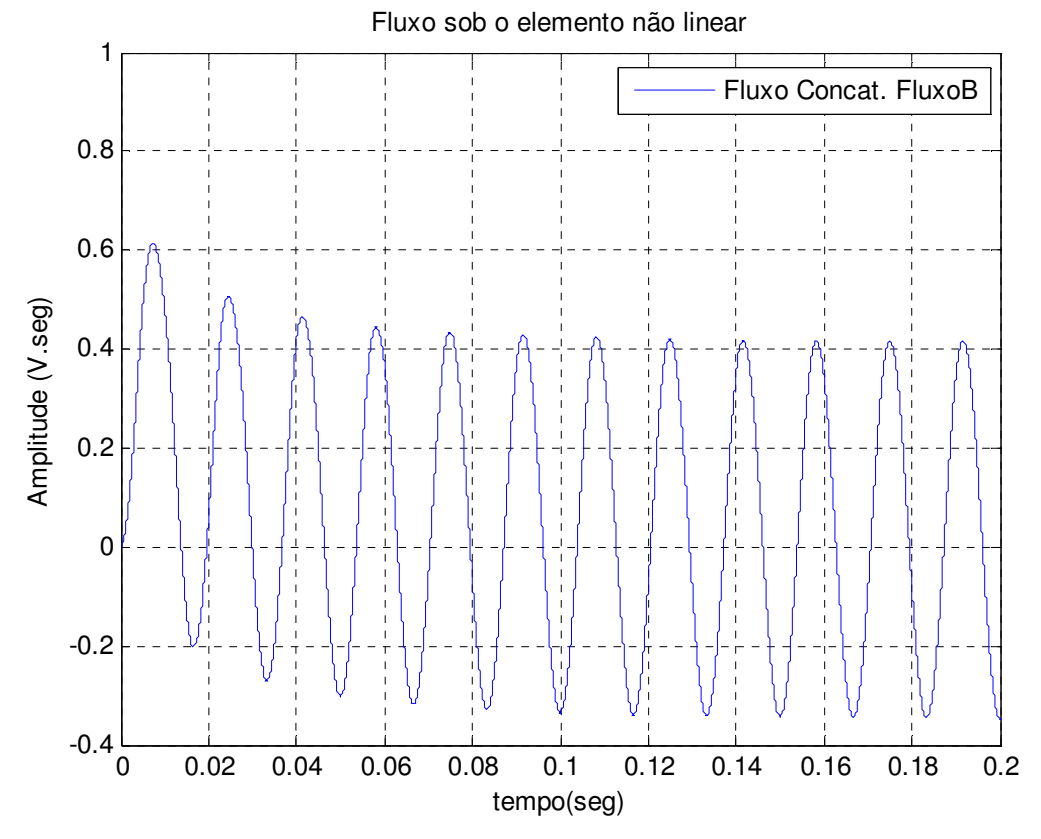

Figura 37 – Gráfico do fluxo enlaçado pelo elemento não-linear.

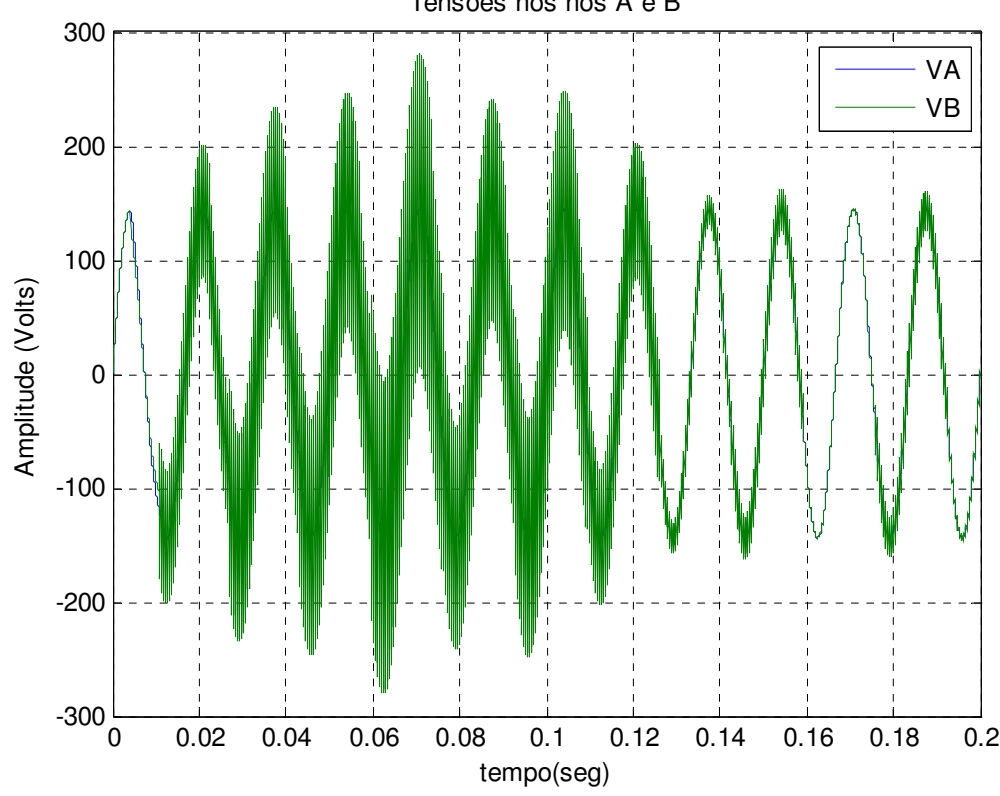

Tensões nos nós A e B

Figura 38 – Gráfico das tensões nos nós A e B.

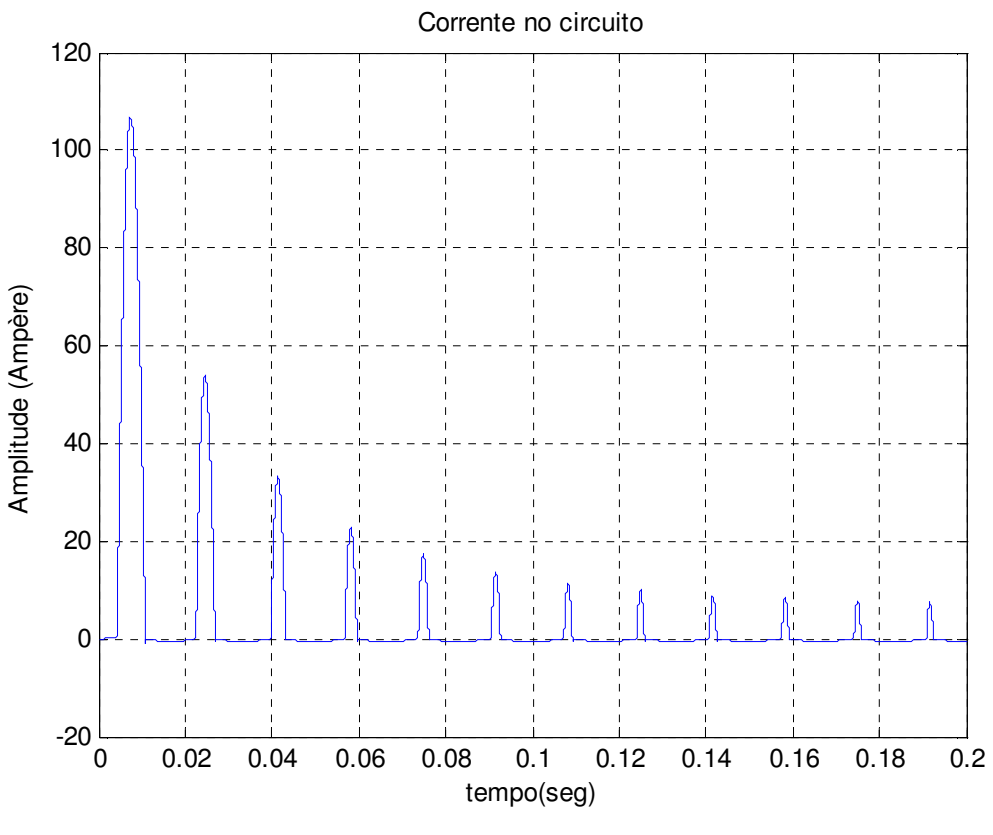

Figura 39 – Gráfico da Corrente de *Inrush.*

Percebe-se que no instante inicial, ou seja, no instante em que a chave *S* (cf. Figura 31) fecha, são detectados os maiores valores de fluxo magnético concatenado sob o elemento não-linear, de forma que ocorrem picos de corrente de valores elevados os quais vão decaindo até entrar em regime permanente. Esta corrente obtida é usualmente denominada de *Corrente de Inrush* sendo extremamente danosa aos transformadores quando submetidos a procedimentos de chaveamento.

#### **2.2 Simulação ATP**

 Através da interface gráfica, ATPDraw (cf. Figura 40), o circuito proposto foi também simulado através do ATP no intuito de realizar uma análise comparativa com os resultados obtidos através da rotina implementada, uma vez que este *software* também faz uso do método trapezoidal. Desta forma, utilizando-se o mesmo passo de integração das simulações realizadas no ambiente MATLAB® foram obtidos os resultados mostrados nas Figuras 41 a 42.

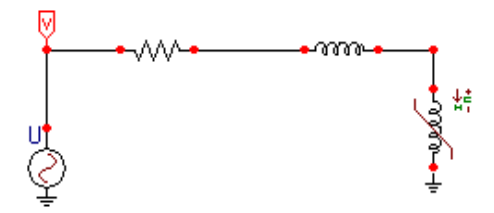

Figura 40 – Circuito construído no ATPDraw.

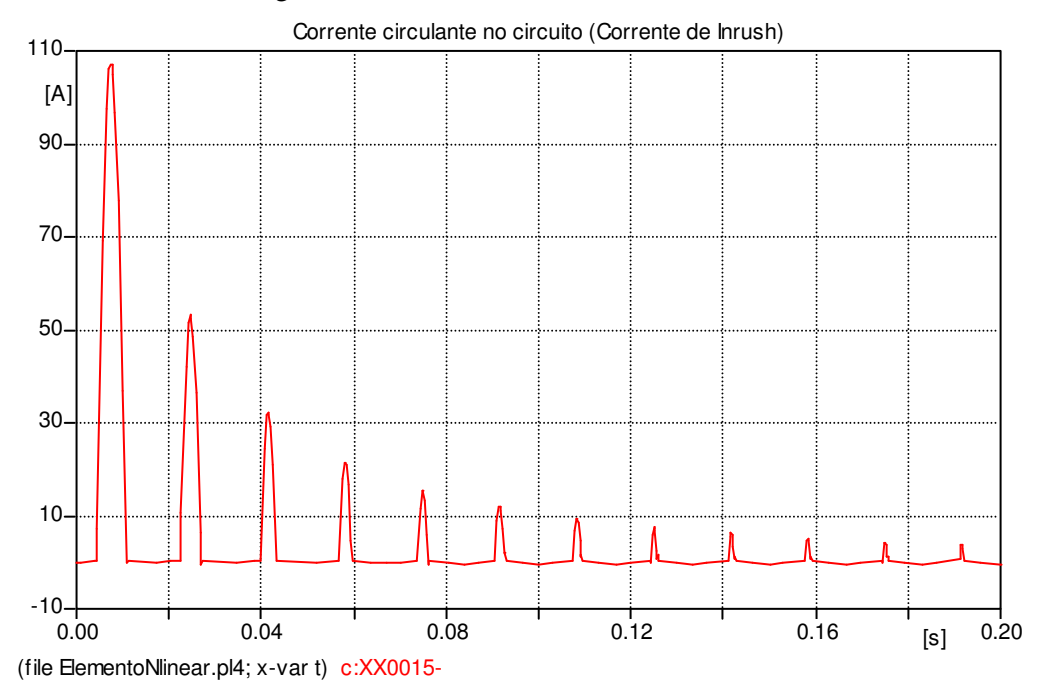

Figura 41 – Gráfico da Corrente de *Inrush* calculada via ATP.

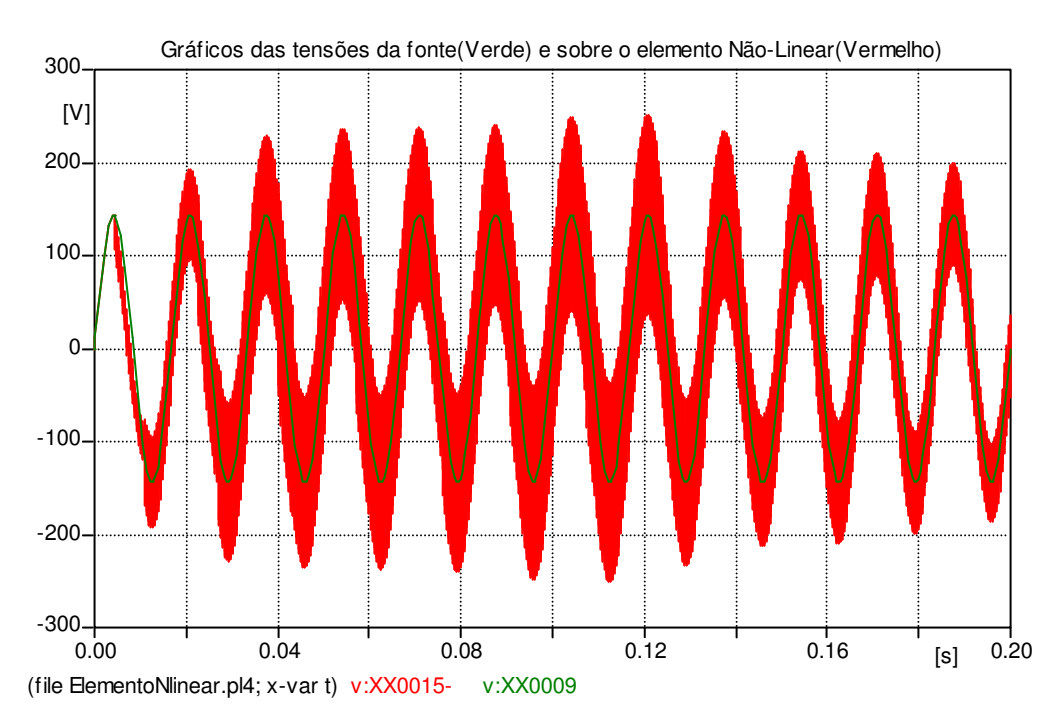

Figura 42 – Gráfico das tensões nos nós A e B calculadas via ATP.

 É possível verificar que os resultados obtidos via ATP estão de acordo com os obtidos nas simulações em MATLAB® via *método da Linearização por Partes (Chaveamento de Componentes)*.

 A concordância entre os resultados obtidos nas simulações nos dois ambientes é bastante válida uma vez que o ATP é largamente utilizado no estudo de transitórios eletromagnéticos. Sendo assim, estando de acordo com os resultados fornecidos pelo ATP, fica evidenciada a coerência dos cálculos e considerações realizadas até então neste trabalho.

O tópico a seguir se destina a esclarecer os motivos pelos quais ocorre a formação da corrente de *Inrush*.

## **3. Correntes de** *Inrush*

Sabe-se que a tensão sobre o material com característica não-linear é dada pela derivada, no tempo, do fluxo magnético concatenado  $V = \frac{dN}{dt}$  $\left(V = \frac{d\lambda}{d\lambda}\right)$ J  $\left( V = \right)$ *dt*  $V = \frac{d\lambda}{I}$  no elemento. Desta forma, matematicamente, o fluxo enlaçado é dado pela integral desta tensão. Portanto, dependendo do instante de chaveamento, este fluxo magnético pode assumir valores capazes de fazer com que o transformador opere em regiões além do ponto de joelho da curva de magnetização (cf. Figura 43), fato este que é extremamente indesejável visto que, neste caso, com pequenas variações de fluxo, o material magnético pode facilmente saturar fazendo com que a corrente assuma valores muito elevados.

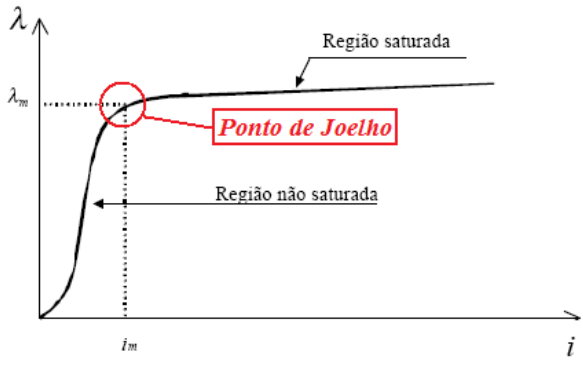

Figura 43 – Curva de Magnetização.

A exemplificação da dependência dos valores assumidos pelo fluxo concatenado em relação ao instante de chaveamento pode ser realizada tomando-se um caso genérico em que a tensão de alimentação é dada por  $V(t) = A_m \cdot \sin(2 \cdot \pi \cdot f \cdot t)$ , sendo f a frequência da fonte, e considerando  $t_0$  como o instante de chaveamento. Então, tem-se que:

$$
V(t) = \frac{d\lambda(t)}{dt}
$$
  

$$
\lambda(t) = \int_{t_0}^t V(t) \cdot dt = \int_{t_0}^t A_m \cdot \sin(2 \cdot \pi \cdot f \cdot t) \cdot dt = \frac{A_m}{2 \cdot \pi \cdot f} \cdot [\cos(2 \cdot \pi \cdot f \cdot t_0) - \cos(2 \cdot \pi \cdot f \cdot t)]
$$

$$
\lambda(t) = \lambda_m \cdot [\cos(2 \cdot \pi \cdot f \cdot t_0) - \cos(2 \cdot \pi \cdot f \cdot t)] \tag{45}
$$

Onde:

λ(*t*)→*Fluxo concatenado pelo material magnético*   $\rightarrow$  $\cdot \pi \cdot$ = *f*  $a_m = \frac{A_m}{2 \cdot \pi}$ λ 2 *Amplitude do fluxo concatenado pelo material magnético* 

 Percebe-se então que existem instantes críticos de chaveamento que podem fazer com que o material magnético passe a apresentar menor permeabilidade magnética permitindo que pequenas variações de fluxo magnético consistam em grandes variações de corrente, fenômeno este que dá origem à corrente de *Inrush*.

 Portanto, considera-se que a realização de estimativas do valor de pico da corrente de *Inrush* e da determinação dos instantes ótimos para chaveamento de transformadores, ou outros equipamentos com característica não-linear, são procedimentos de extrema utilidade quando se faz necessária a realização de manobras envolvendo, por exemplo, transformadores, pois colaboram para que operações como a energização dos mesmos ocorram de forma adequada, evitando eventuais danos nos equipamentos elétricos interligados, bem como no próprio transformador.

## **CAPÍTULO IV**

*Implementação do Software para o Cálculo do Valor de Pico da Corrente de Inrush na Energização de Transformadores Monofásicos* 

# **1. Algoritmo para obtenção do Valor de Pico da Corrente de** *Inrush*

Cientes do comportamento crítico da corrente durante o chaveamento de elementos com característica não-linear, o objetivo deste capítulo passou a ser a realização de estimativas dos valores de pico da corrente de *Inrush* e dos instantes ótimos da energização de transformadores monofásicos.

Conforme mencionado anteriormente, a curva de magnetização determina o comportamento não-linear do material magnético sendo explicitada em termos de *Fluxo concatenado () versus Corrente (I)* ou *Densidade de fluxo magnético (B) versus Intensidade de Campo Magnético (H)*. Esta curva é usualmente fornecida através de apenas alguns pontos, de forma que, unindo-os, tem-se uma aproximação da característica não-linear em questão. Sendo assim, para o cálculo do ponto de operação do transformador, são considerados segmentos de reta entre os pontos fornecidos em que, para cada segmento de reta, são detectados diferentes valores de permeabilidade magnética (curva  $B \times H$ ) ou de indutância (curva  $\lambda \times I$ ).

Portanto, verificou-se a possibilidade de realizar estimativas dos valores de pico da corrente de *Inrush* por meio de algumas características do circuito como, por exemplo, pontos da curva de magnetização do material magnético (curva *B x H*); frequência  $(f)$ , amplitude  $(A_m)$  e tipo do sinal da fonte de tensão de alimentação; comprimento do circuito magnético (*l*); área da seção transversal do circuito magnético  $(A)$ ; número de espiras na bobina do primário do transformador  $(N)$  e instante de chaveamento  $(t_0)$  do transformador.

O algoritmo proposto baseou-se na seguinte seqüência de operações:

**Operação 1 –** *Cálculo do maior valor possível (em módulo) do fluxo magnético concatenado λ<sub>pico</sub> crítico a partir do instante de chaveamento t<sub>0</sub> utilizado;* 

**Operação 2 –** *Cálculo da densidade de fluxo magnético Bpico correspondente ao fluxo concatenado calculado na operação antecedente (operação 1);* 

**Operação 3 –** *Verificação do ponto de operação do transformador mediante a identificação da semi-reta da curva de magnetização na qual o valor de Bpico está contido;* 

**Operação 4 –** *Determinação da permeabilidade magnética* µ *correspondente ao o ponto de operação verificado (inclinação da semi-reta);* 

**Operação 5 –** Cálculo da expressão da semi-reta que contém o valor de  $B_{\text{pico}}$ ;

**Operação 6 –** *Cálculo da intensidade de Campo Magnético H pico para a densidade de fluxo de campo magnético em questão*  $B_{pic}$ *;* 

**Operação 7 –** *Cálculo da estimativa do valor de pico da corrente de Inrush*.

Sendo assim, visando uma melhor análise do algoritmo proposto, construiu-se uma rotina no MATLAB® capaz de implementar a seqüência de operações descrita acima. Esta rotina visa o estudo das situações críticas de energização de transformadores monofásicos e terá sua implementação demonstrada no tópico a seguir.

# **2. Implementação de Rotina no MATLAB® para Estudo das Situações Críticas de Energização de Transformadores Monofásicos**

A implementação da rotina se baseou na solução de um problema em que a variável de interesse era a estimativa do valor de pico da corrente passante no transformador (cf. Figura 44), o qual tem núcleo de ferro com a característica *BH*  representada por segmentos de retas de acordo com a Tabela 3, seção transversal do ferro de 10 cm x 10 cm, comprimento médio do circuito magnético ao longo do caminho de fluxo de 1 m e enrolamento com 80 espiras as quais possuem resistência muito pequena. O transformador é alimentado por uma fonte de tensão  $\det V(t) = 220\sqrt{2} \cdot \sin(120 \cdot \pi \cdot t)$ , sendo *t* o tempo em segundos. Para este caso, a chave *S* foi fechada em 0,5 ms.

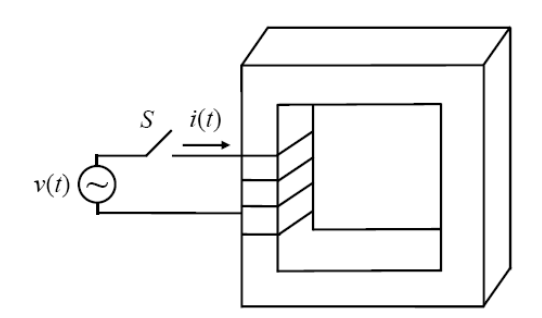

Figura 44 – Energização de transformador.

Sendo assim, diante do problema exposto, considerou-se a impedância série das bobinas pequena o suficiente para ser considerada e então implementou-se a rotina proposta de forma que o usuário pudesse entrar com os dados desejados. Desta forma, torna-se possível analisar casos diversos e tornar as conclusões mais detalhadas.

Então, o procedimento de resolução é evidenciado a seguir:

Segundo o problema proposto, tem-se que:

 $$ *Comprimento médio do circuito magnético* =  $\ell$  = 1m *Número de Espiras* = N = 80 espiras *Tensão de Alimentação* = v(t)  $220\sqrt{2} \sin(120.\pi \text{.}t)$  V

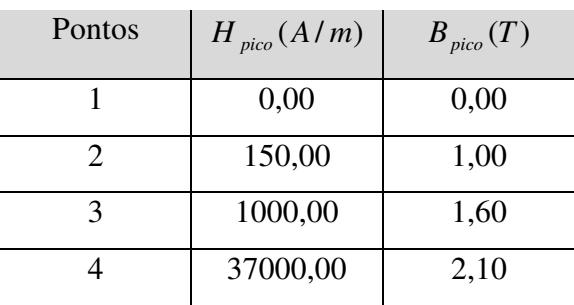

Tabela 3 – Característica BH do Transformador.

Assim, tem-se a curva de magnetização do transformador monofásico (cf. Figura 45):

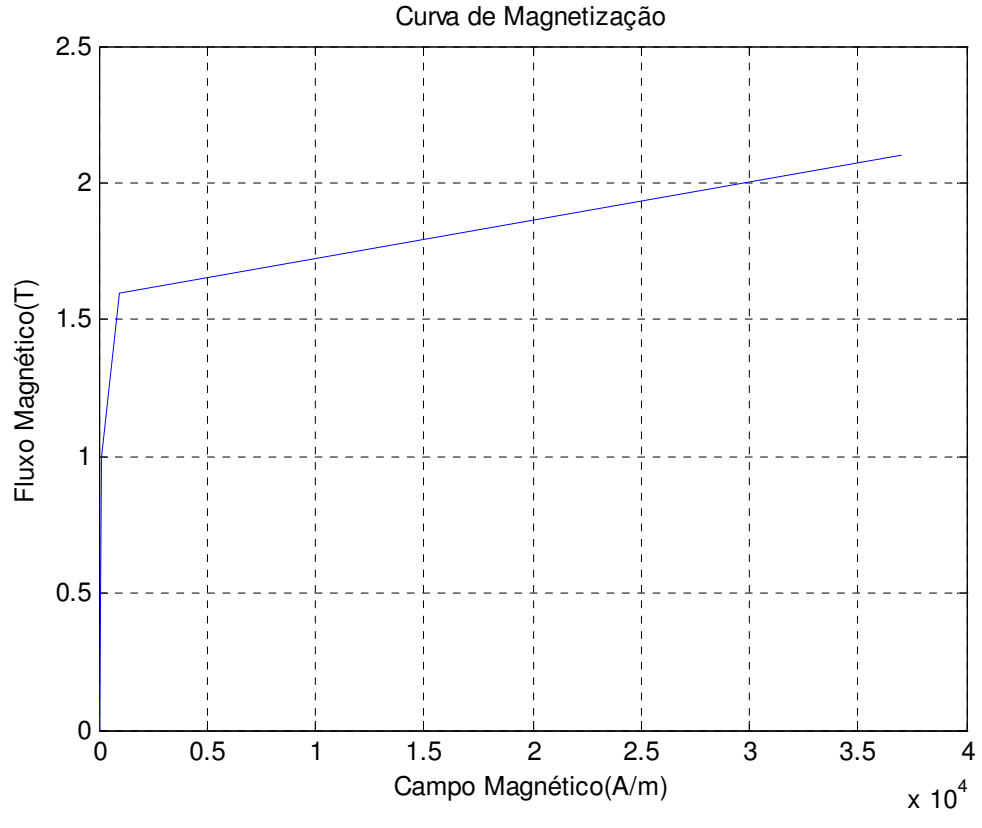

Figura 45 – Curva de magnetização do transformador monofásico.

Desta forma, é possível considerar duas situações nos cálculos. Uma no caso da entrada ser do tipo senoidal e outra no caso de uma entrada do tipo cossenoidal. Inicialmente, a diferença entre os dois casos não é tão evidente, porém, ao considerar que os instantes de chaveamento são dados em milisegundos, ou seja, numa mesma ordem de grandeza do período da onda fornecida pela fonte de alimentação, a análise deve levar em consideração sinais senoidais e cossenoidais.

Portanto, será considerada inicialmente uma entrada cossenoidal da forma:

$$
v(t) = 220\sqrt{2} \cdot \cos(120 \pi t)
$$

Portanto:

$$
v(t) = 220\sqrt{2} \cdot \cos(120.\pi \cdot t)
$$
  
\n
$$
Mas: v(t) = \frac{d\lambda(t)}{dt} \Rightarrow \lambda(t) = \int_{t_0}^t v(t) dt = \int_{t_0}^t 220\sqrt{2} \cdot \cos(120.\pi \cdot t) dt
$$
  
\n
$$
\lambda(t) = \frac{220\sqrt{2}}{120\pi} \cdot [\sin(120.\pi \cdot t) - \sin(120.\pi \cdot t_0)]
$$

$$
Logo:
$$
  
em \to t = 0,5ms  
120 $\pi$ .0,5.10<sup>-3</sup> = 0,1885rad = 10,8°  
sin(10,8°) = 0,1873813

$$
Ent\tilde{a}o:
$$
\n
$$
\lambda = \frac{220\sqrt{2}}{120\pi} \cdot [\sin(120.\pi \cdot t) - 0.1873813] \Rightarrow Caso\_critico \rightarrow \sin(120.\pi \cdot t) = -1
$$
\n
$$
\lambda_{pico} = \frac{220\sqrt{2}}{120\pi} \cdot [-1 - 0.1873813]
$$
\n
$$
\lambda_{pico} = -0.979934(wb.esp)
$$

A tensão de alimentação e o fluxo enlaçado são mostrados nas Figuras 46 e 47, respectivamente.

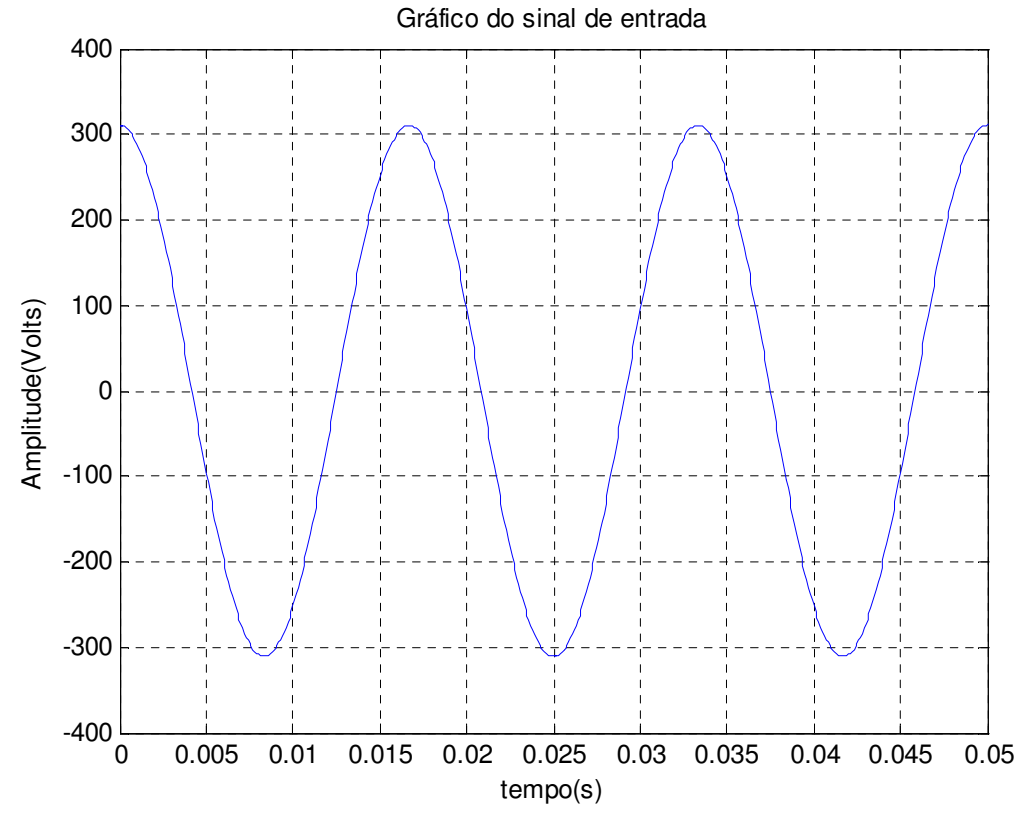

Figura 46 – Gráfico da Tensão de Alimentação – Caso Cossenoidal.

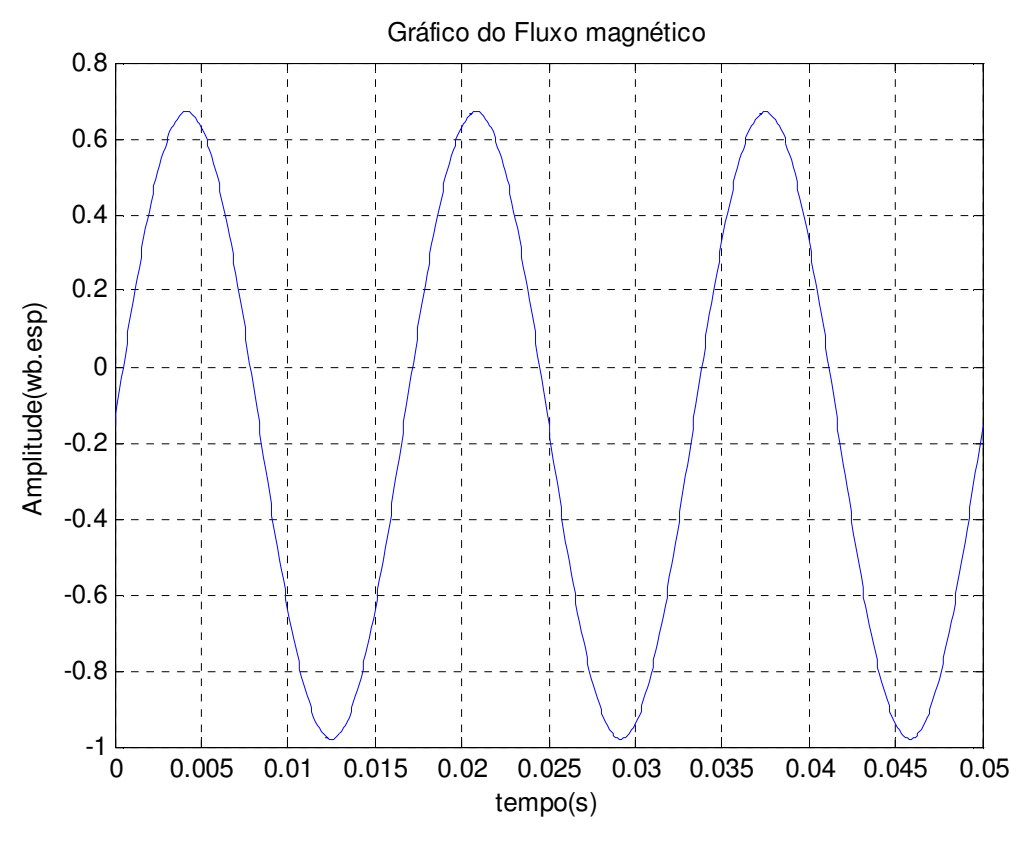

Figura 47 – Gráfico do Fluxo magnético concatenado – Caso Cossenoidal.

Associando o valor de fluxo magnético crítico à intensidade de campo magnético H, tem-se:

$$
\lambda_{pico} = N.\phi = N.B_{pico}.A
$$

$$
B_{pico} = \frac{\lambda_{pico}}{N.A} = \frac{0,979934}{80.0,01}
$$

$$
B_{pico} = 1,225T
$$

Assim, verifica-se que o transformador está trabalhando entre os pontos 2 e 3 da tabela fornecida referente à característica *BH* fornecida. Então, a permeabilidade magnética referente ao trecho de operação pode ser dada por:

$$
B_{pico}^{pto-3} - B_{pico}^{pto-2} = \mu \left( H_{pico}^{pto-3} - H_{pico}^{pto-2} \right)
$$
  

$$
\mu = \frac{B_{pico}^{pto-3} - B_{pico}^{pto-2}}{H_{pico}^{pto-3} - H_{pico}^{pto-2}} = \frac{1,60-1}{1000-150}
$$
  

$$
\mu = 7,0588.10^{-4} H/m
$$

 De posse da inclinação da semi-reta considerada (permeabilidade magnética de operação), é possível obter a expressão da semi-reta na qual está contido o ponto de operação do transformador. Então, considerando o ponto 2, tem-se:

$$
B-1 = 7,0588.10^{-4} (H - 150)
$$
  

$$
B = 7,0588.10^{-4}.H + 0,894118
$$

De posse da expressão da reta, utiliza-se o valor da densidade de campo magnético crítico *Bpico* para se obter o valor da intensidade de campo magnético crítico *H pico* . Então:

$$
B_{pico} = 7,0588.10^{-4} \cdot H_{pico} + 0,894118
$$

$$
1,225 = 7,0588.10^{-4}.H_{pico} + 0,894118
$$

$$
H_{pico} = 468,6329A/m
$$

Portanto a estimativa do valor de pico da corrente no transformador pode ser dada através da lei de Ampère. Veja:

$$
H.l = N.i
$$

$$
i = \frac{H_{pico} \cdot l}{N} = \frac{468,6329 \cdot 1}{80}
$$

$$
i = 5,86A
$$

Observa-se, que para o instante de chaveamento considerado o valor estimado para o pico da corrente não é tão elevado. Porém, conforme dito anteriormente, pequenas variações dos momentos de energização podem consistir estimativas bem diferentes. Sendo assim, será considerado o mesmo instante de chaveamento, porém, uma fonte de alimentação do tipo senoidal, fato este que de certa forma significa um aumento no instante de chaveamento de um quarto do período da onda.

Sendo assim, tomando agora uma entrada senoidal, tem-se:

 $v(t) = 220\sqrt{2} \cdot \sin(120 \pi t)$ 

Então, considerando as expressões anteriormente explicadas da dependência do:

Portanto:

$$
v(t) = 220\sqrt{2} \cdot \sin(120.\pi \cdot t)
$$
  
\n
$$
Mas : v(t) = \frac{d\lambda(t)}{dt} \Rightarrow \lambda(t) = \int_{t_0}^t v(t)dt = \int_{t_0}^t 220\sqrt{2} \cdot \sin(120.\pi \cdot t)dt
$$
  
\n
$$
\lambda(t) = \frac{220\sqrt{2}}{120\pi} \cdot [\cos(120.\pi \cdot t_0) - \cos(120.\pi \cdot t)]
$$

 $\sin(10,8^{\circ}) = 0,1873813$  $120\pi.0,5.10^{-3} = 0,1885$ rad = 10,8°  $em \rightarrow t = 0,5$ *ms* : *Logo*

$$
Então : \n\lambda = \frac{220\sqrt{2}}{120\pi} \cdot [0.98228725 - \cos(120.\pi \cdot t)] \Rightarrow Caso\_critico \to \cos(120.\pi \cdot t) = -1 \n\lambda_{pico} = \frac{220\sqrt{2}}{120\pi} \cdot [0.98228725 + 1] \n\lambda_{pico} = 1,635961759(wb.esp)
$$

A tensão de alimentação e o fluxo enlaçado são mostrados nas Figuras 48 e 49, respectivamente.

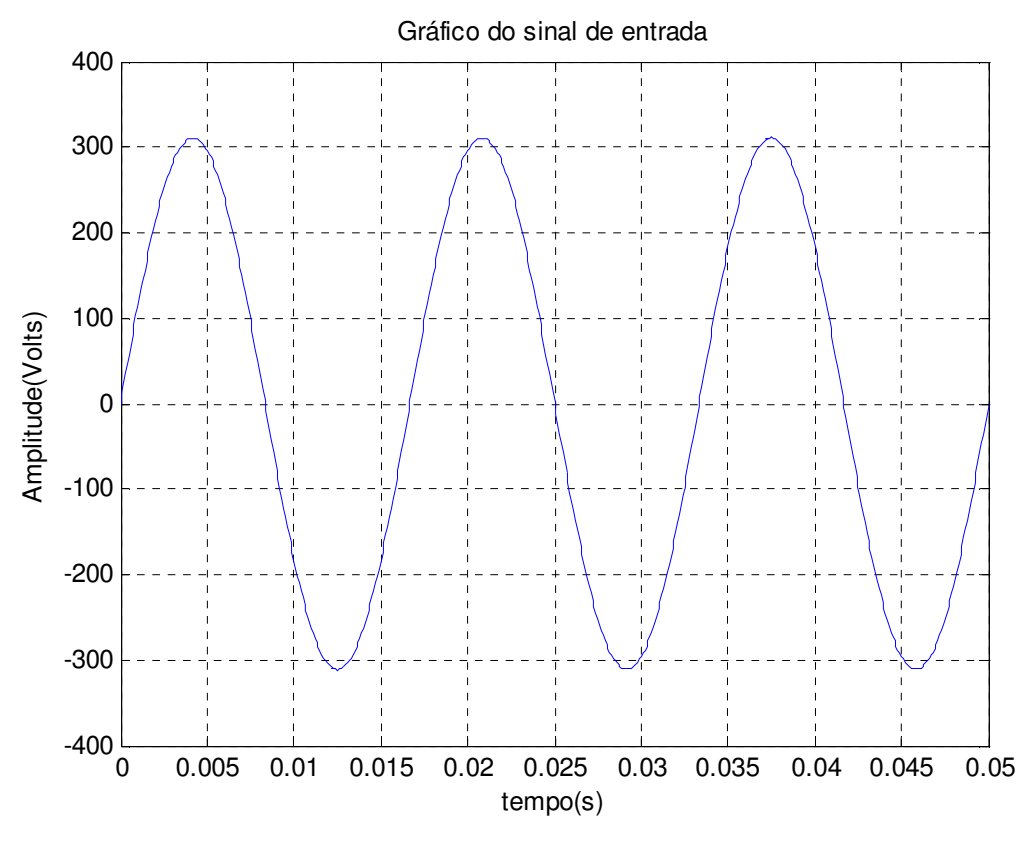

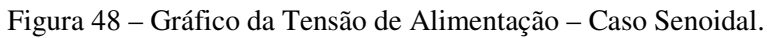

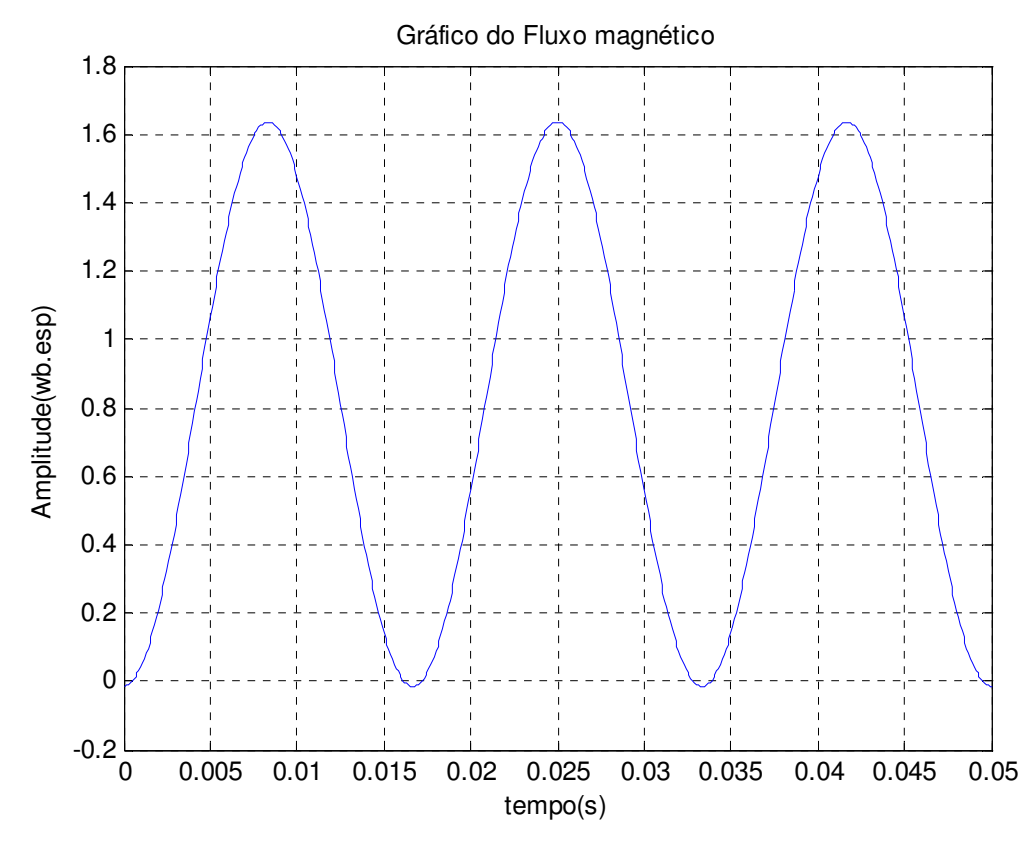

Figura 49 – Gráfico do Fluxo magnético concatenado – Caso Senoidal.

Associando o valor de fluxo magnético crítico à intensidade de campo magnético H, tem-se:

$$
\lambda_{pico} = N.\phi = N.B_{pico}.A
$$

$$
B_{pico} = \frac{\lambda}{N.A} = \frac{1,635961759}{80.0,01}
$$

$$
B_{pico} = 2,0449522T
$$

Assim, obtém-se que o transformador está trabalhando entre os pontos 3 e 4 da tabela fornecida referente à característica *BH* fornecida. Então, a permeabilidade magnética referente ao trecho de operação pode ser dada por:

$$
B_{pico}^{pto_4} - B_{pico}^{pto_3} = \mu \left( H_{pico}^{pto_4} - H_{pico}^{pto_3} \right)
$$
  

$$
\mu = \frac{B_{pico}^{pto_4} - B_{pico}^{pto_3}}{H_{pico}^{pto_4} - H_{pico}^{pto_3}} = \frac{2,1 - 1,60}{37000 - 1000}
$$
  

$$
\mu = 1,38889.10^{-5} H/m
$$

De posse da inclinação da semi-reta considerada (permeabilidade magnética de operação), é possível obter a expressão da semi-reta na qual está contido o ponto de operação do transformador. Então, considerando então o ponto 3, tem-se:

$$
B-1,6 = 1,38889.10^{-5} (H-1000)
$$
  

$$
B = 1,38889.10^{-5}.H + 1,5861111
$$

De posse da expressão da reta, utiliza-se o valor da densidade de campo magnético crítico *Bpico* para se obter o valor da intensidade de campo magnético crítico *H pico* . Então:

$$
B_{pico} = 1,38889.10^{-5} \cdot H_{pico} + 1,5861111
$$
  
2,0449522 = 1,38889.10<sup>-5</sup> \cdot H\_{pico} + 1,5861111  
H<sub>pico</sub> = 33036,53197*A*/*m*

Portanto, da mesma forma do caso anterior, a estimativa do valor de pico da corrente no transformador pode ser dada através da lei de Ampère. Veja:

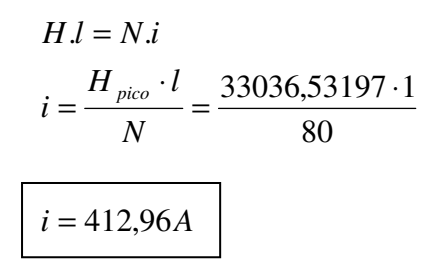

 Observa-se que, chaveando o transformador em instantes correspondentes a diferentes pontos da onda da tensão de alimentação, são obtidos diferentes estimativas do valor de pico da corrente de *Inrush*. Percebeu-se que os zeros de tensão correspondem aos picos de fluxo magnético concatenado. Sendo assim, quando os transformadores são energizados em instantes próximos dos zeros de tensão, os níveis de fluxo magnético são maiores de forma que a tendência é levar o núcleo magnético do equipamento à saturação proporcionando maiores níveis de corrente, fato este que pode ser altamente prejudicial aos transformadores.

 Considerando então que a rotina implementada facilitou bastante a realização das análises, pensou-se na possibilidade de se criar um *software* capaz de calcular estimativas dos valores de pico da corrente de *Inrush* para diferentes instantes de chaveamento considerando diferentes configurações de transformadores monofásicos. Sendo assim, devido a possibilidade da construção de uma interface gráfica, decidiu-se utilizar o ambiente *C++ Builder* para a construção do *software*.

## **3. O Ambiente** *C++ Builder*

 Destinado à criação de aplicações cliente-servidor para os sistemas operacionais Windows 95/98, Windows NT, e mais atualmente o Windows Vista, o *C++ Builder* é um ambiente de desenvolvimento visual orientado a objetos que possibilita a criação de aplicações de forma extremamente eficiente e com o mínimo de codificação manual. A produtividade dos componentes reutilizáveis e a flexibilidade das ferramentas do banco de dados aliados ao poder da linguagem C++ fez o *C++ Builder* ser um dos ambientes de programação com interface gráfica mais reconhecidos mundialmente. Conforme a Figura 50, percebe-se que a interface amigável do programa torna fácil a seleção de objetos e funções.

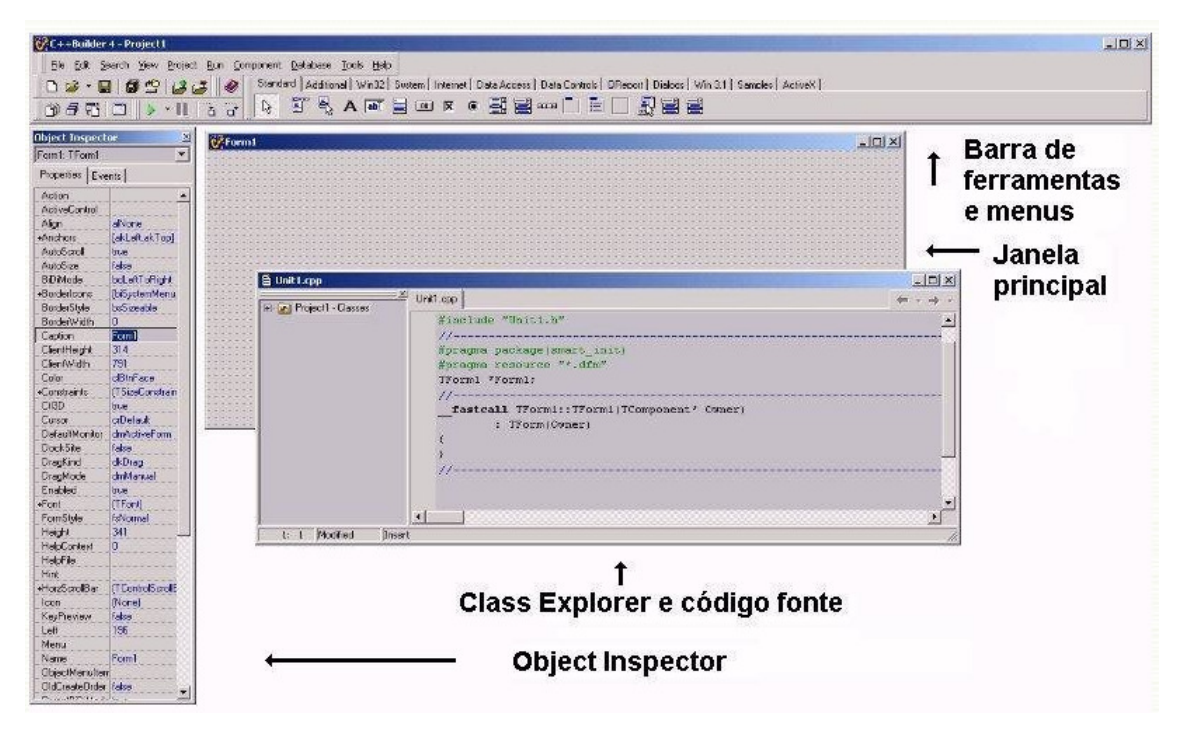

Figura 50 – Interface gráfica do C++ Builder.

 Neste trabalho, as potencialidades do *C++ Builder* permitiram que a elaboração do *software*, mencionado anteriormente, ocorre-se de forma dinâmica e confortável para o programador.

## **4. Implementação do** *Software*

Finalmente, na última etapa deste trabalho, realizou-se a implementação de um *software* para estimar o valor de pico da corrente de *Inrush.* O simulador, que apresenta uma interface gráfica bastante amigável (cf. Figura 51), foi nomeado SIMUTRANSF após sua conclusão.

No lado direito da tela principal do simulador, são encontrados os campos para visualização dos gráficos da tensão e fluxo concatenado em regime permanente, além da curva de magnetização correspondente à característica não-linear do transformador em questão. Na parte central da interface, encontram-se os campos para mostra dos valores das estimativas calculadas, como por exemplo, do valor de pico da corrente de *Inrush*, da permeabilidade magnética relativa correspondente ao ponto de operação do transformador e dos instantes para chaveamento, bem como botões com funções diversas, como por exemplo, de configurar o circuito, iniciar simulação, gravar respostas e *Help*.

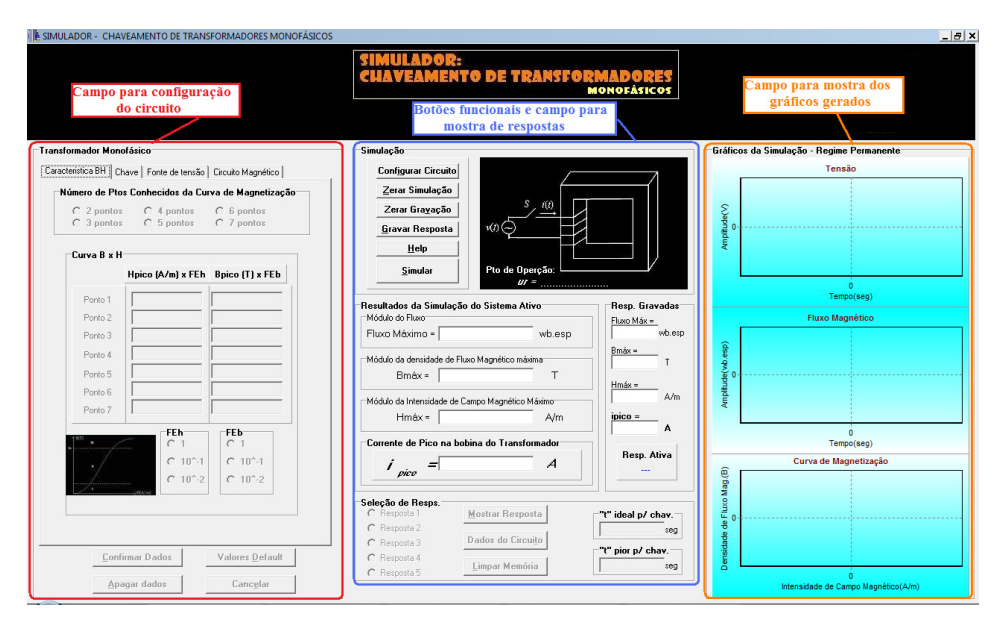

Figura 51 - Interface Gráfica do SIMUTRANSF.

A função gravar resposta é de grande utilidade para o usuário do programa uma vez que, além de salvar as respostas obtidas, salva os dados referentes às características do circuito simulado, de forma que permite uma melhor análise comparativa entre até cinco diferentes configurações do sistema. A seleção da resposta em que os dados serão salvos bem como os botões para limpar memória, mostrar dados do circuito salvo e mostrar as respostas salvas, se encontram na parte inferior da região central da interface. Sendo assim, dependendo da ação solicitada, o campo se adequa mantendo a coerência entre os dados mostrados nos displays e as variáveis em questão para os casos de mostrar respostas salvas (cf. Figura 52) e mostrar dados do circuito (cf. Figuras 53).

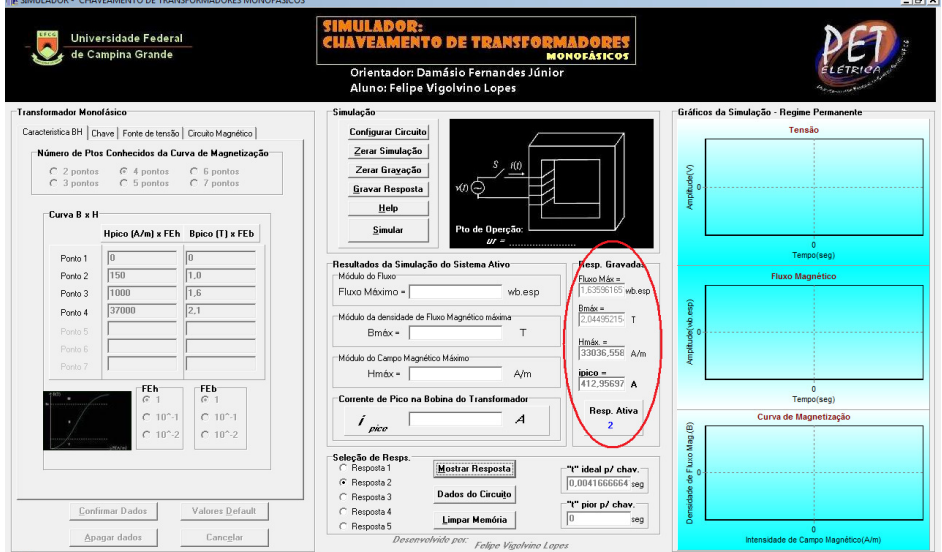

Figura 52 – Mostrando respostas salvas.

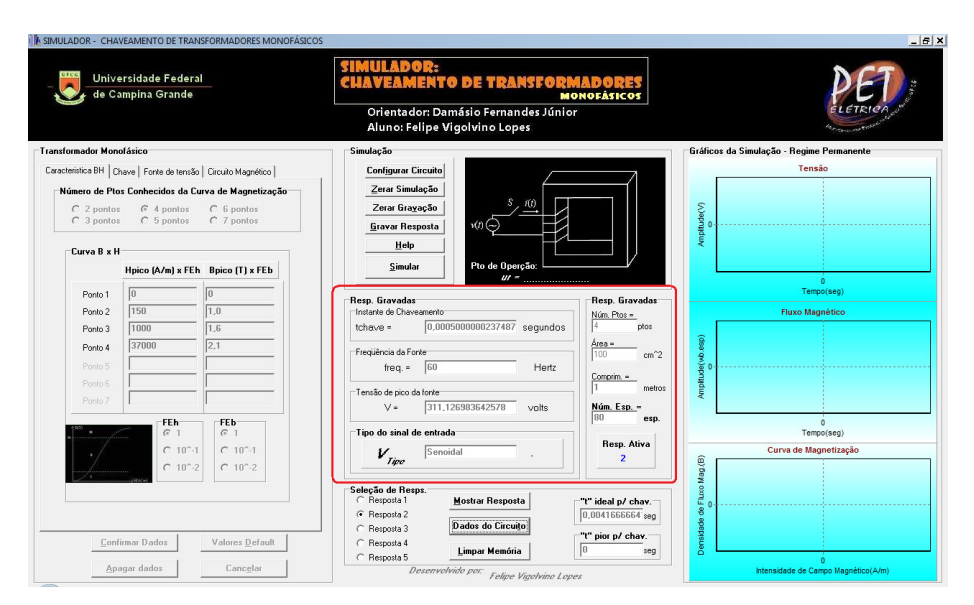

Figura 53 - Mostrando dados do circuito.

Já na parte esquerda da interface, encontram-se os campos para configuração do circuito. Por meio da seleção de abas (cf. Figura 54), podem ser informados dados gerais sobre o circuito, os quais dão suporte para execução do algoritmo proposto.

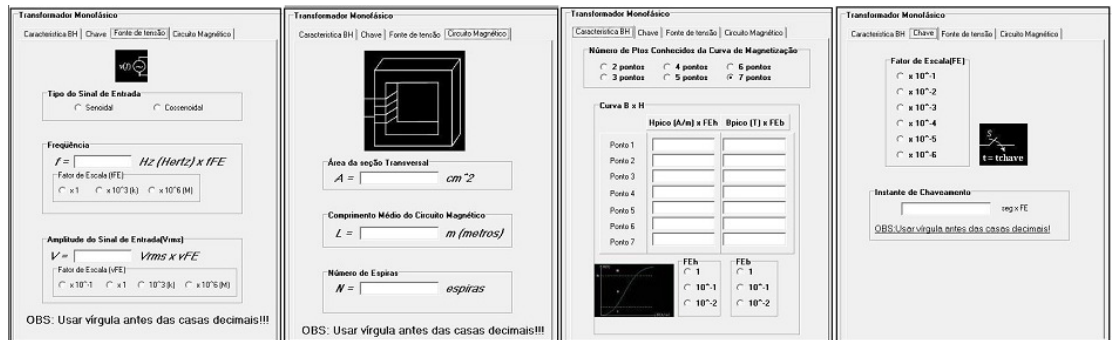

Figura 54 - Campos para configuração do circuito.

O *Help* existente permite uma melhor compreensão dos campos e botões existentes no SIMUTRANSF. Desta forma, selecionando a aba de acordo com a dúvida existente em relação ao modo de utilização do programa, é possível obter uma resposta rápida e objetiva. A seguir (cf. Figura 55) é mostrada a janela referente ao *Help*.

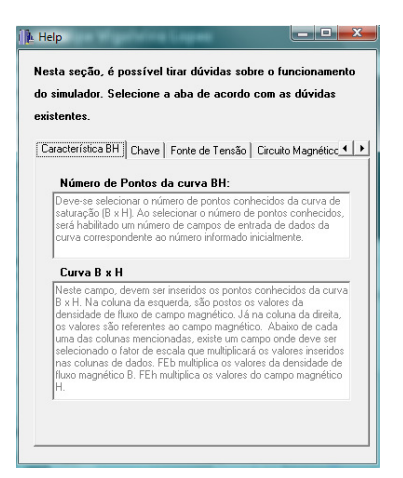

Figura 55 – Janela do Help.

Construída toda a interface do programa, o trabalho de finalização do *software* se restringiu em elaborar meios, através da programação em C++, que permitissem a aquisição dos dados de entrada, a implementação do algoritmo demonstrado no capítulo anterior e, por fim, a adequação dos campos de saída de dados do programa, bem como retirada de defeitos, ou simplesmente, '*bugs*'.

## **5. Resultados Obtidos**

Com o intuito de evidenciar as potencialidades do SIMUTRANSF e analisar o comportamento transitório do transformador durante sua energização, foram simuladas situações de chaveamento para os instantes ótimo e adverso (cf. Figuras 56 e 57) de um transformador com 80 espiras no primário e com área da seção transversal e comprimento do circuito magnético de 100 cm² e 1 m, respectivamente, sendo alimentado por uma fonte de tensão do tipo senoidal.

Chaveando no instante mais adverso (*t=0 s*), para o transformador considerado, o fluxo concatenado assumiu seu valor máximo possível provocando a ocorrência de um valor de pico da corrente de *Inrush* de aproximadamente 176 vezes maior do que para o mesmo transformador chaveado no melhor instante.

O simulador também permite análises relacionadas com as variações do circuito magnético, ou seja, dos parâmetros do transformador. Assim, tomou-se um mesmo instante de chaveamento (*t=0,5 ms*) para quatro circuitos magnéticos com características distintas.
| Caso<br>$(t=0,5ms)$     | Área da<br>seção<br>transversal<br>$(cm^2)$ | Comprimento do<br>circuito<br>magnético $(cm)$ | <b>Número</b><br>de espiras<br>$(\exp)$ | Permeabilidade<br>magnética relativa $\mu_r$<br>para o ponto de<br>operação no caso<br>crítico | Estimativa do<br>valor de pico<br>da corrente de<br><i>Inrush</i> $(A)$ |
|-------------------------|---------------------------------------------|------------------------------------------------|-----------------------------------------|------------------------------------------------------------------------------------------------|-------------------------------------------------------------------------|
|                         | 100                                         |                                                | 100                                     | 11,052                                                                                         | 35,892                                                                  |
| $\overline{2}$          | 200                                         |                                                | 100                                     | 5305,16                                                                                        | 1,227                                                                   |
| 3                       | 100                                         |                                                | 1000                                    | 5305,16                                                                                        | 0,025                                                                   |
| $\overline{\mathbf{4}}$ | 100                                         | 10                                             | 100                                     | 11,052                                                                                         | 358,924                                                                 |

Tabela 4: Resultados das simulações para os diferentes circuitos magnéticos.

A possibilidade de variar parâmetros do transformador é de grande utilidade quando se quer analisar a energização de diferentes transformadores. Desta forma, conforme mostrado na Tabela 4, analisando o valor de pico da corrente de *Inrush* para diferentes transformadores chaveados num mesmo instante, percebeu-se que o aumentando o número de espiras ou da área da seção transversal, evita-se que a corrente assuma valores elevados. Na prática, estes parâmetros podem ser modificados, porém provocariam mudanças também no orçamento do equipamento. Desta forma, verifica-se que através das análises do SIMUTRANSF, também é possível cogitar modificações nas configurações dos transformadores monofásicos de acordo com as possibilidades financeiras do comprador do equipamento.

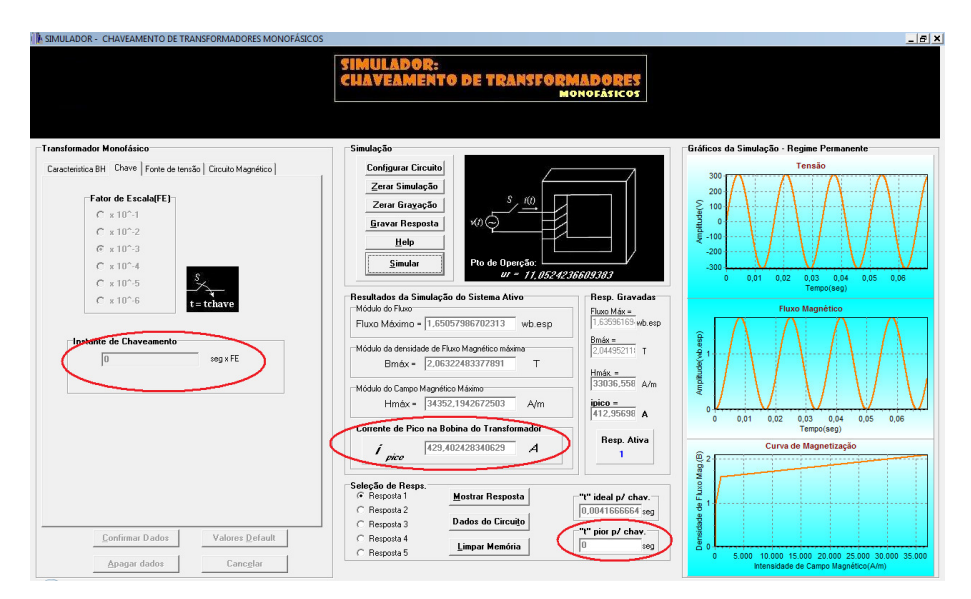

Figura 56 - Simulação para chaveamento no instante mais adverso (t=0 s).

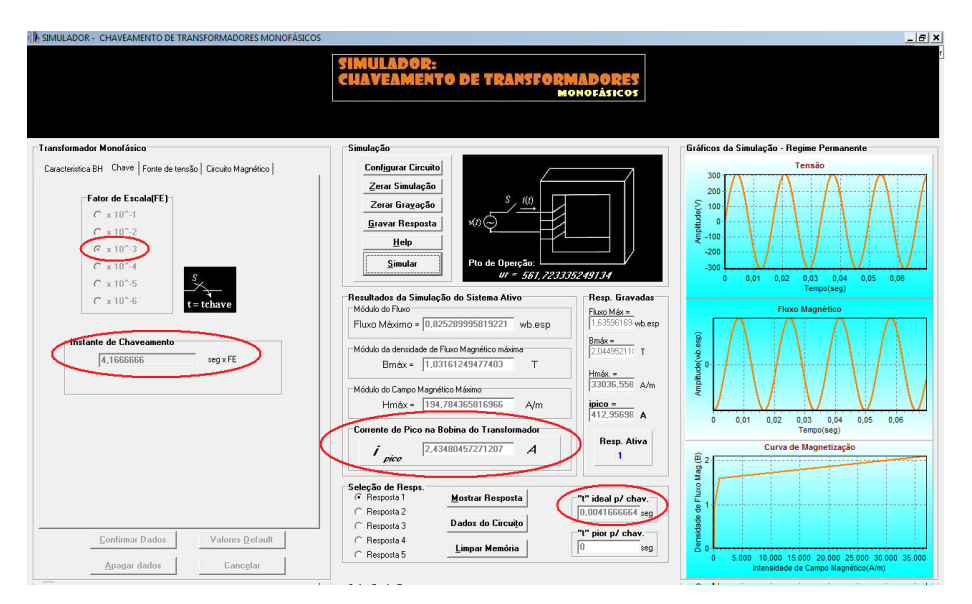

Figura 57 - Simulação para chaveamento no instante ótimo (t=4,167 ms).

Finalmente, em relação ao SIMUTRANSF, foi verificado que o seu funcionamento foi bastante satisfatório de forma que possibilitou uma fácil manipulação durante as modificações das configurações dos sistemas considerados ao longo das análises. Outro fator relevante foi o de que, em diversos casos em que o usuário procede de forma incorreta, os alertas e informações fornecidas pelo próprio programa foram suficientes para o auxílio do usuário em todos os casos observados, fazendo do SIMUTRANSF um *software* bastante auto-explicativo.

Por fim, referenciando a análise da energização de transformadores monofásicos, percebeu-se que, durante a energização de transformadores, tanto o instante de chaveamento como as características do circuito magnético influenciam no valor de pico da corrente de *Inrush*. Desta forma, tratando-se de um procedimento que envolve tantas variáveis, o programa SIMUTRANSF aparece como uma poderosa ferramenta para análise deste tipo de procedimento.

## **CONSIDERAÇÕES FINAIS**

Ao longo das simulações referentes ao chaveamento de transformadores monofásicos, concluiu-se que, no ato da energização, o fluxo magnético concatenado pode atingir valores capazes de provocar a aproximação do ponto de operação do transformador com a região saturada da curva de magnetização (cf. Figura 43). Neste caso, o material magnético passa a apresentar menor permeabilidade magnética permitindo que pequenas variações de fluxo magnético provoquem grandes variações de corrente. Sendo assim, em relação ao chaveamento de transformadores monofásicos, concluiu-se através das estimativas calculadas pelo SIMUTRANSF, que os melhores instantes para o chaveamento se encontram nos momentos de pico de tensão os quais coincidem com os momentos de zeros de fluxo. Chaveando o transformador dentro destes instantes, não ocorrerão variações bruscas de fluxo magnético de forma a garantir que o transformador não trabalhará, mesmo que transitoriamente, na região saturada.

Por fim, considera-se que a realização de estimativas do valor de pico da corrente de *Inrush* e da determinação dos instantes ótimos para chaveamento de transformadores são procedimentos de extrema utilidade quando são necessárias manobras envolvendo transformadores, pois colaboram para que operações como a energização dos mesmos ocorram de forma adequada, evitando eventuais danos nos equipamentos elétricos interligados, bem como no próprio transformador. Portanto, o uso do SIMUTRANSF pode trazer um ganho real aos serviços de energização de transformadores monofásicos uma vez que, através de uma interface amigável, possibilita o cálculo de estimativas do valor de pico da corrente de *Inrush* proporcionando uma fácil manipulação das variáveis envolvidas além de tornar o cálculo dos melhores instantes de chaveamento um procedimento simples e rápido.

## **BIBLIOGRAFIA**

- Araújo, A. E. A., Neves W. L. A., *Cálculo de Transitórios Eletromagnéticos em Sistemas de Energia*, Editora UFMG, 2005.
- Chapra, S.C., Canale, R. P., *Numerical Methods for Engineers With Programming and Software Applications*, 3rd Ed., WCB-McGraw-Hill, New York, NY, 1998.
- Dommel, H. W., *EMTP Theory Book*. Department of Electrical Engineering The University of British Columbia, Vancouver, 1996.
- Greenwood, A., *Electrical Transients in Power Systems,* Nova York: John Wiley & Sons INC.*,* 1993.
- Leuven EMTP Center, *ATP Alternative Transients Program Rule Book*, Heverlee, Belgium, July 1987.
- Lopes, F. V., Fernandes Jr., D., *SIMUTRANSF: Uma Ferramenta para Estimar o Pico da Corrente de Inrush na Energização de Transformadores Monofásicos*. 8º Congresso Nacional de Iniciação Científica - CONIC-SEMESP, Botucatu, 2008.
- Lopes, F. V., da Silva, E. P., Marinus, N. S. de M. L., *Apostila: Análise e Simulação de Circuitos Elétricos no ambiente MATLAB®,* Campina Grande, 2008.
- Martí, J. R., Lin, J., *Suppression of Numerical Oscillations in the EMTP*. IEEE Trans. on Power Systems, Vol. 4, No.2, pp. 739-747, May 1989.
- Pillage, L. T., Roher, R. A., Visweswariah, C., *Electronic Circuit and System Simulation Methods*, New York: McGraw-Hill, Inc., 1994.
- The Mathworks Inc., *MATLAB High-Performance Numeric Computation and Visualization Software* − *User's Guide*, 1992.